## Experiment Simulation

## CERN School of Computing 2005 Saint Malo

Lecture 1

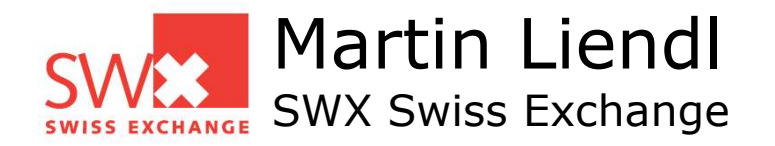

# **"Strategy"**

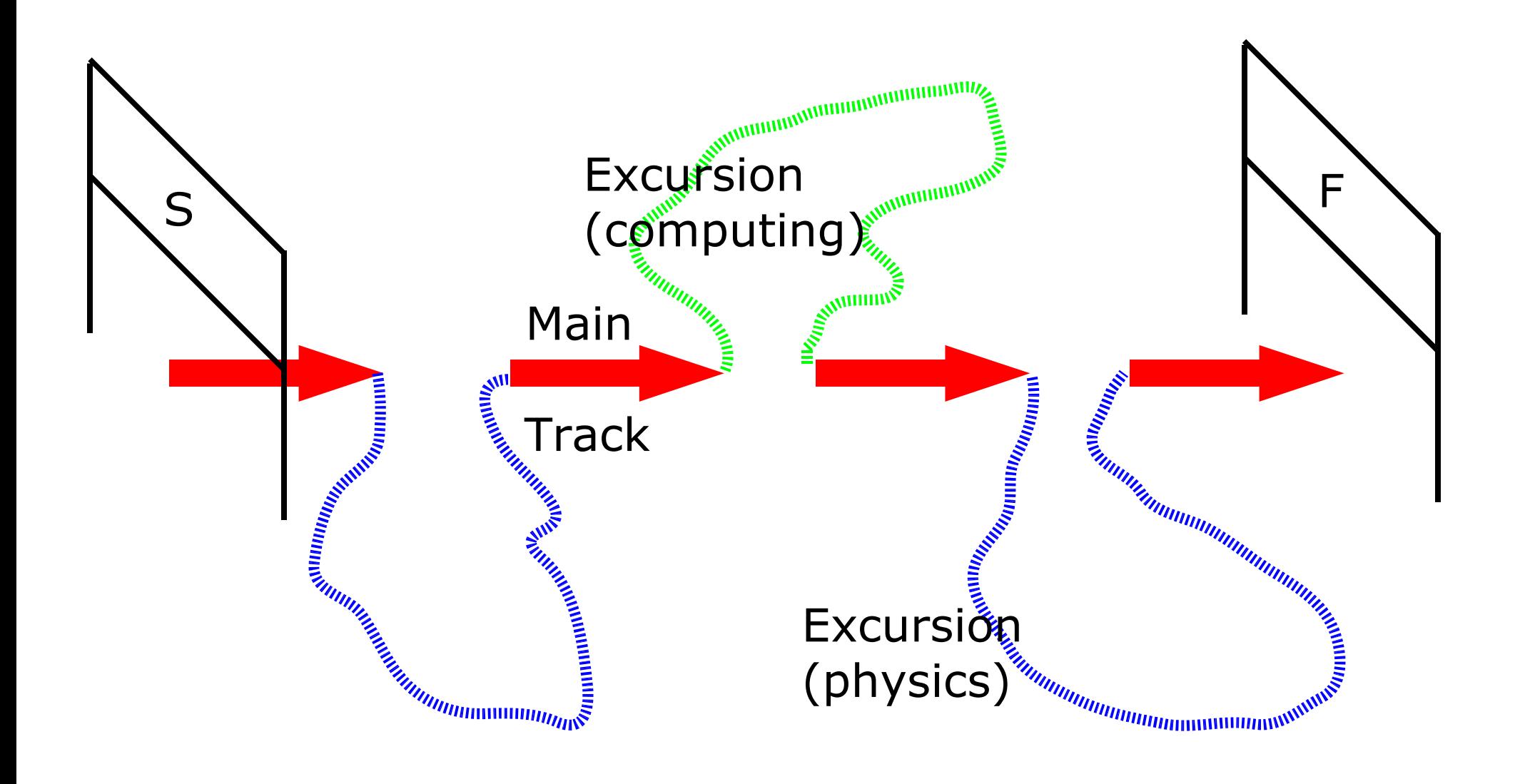

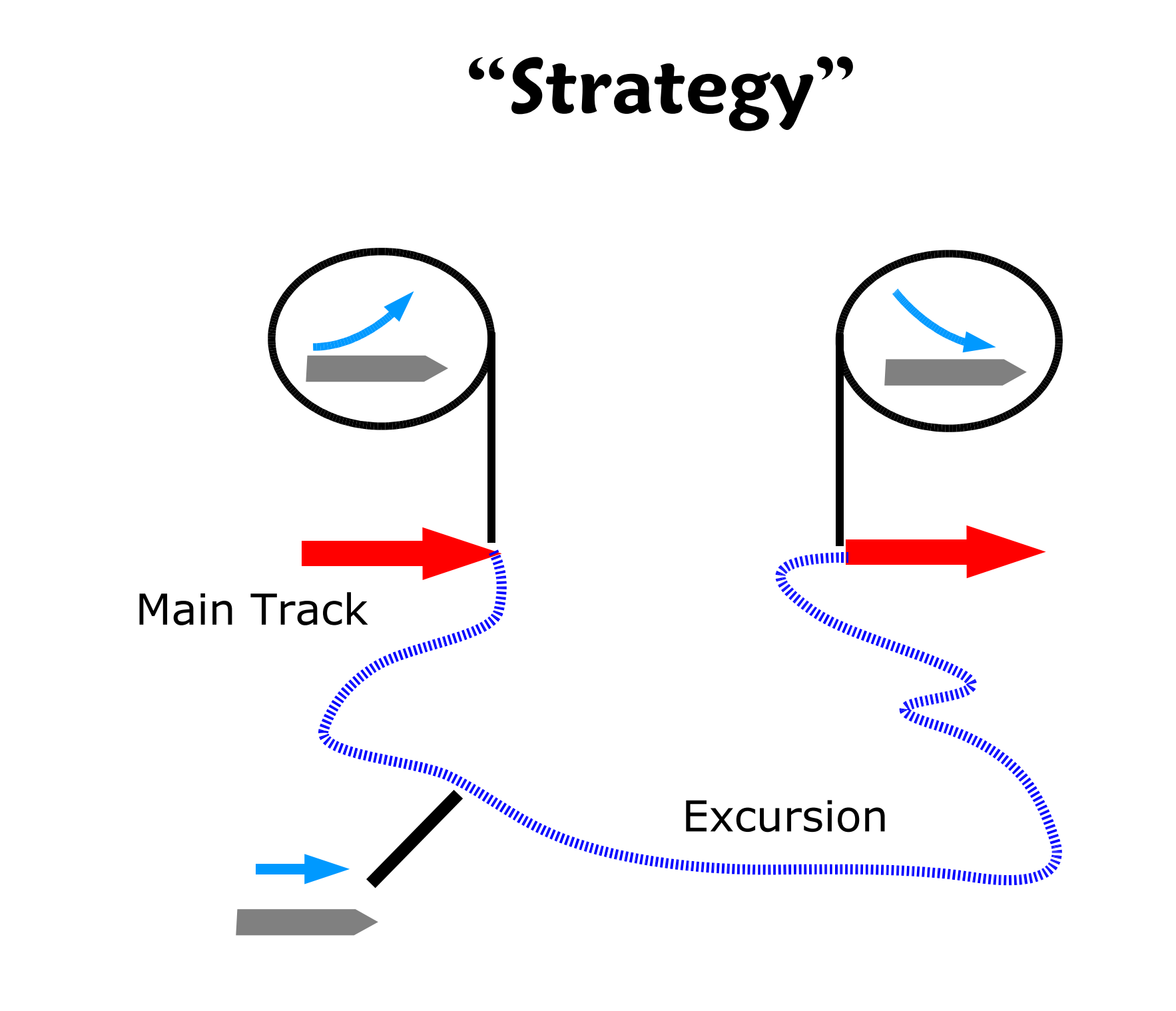

# "Strategy"

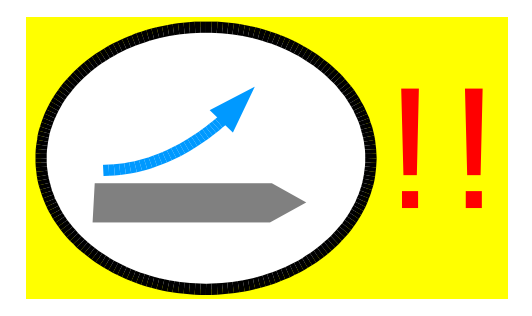

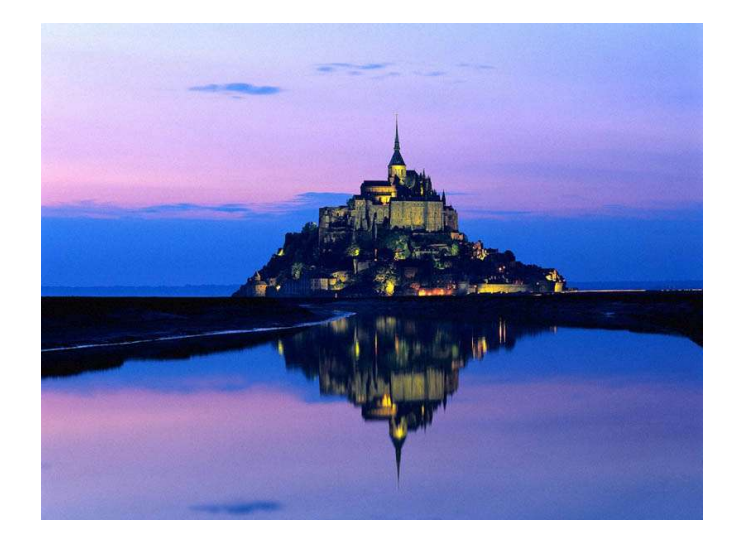

#### Now we go on an excursion!

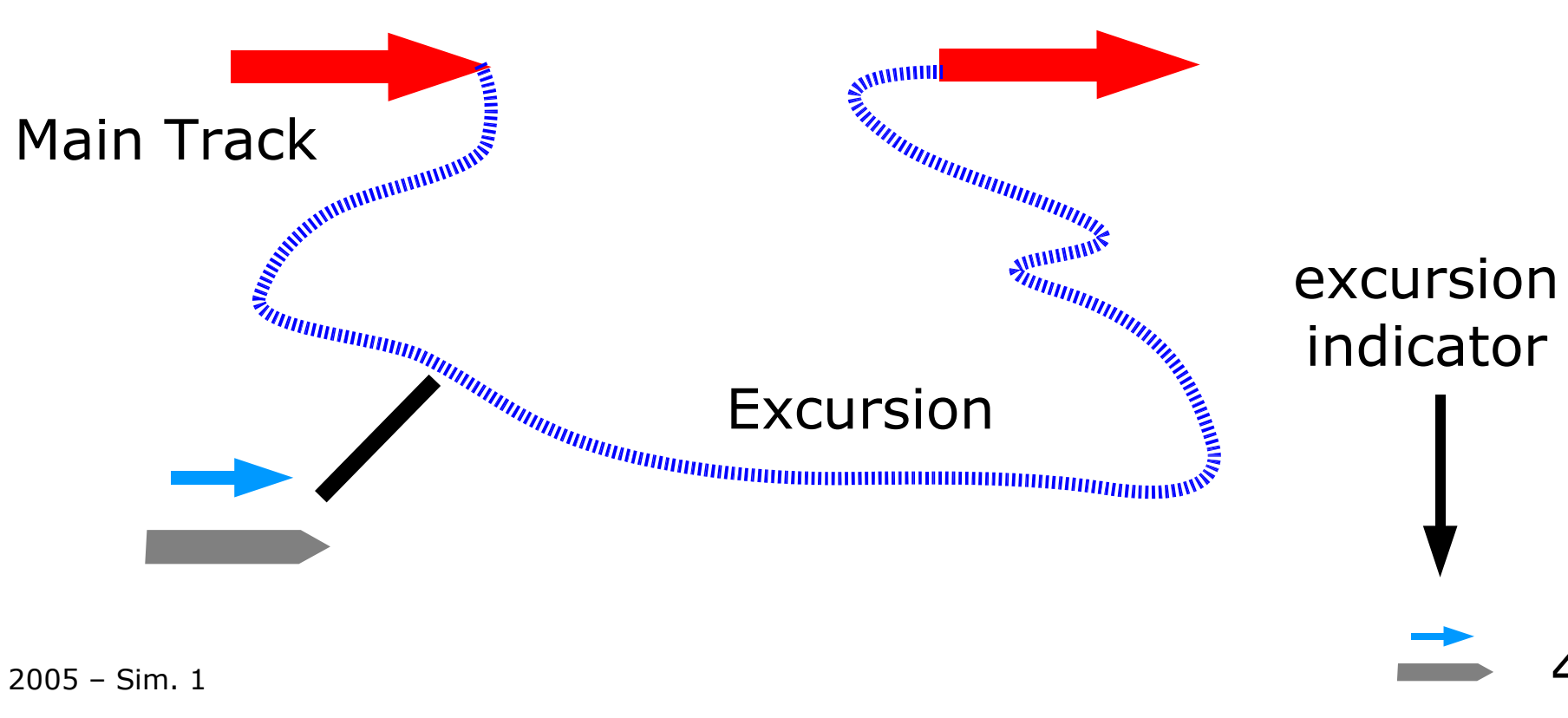

- Slides showing this symbol (a) are not contained in your handouts!
- Slides showing this symbol  $\bigcirc$  have been modified from your handouts!
- You can download the updated version of the lectures from the CSC web.

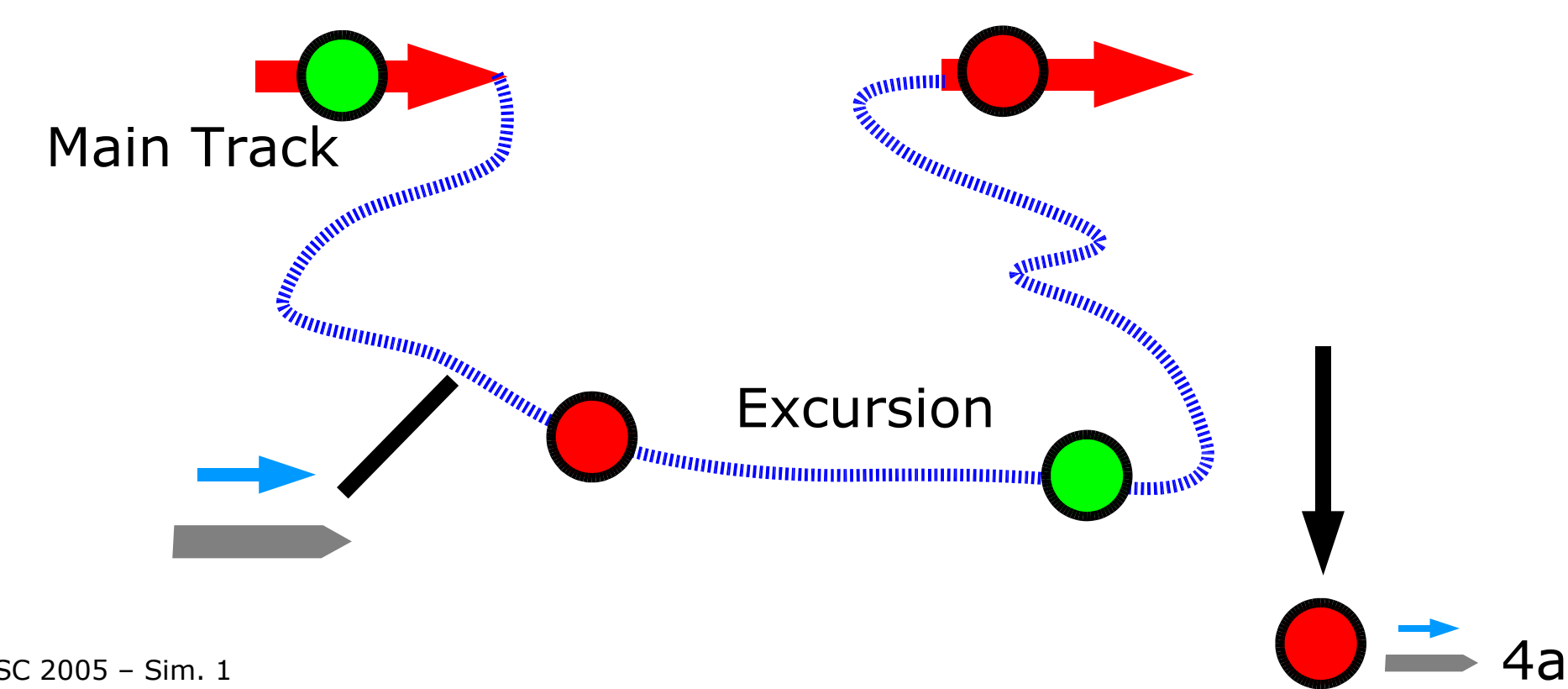

# **Overview of Lectures**

- Experiment Simulation: What and Why
- Passage of Particles through Matter, physics models
- Monte Carlo Methods
- Introduction to GEANT4
- Geometry, Tracking
- Event loop, user hooks
- Introduction to Exercises

always a bit interrelated ...

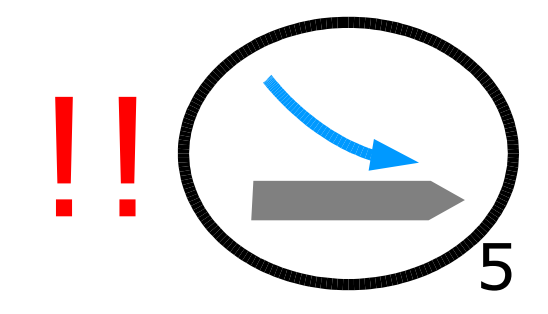

# **Why & What**

A (by far) non-exhaustive introduction ...

Some general ideas on how high energy physics experiments work in general

> Will use (in parallel) a oversimplified "Mickey Mouse"-model to high-light some peculiar aspects

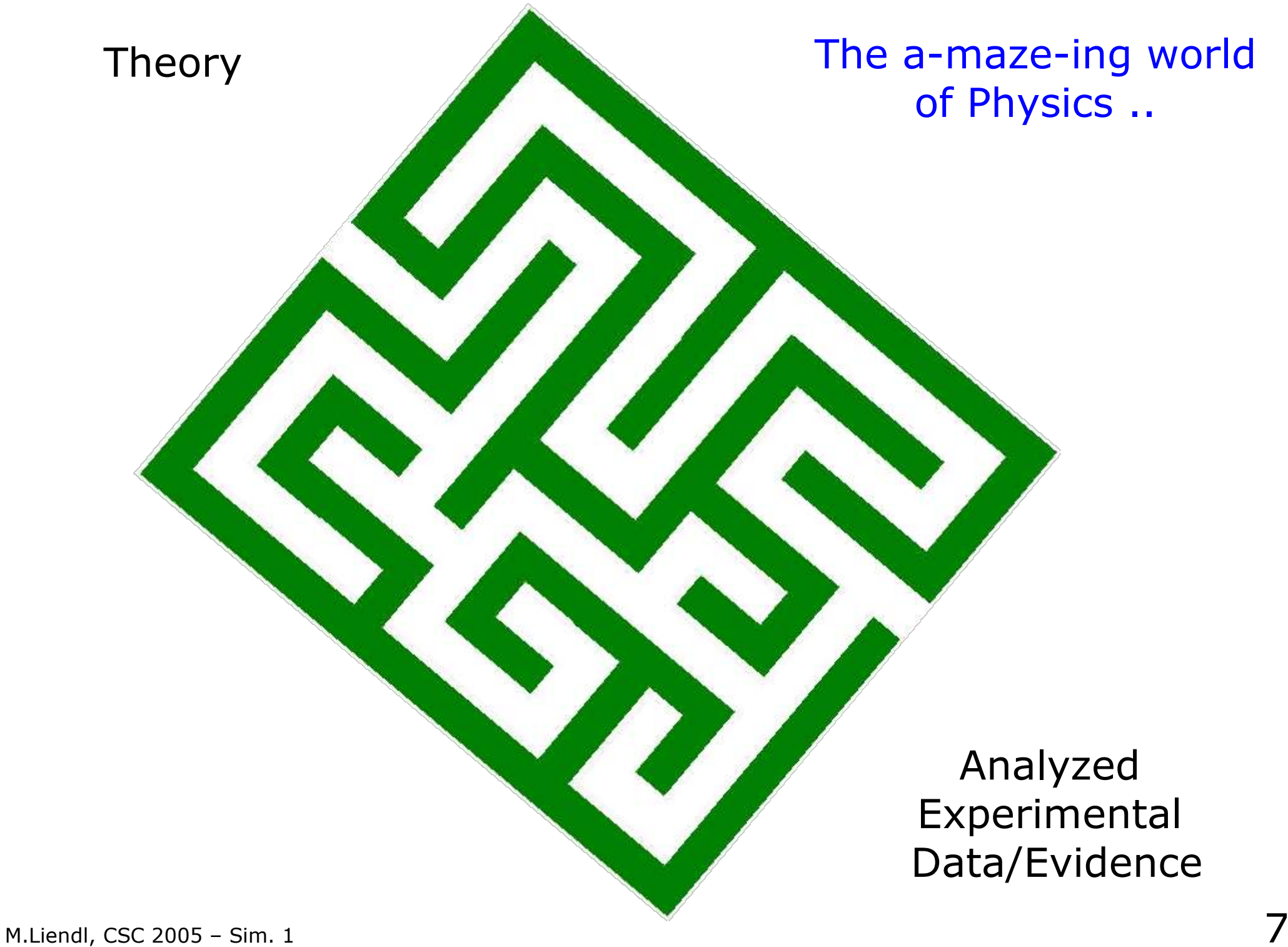

#### Theory

Ideally ...

## **Observables**

#### Experiment

Analyzed Experimental Data

in HEP: orders of magnitude everywhere!

#### predicts

Theory

 $(\epsilon - A)(\epsilon - \epsilon)$ 

**Observables** 

#### are measured

Experiment

#### outputs data

Analyzed Experimental Data

## OK, fine ...

## But why now SIMULATION???

#### Theory  $\rightarrow$  Observables  $\rightarrow$  Experiment  $\rightarrow$  Analysis

M.Liendl, CSC 2005 - Sim. 1

Theory (a, b, ..)

 $_{M.Li}$ e.g. the mass of the Higgs  $11$ unknown values for parameters in theory,

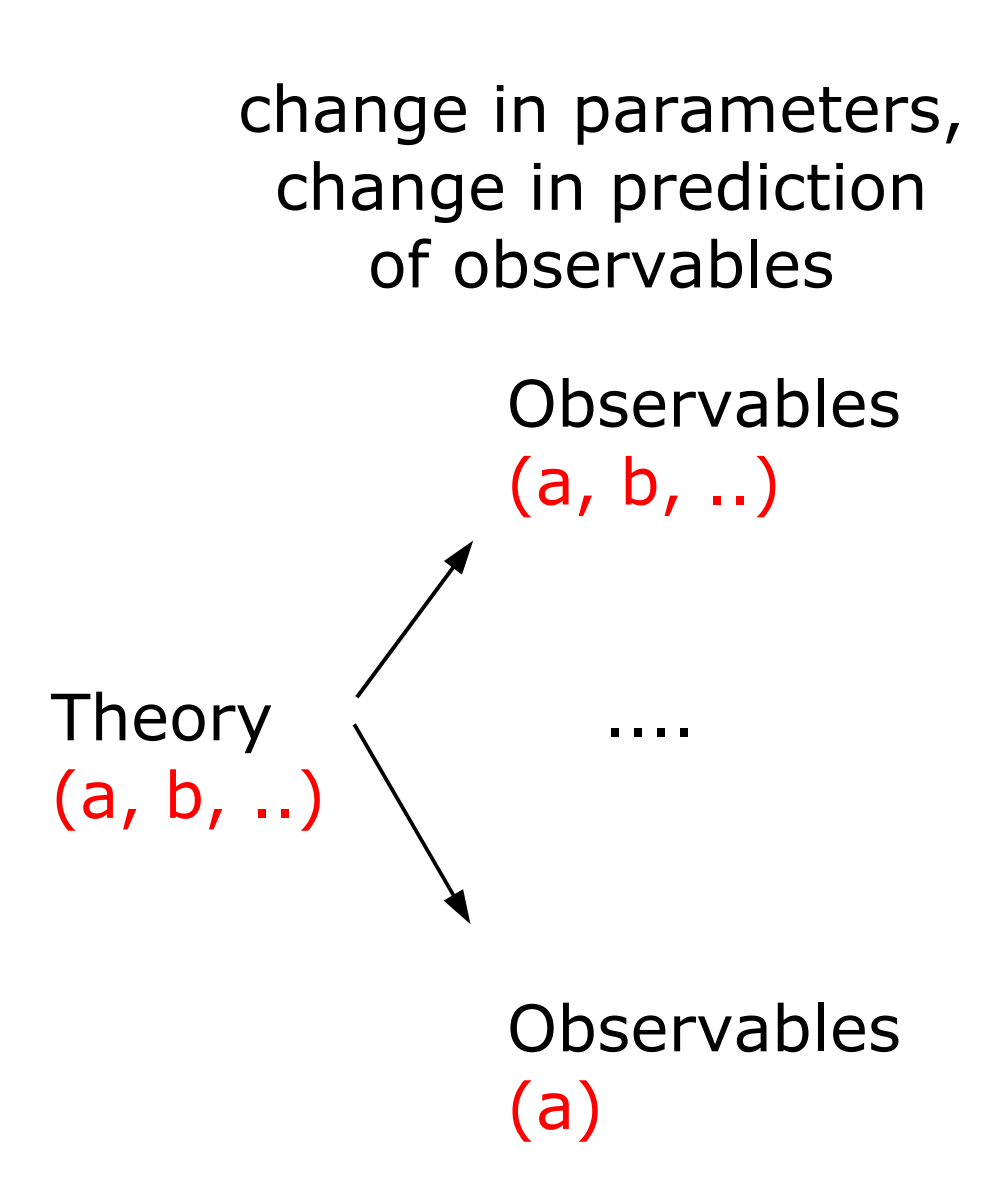

unknown values for parameters in theory, M.Lie **g.** the mass of the Higgs

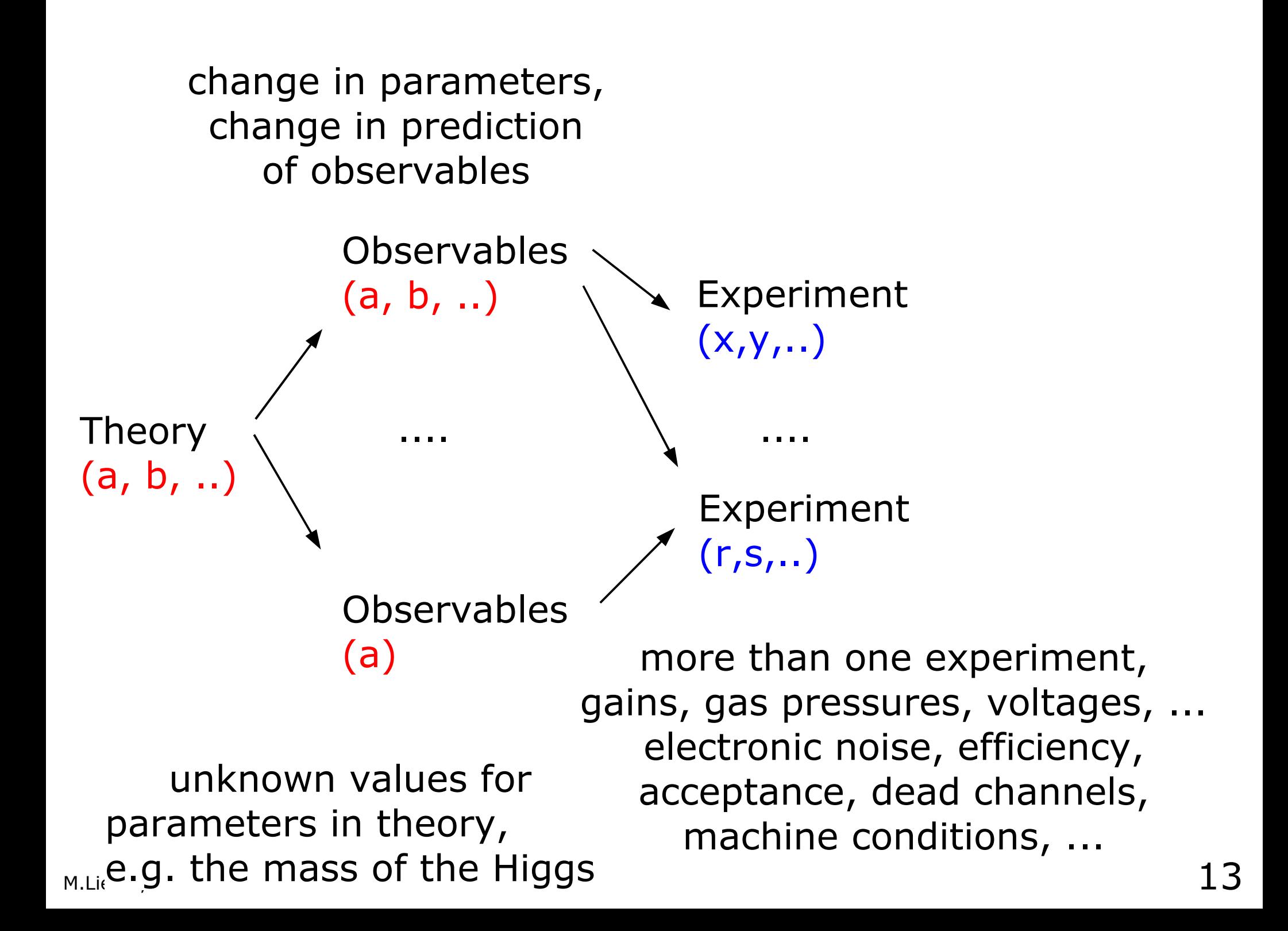

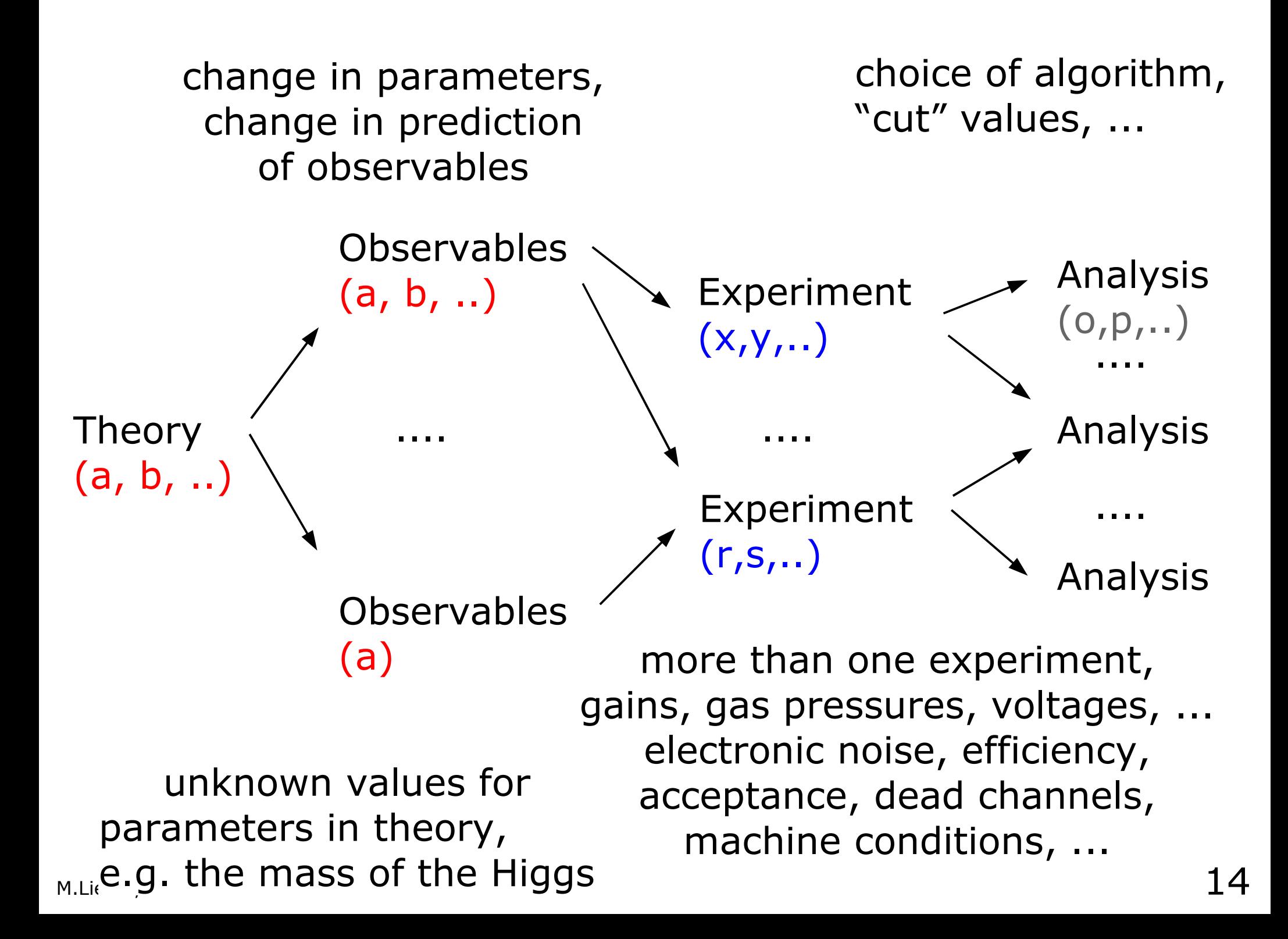

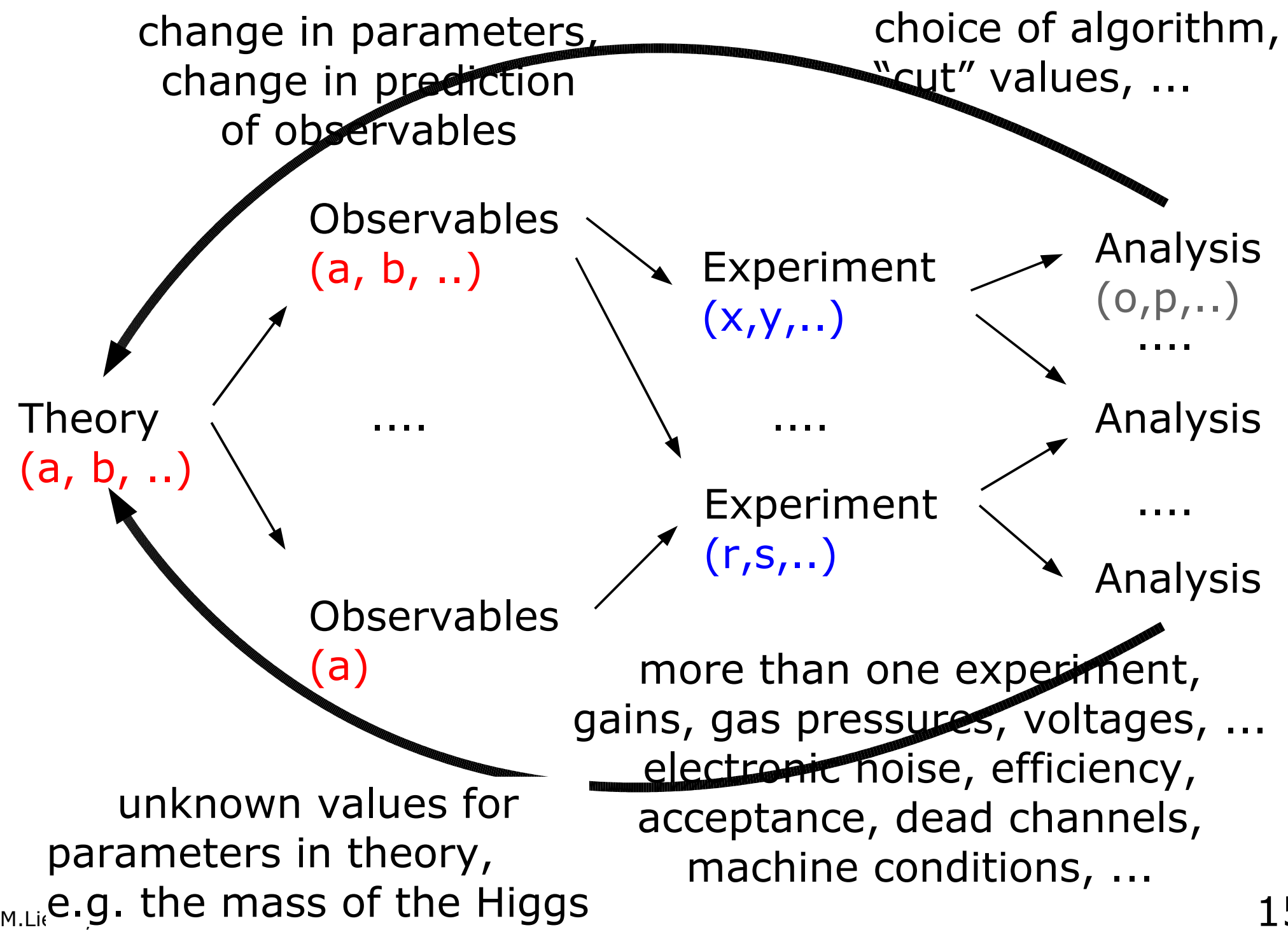

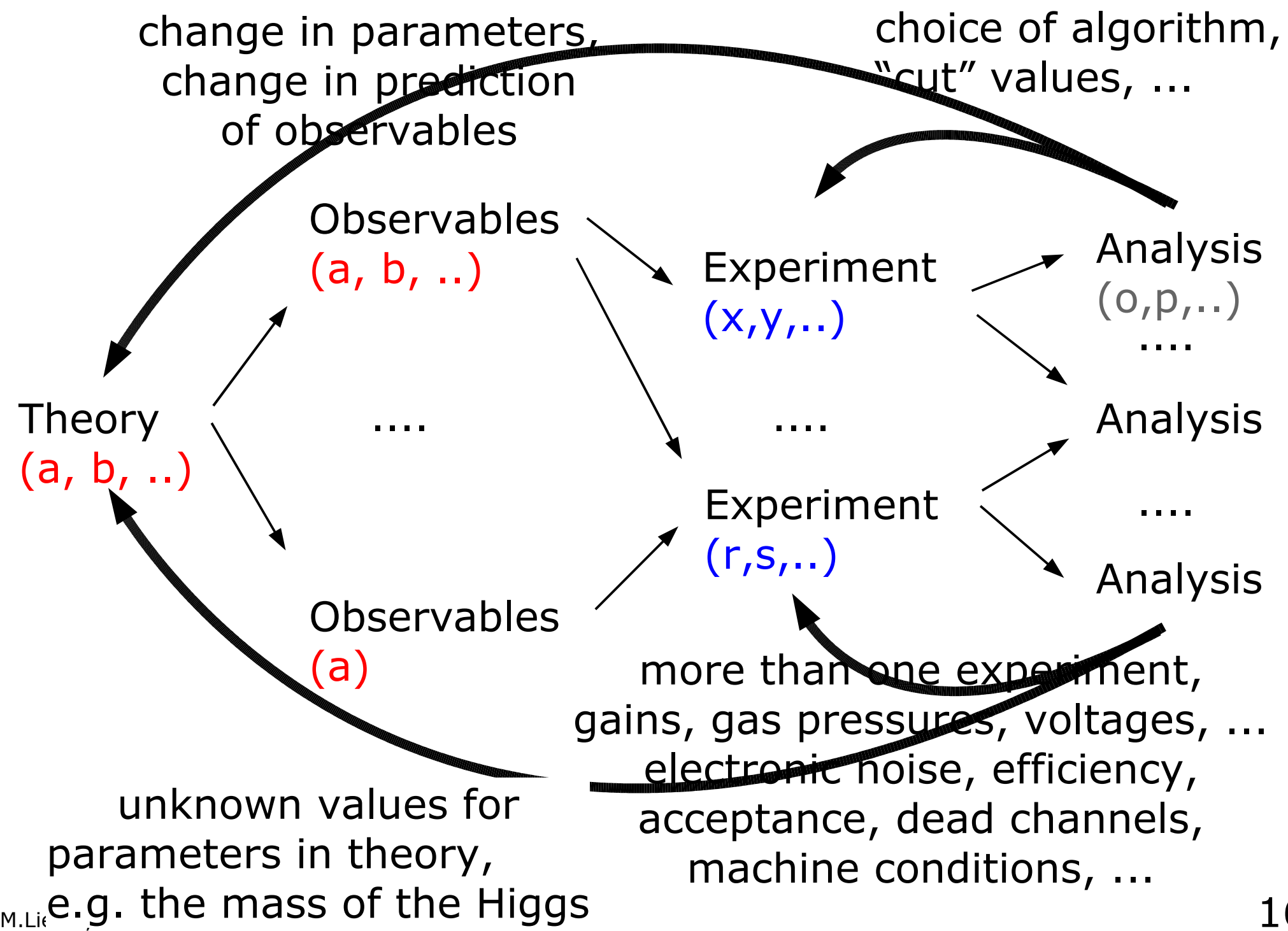

change in parameters, change in prediction

of observables

choice of algorithm, "cut" values, ...

#### **THE HEE** The need for simulation:

 $\mathcal{L}$  and  $\mathcal{L}$  . The set of  $\mathcal{L}$  is the set of  $\mathcal{L}$  $\overline{\mathsf{N}}$ qous diowed s impossible to design, operate, without having corresponding simulation programs capable of "scanning" the Because of the tremendous multiplicity of possible parameter constellations, it is impossible to design, operate, and "understand" today's HEP experiments allowed parameter ranges!

 $_{M.Li}$ e.g. the mass of the Higgs  $17$ unknown values for parameters in theory,

(a)

 $\mathsf{Th}$ 

(a

gains, gas pressures, voltages, ... electronic hoise, efficiency, acceptance, dead channels, machine conditions, ...

more than one experiment,

#### "understanding" your detector

(the - exaggerated simplified - Mickey Mouse case)

# **The Mickey Mouse Material**

... the M-material emits spontaneously electrons into a random direction (2D) Somewhere in Disney World, Mickey finds ...

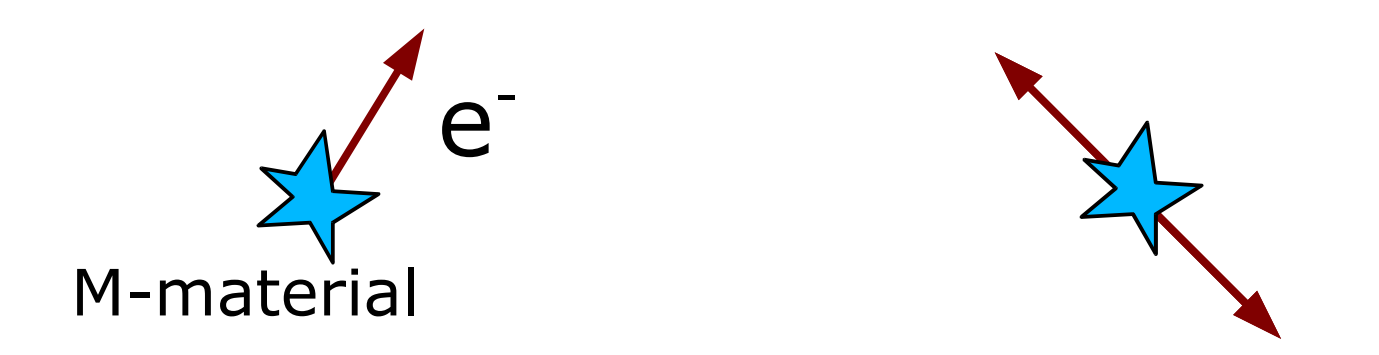

#### In Mickey's world everything is 2D, of course!

# **The Mickey Mouse Theory**

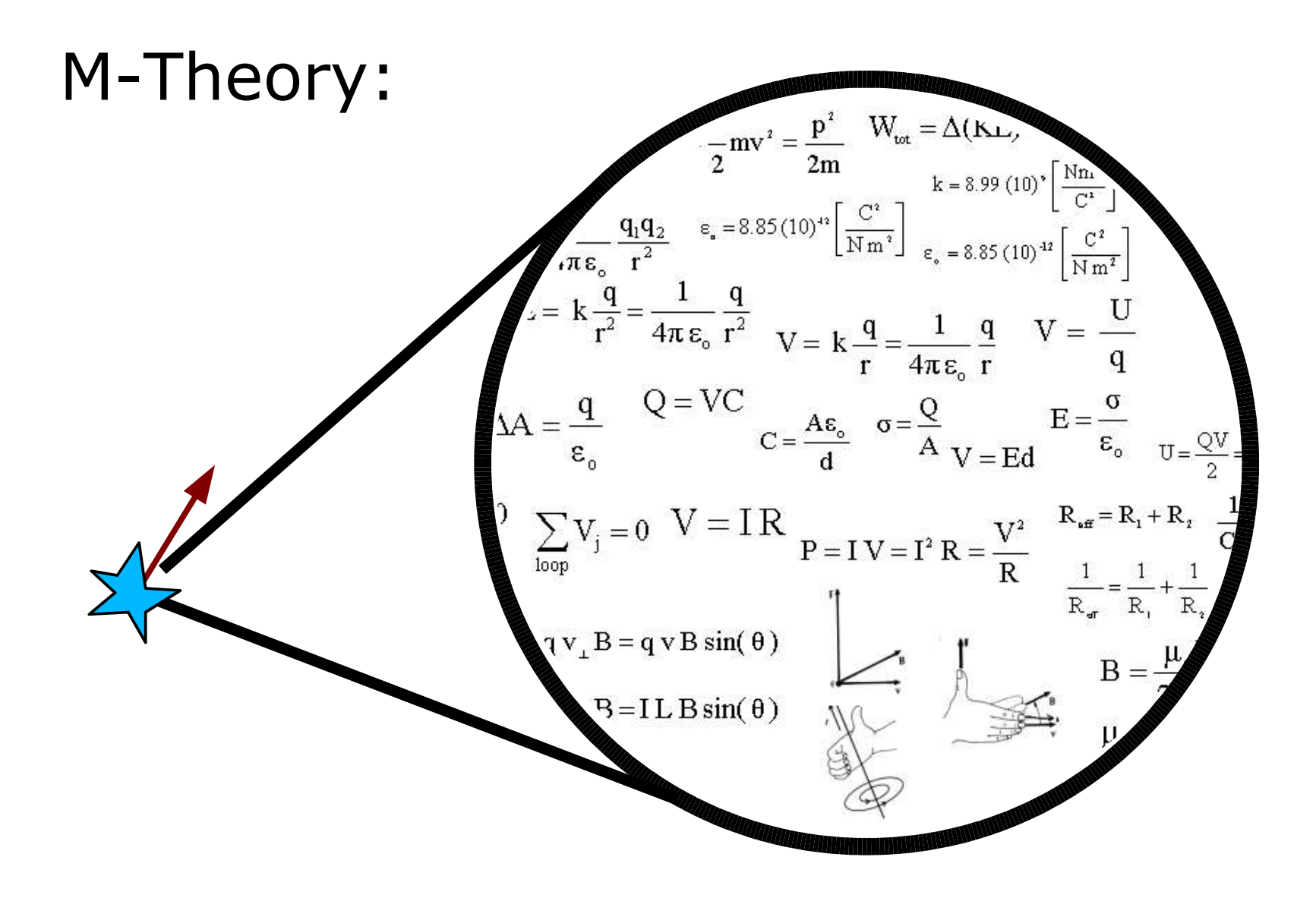

# **The Mickey Mouse Theory**

## M-Theory predicts:

- 1 cm<sup>2</sup> of M-material emits either one single or two electrons
- at a time
- into a random direction (2D)
- in case of two electrons, they are emitted into opposite direction

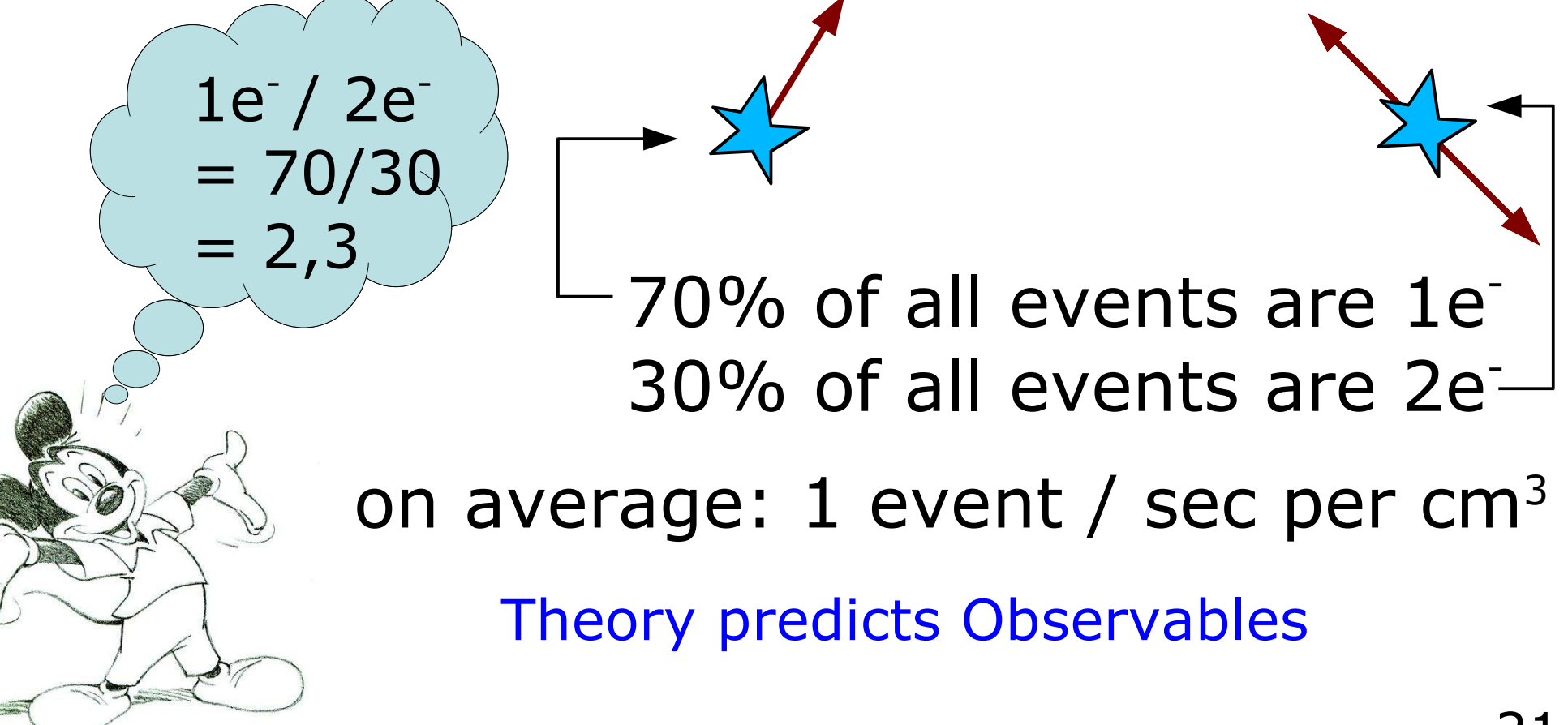

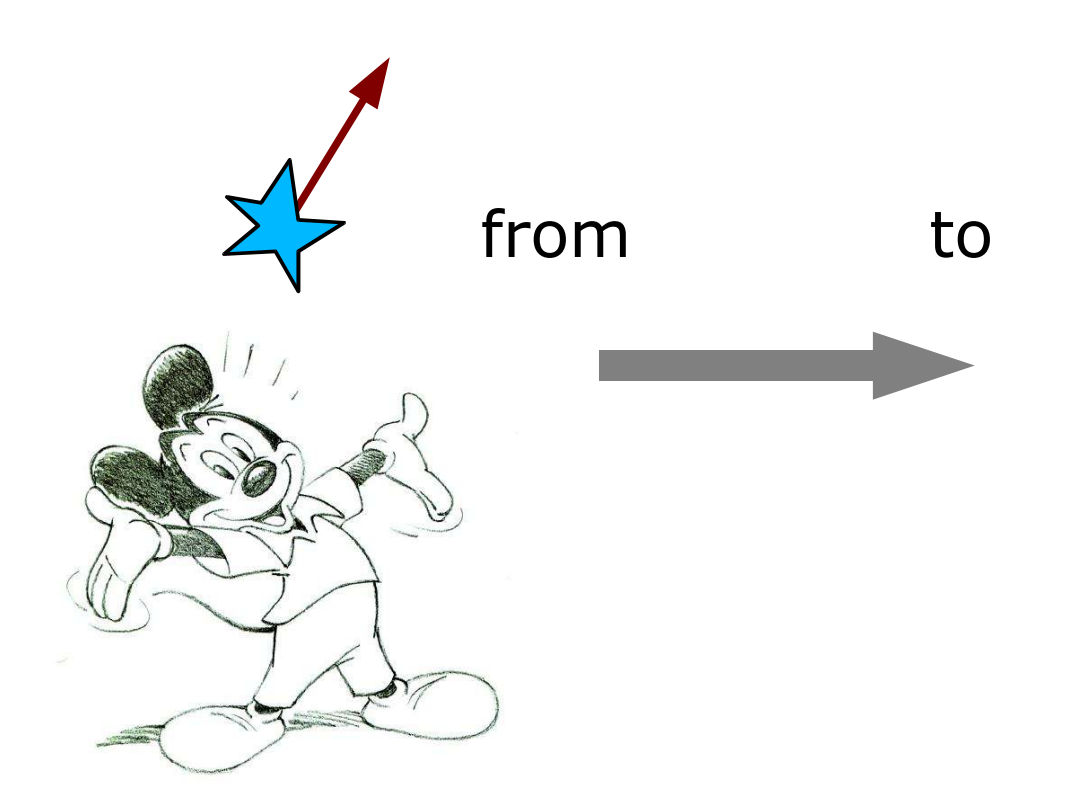

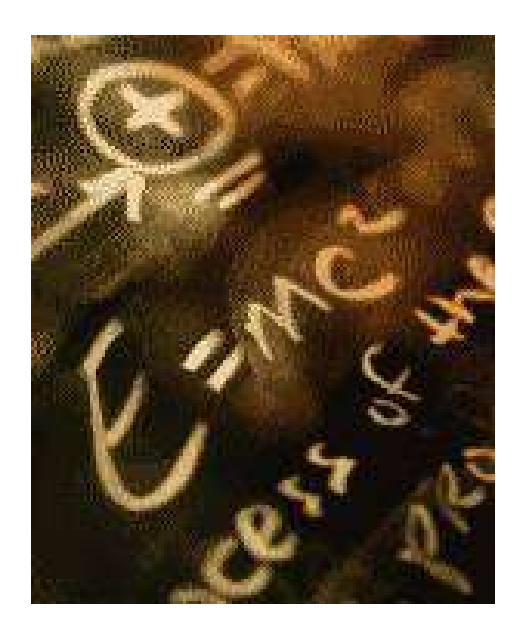

#### Mickey's world

our world

# **Theory**

Exercise 1.1.1.1.1.1.1. Given locality, causality, Lorentz invariance, and known physical data since 1860, show that the Lagrangian describing all observed physical processes (sans gravity) can be written:

$$
-\frac{1}{2}\partial_{\nu}g_{\mu}^{a}\partial_{\nu}g_{\mu}^{a} - g_{s}f^{abc}\partial_{\mu}g_{\nu}^{a}g_{\mu}^{b}g_{\nu}^{c} - \frac{1}{4}g_{s}^{2}f^{abc}f^{ade}g_{\mu}^{b}g_{\nu}^{c}g_{\mu}^{d}g_{\nu}^{e} +\frac{1}{2}ig_{s}^{2}(\bar{q}_{i}^{\sigma}\gamma^{\mu}q_{j}^{\sigma})g_{\mu}^{a} + \bar{G}^{a}\partial^{2}G^{a} + g_{s}f^{abc}\partial_{\mu}\bar{G}^{a}G^{b}g_{\mu}^{c} - \partial_{\nu}W_{\mu}^{+}\partial_{\nu}W_{\mu}^{-} -\nM^{2}W_{\mu}^{+}W_{\mu}^{-} - \frac{1}{2}\partial_{\nu}Z_{\mu}^{0}\partial_{\nu}Z_{\mu}^{0} - \frac{1}{2c_{w}^{2}}M^{2}Z_{\mu}^{0}Z_{\mu}^{0} - \frac{1}{2}\partial_{\mu}A_{\nu}\partial_{\mu}A_{\nu} - \frac{1}{2}\partial_{\mu}H\partial_{\mu}H -\frac{1}{2}m_{h}^{2}H^{2} - \partial_{\mu}\phi^{+}\partial_{\mu}\phi^{-} - M^{2}\phi^{+}\phi^{-} - \frac{1}{2}\partial_{\mu}\phi^{0}\partial_{\mu}\phi^{0} - \frac{1}{2c_{w}^{2}}M\phi^{0}\phi^{0} - \beta_{h}[\frac{2M^{2}}{g^{2}} +\n\frac{2M}{g}H + \frac{1}{2}(H^{2} + \phi^{0}\phi^{0} + 2\phi^{+}\phi^{-})] + \frac{2M^{4}}{g^{2}}\alpha_{h} - igc_{w}[\partial_{\nu}Z_{\mu}^{0}(W_{\mu}^{+}W_{\nu}^{-} -\nW^{+}W^{-}) = Z^{0}(W^{+}\alpha W^{+} - W^{-}\alpha W^{+}) + Z^{0}(W^{+}\alpha W^{+} -
$$

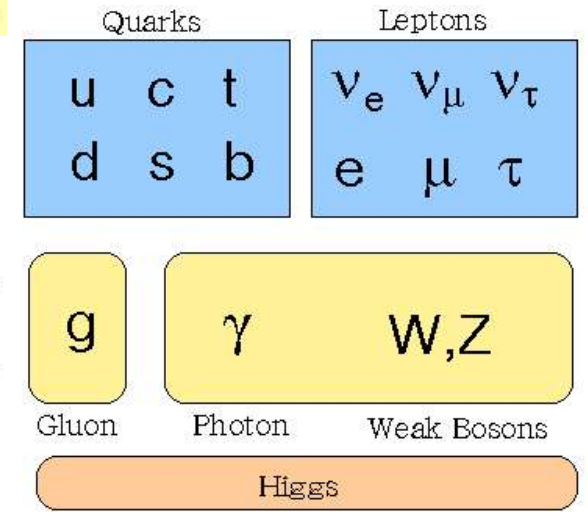

........ (http://nuclear.ucdavis.edu/~tgutierr/files/stmL1.html )

# The Standard Model

# **Theory + Observables**

**Exercise 1.1.1.1.1.1.** Given locality, causality, Lorentz invariance, and known physical data since 1860, show that the Lagrangian describing all observed physical processes (sans gravity) can be written:

 $-\frac{1}{2}\partial_\nu g^a_\mu \partial_\nu g^a_\mu - g_s f^{abc} \partial_\mu g^a_\nu g^b_\mu g^c_\nu - \frac{1}{4}g^2_s f^{abc} f^{ade} g^b_\mu g^c_\nu g^d_\mu g^e_\nu +$  $\frac{1}{2} ig_s^2 (\bar{q}_i^{\sigma} \gamma^{\mu} q_i^{\sigma}) g_{\mu}^{\dot{a}} + \bar{G}^a \partial^2 G^a + g_s f^{abc} \partial_{\mu} \bar{G}^a G^b g_{\mu}^c - \partial_{\nu} W_{\mu}^+ \partial_{\nu} W_{\mu}^- M^{2}W^{+}_{\mu}W^{-}_{\mu}-\frac{1}{2}\partial_{\nu}Z^{0}_{\mu}\partial_{\nu}Z^{0}_{\mu}-\frac{1}{2c_{-}^{2}}M^{2}Z^{0}_{\mu}Z^{0}_{\mu}-\frac{1}{2}\partial_{\mu}A_{\nu}\partial_{\mu}A_{\nu}-\frac{1}{2}\partial_{\mu}H\partial_{\mu}H \frac{1}{2}m_h^2H^2-\partial_\mu\phi^+\partial_\mu\phi^--M^2\phi^+\phi^--\frac{1}{2}\partial_\mu\phi^0\partial_\mu\phi^0-\frac{1}{2c_w^2}M\phi^0\phi^0-\beta_h[\frac{2M^2}{g^2}+$  $\frac{2M}{a}H + \frac{1}{2}(H^2 + \phi^0\phi^0 + 2\phi^+\phi^-)] + \frac{2M^4}{a^2}\alpha_h - igc_w[\partial_\nu Z_\mu^0(W_\mu^+W_\nu^- W^+W^-$ ) \_  $Z^0(W^+A W^ W^ W^-$ <sup>2</sup> $W^+$ ) \_  $Z^0(W^+A W^-$ 

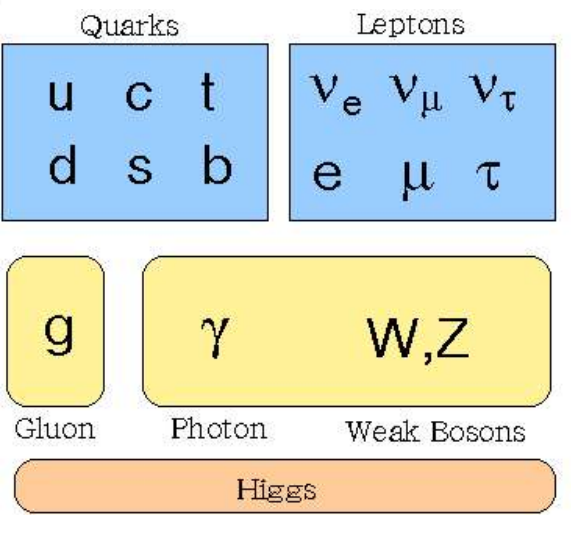

........ (http://nuclear.ucdavis.edu/~tgutierr/files/stmL1.html

) Observables: have a proton-proton collisions to make

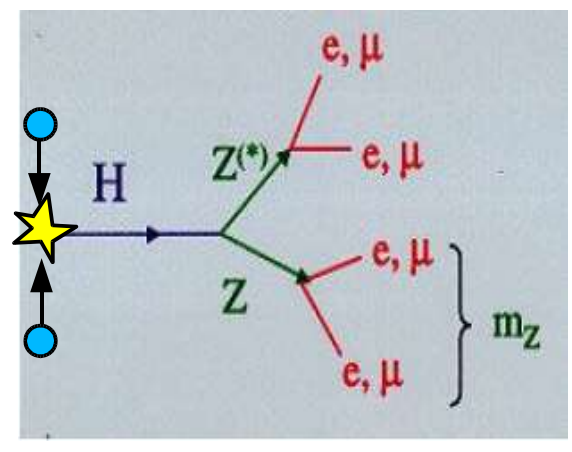

quarks interact. Sometimes, a Higgs particle will be produced, which decays in Zs, which decay in a pair of leptons ...

The leptons are the observables, because they can be detected by a particle detector, and they live long enough to be detected.

<u> ለExample of only ane</u> decay channel)

# **Mickey's "Gedankenexperiment"**

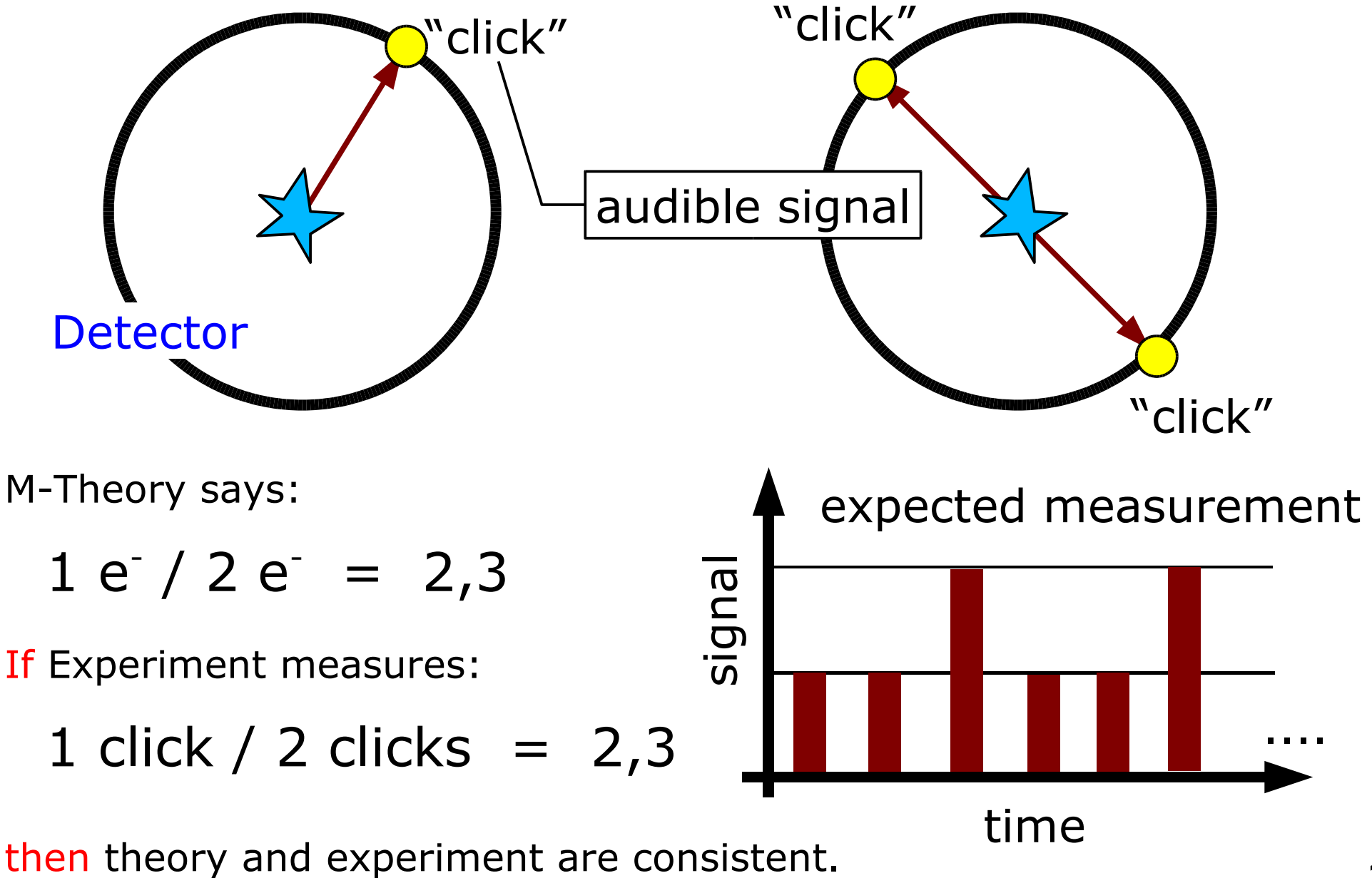

M.Liendl, CSC 2005 – Sim. 1

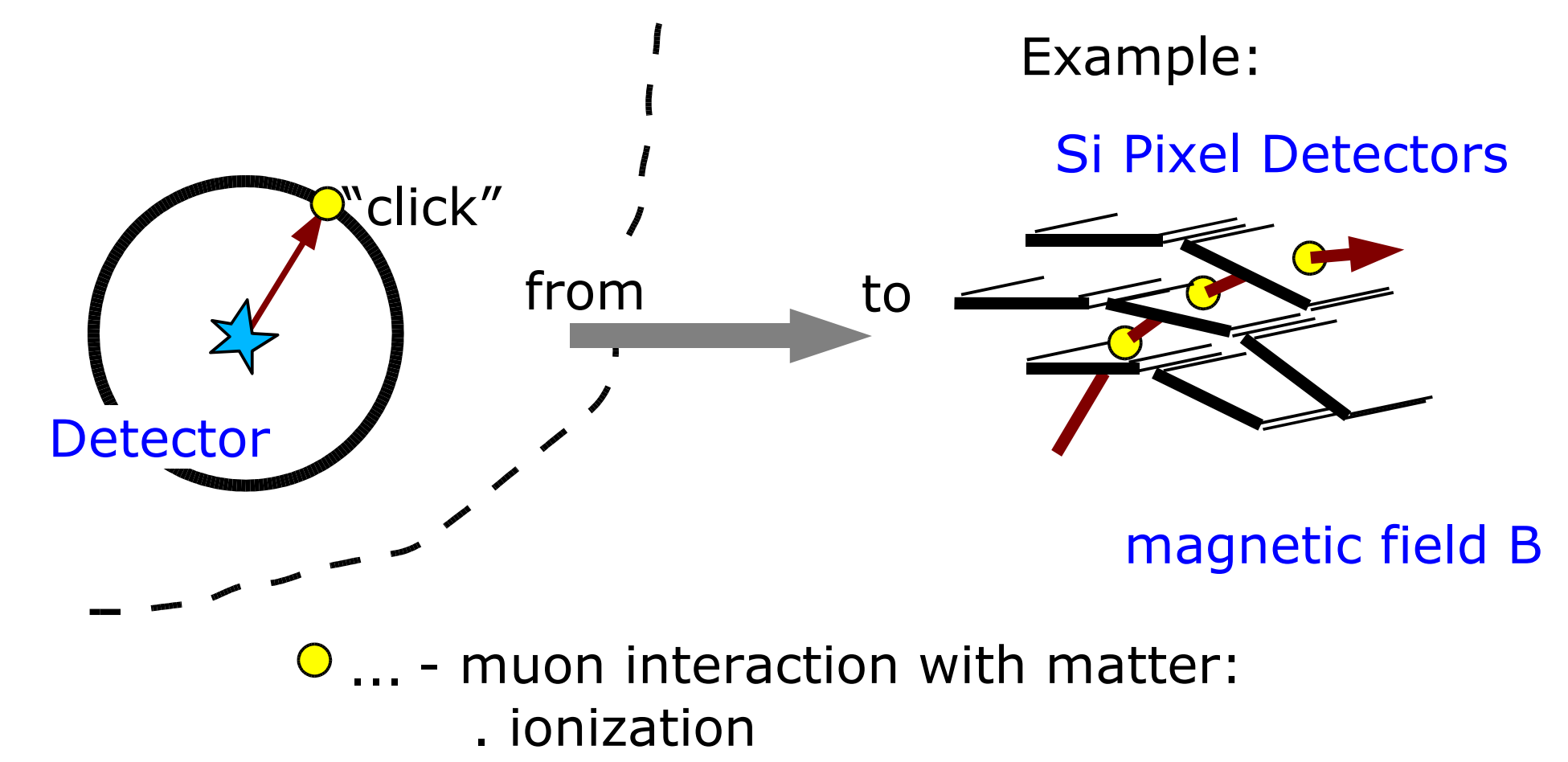

- . bremsstrahlung
- . Coulomb scattering
- muon interaction with B-field
	- . curved flight path

Expected measurement: points on a particle trajectory

# **The Mickey Mouse Experiment**

In Disney World, Goofy builds the detector.

He has to use a cooling pipe taking 20% of the surface of the detector´s sensitive area

Technical Know How and **How To** for measuring observables

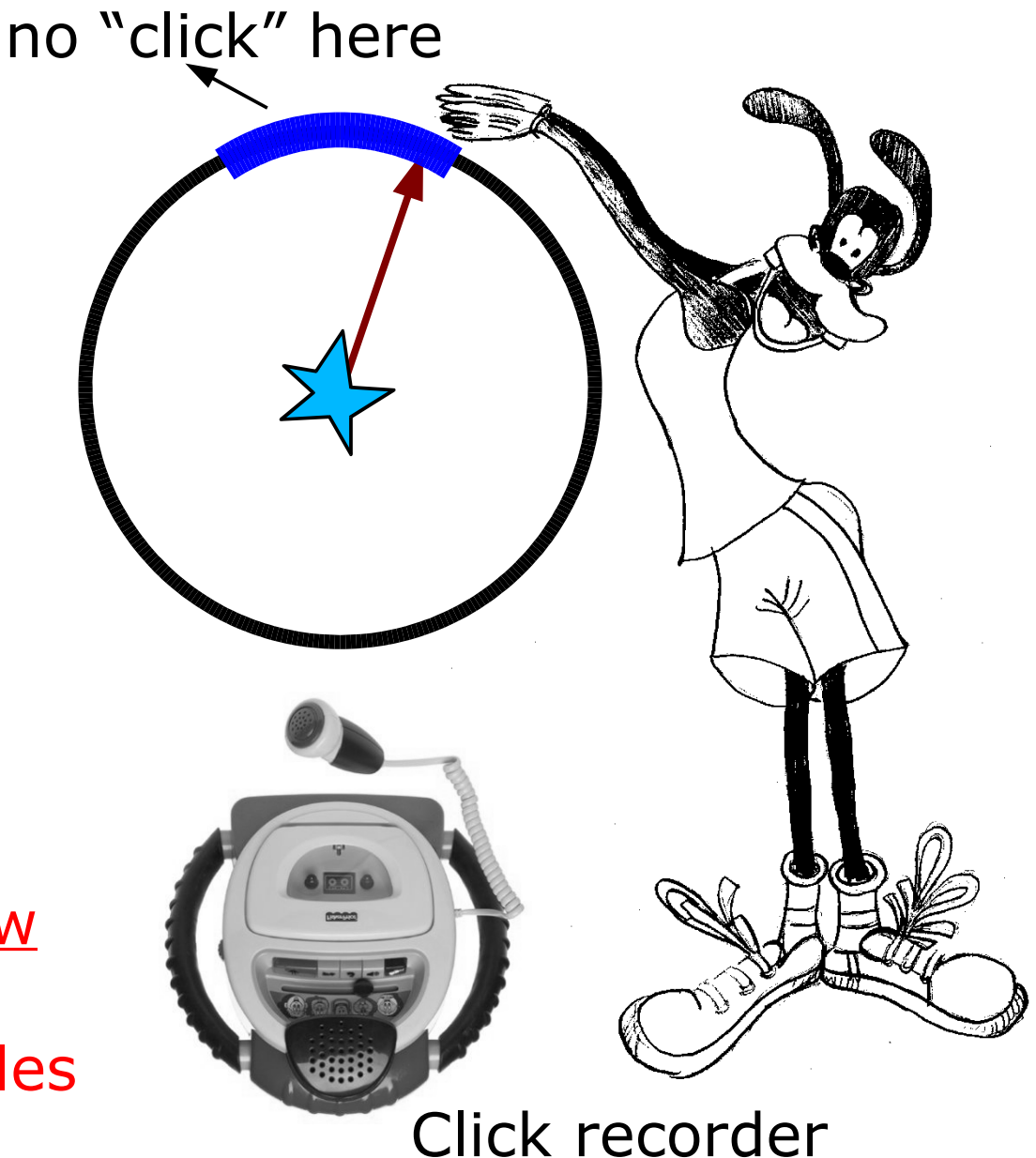

Not shown: trigger electronics, data storage, ...

And: it's "only" a part of a sub-detector!

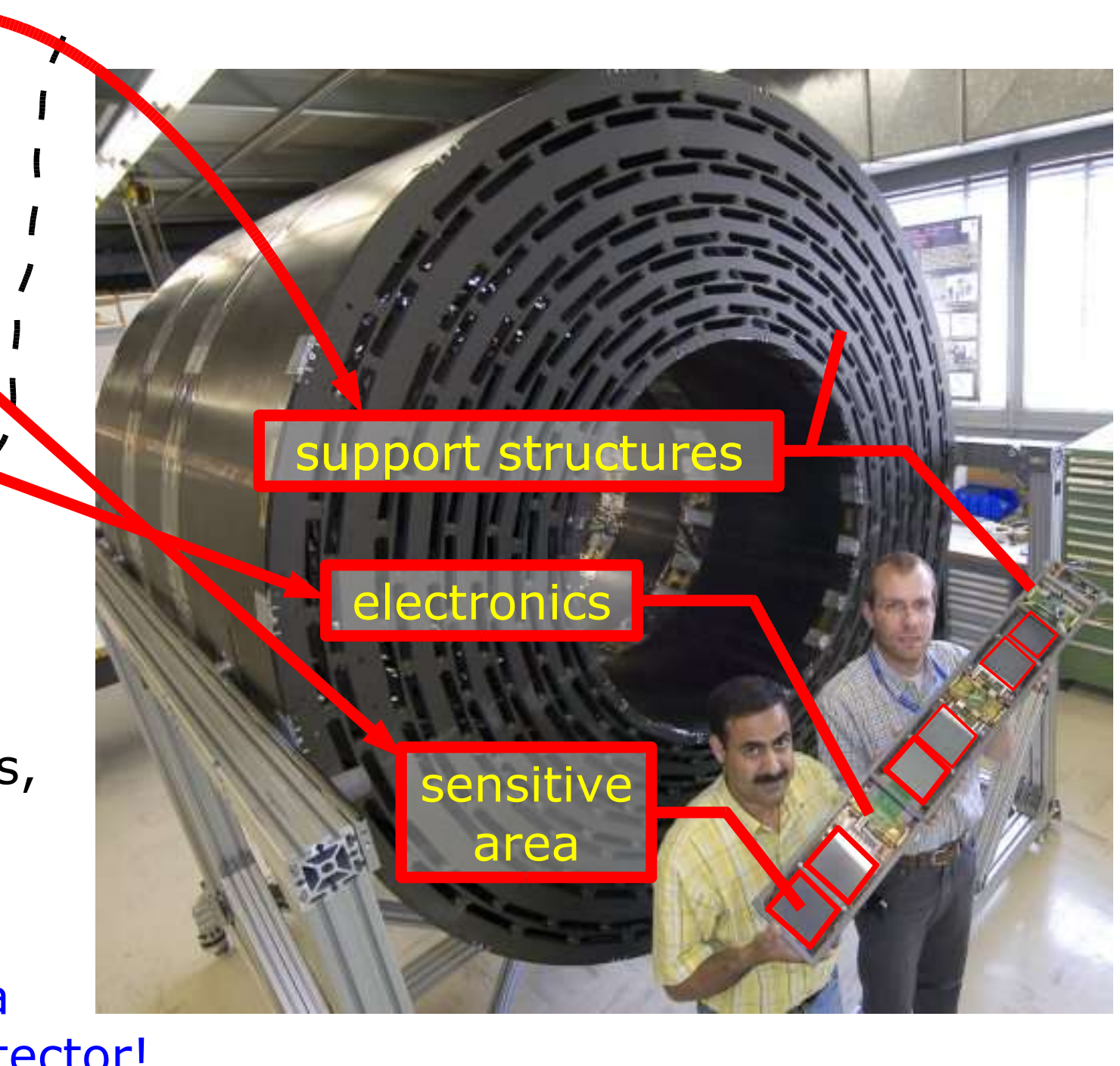

# We need this:

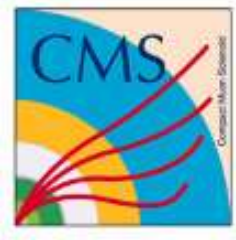

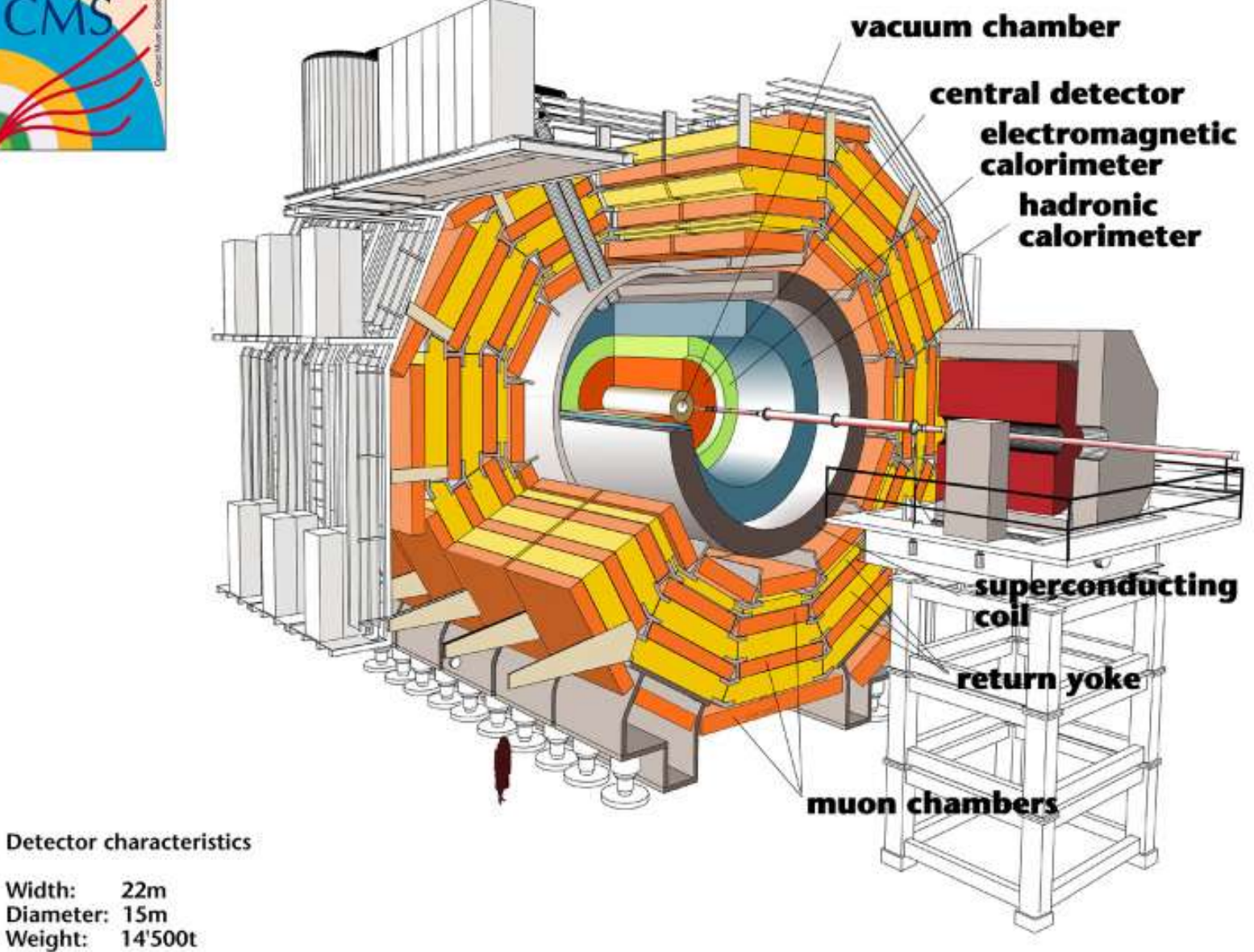

Width:

Weight:

# **We need this:**

Onion shell design exploiting the physics processes of ("long living") particles traversing bulk matter

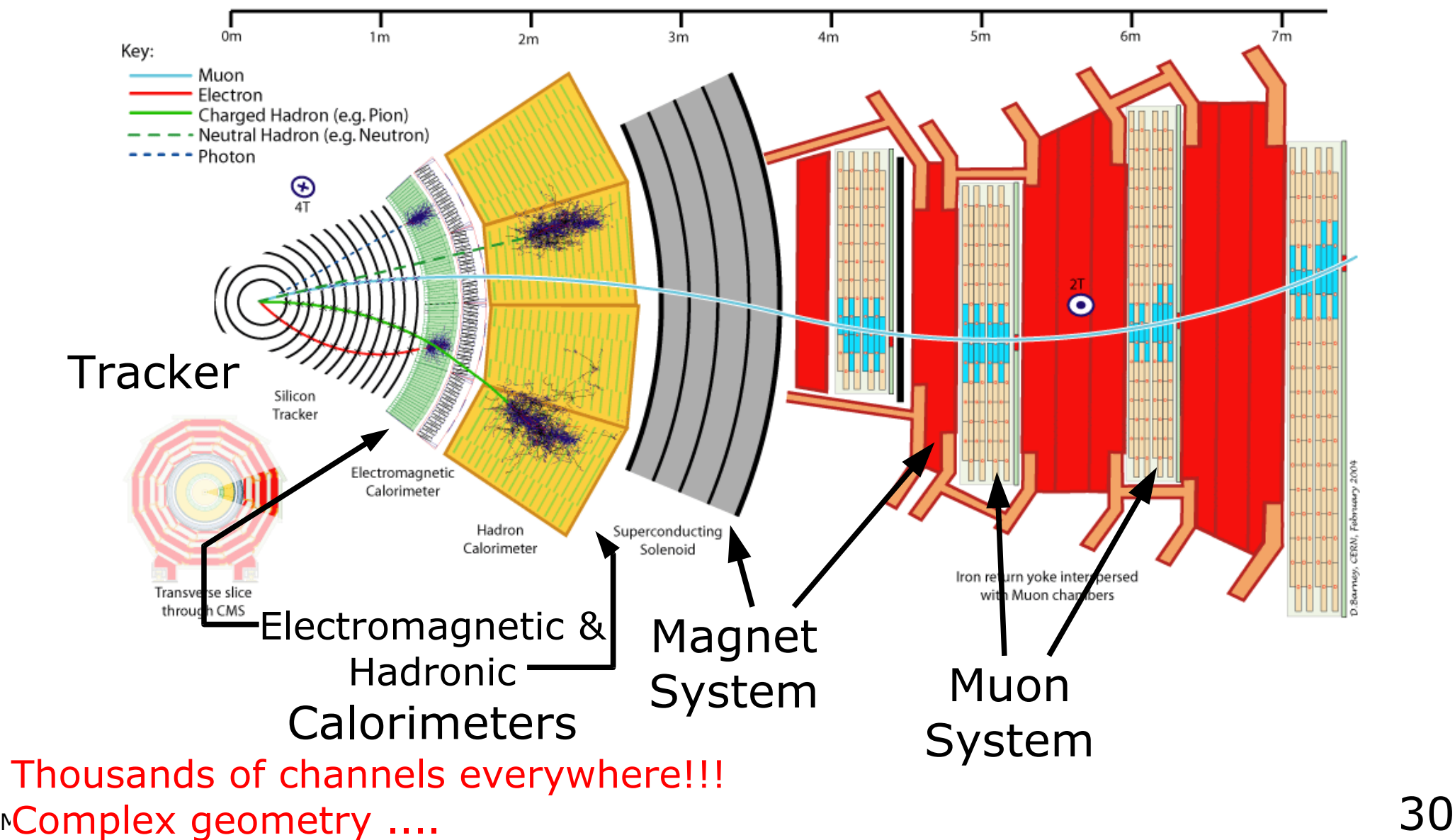

#### This lectures are mainly about how to simulate particles interacting with and traversing bulk materials:

- how to describe a detector made of bulk materials
- how to track single particles through it
- how to model the physics of their interactions

#### using the simulation toolkit GEANT4 as an example

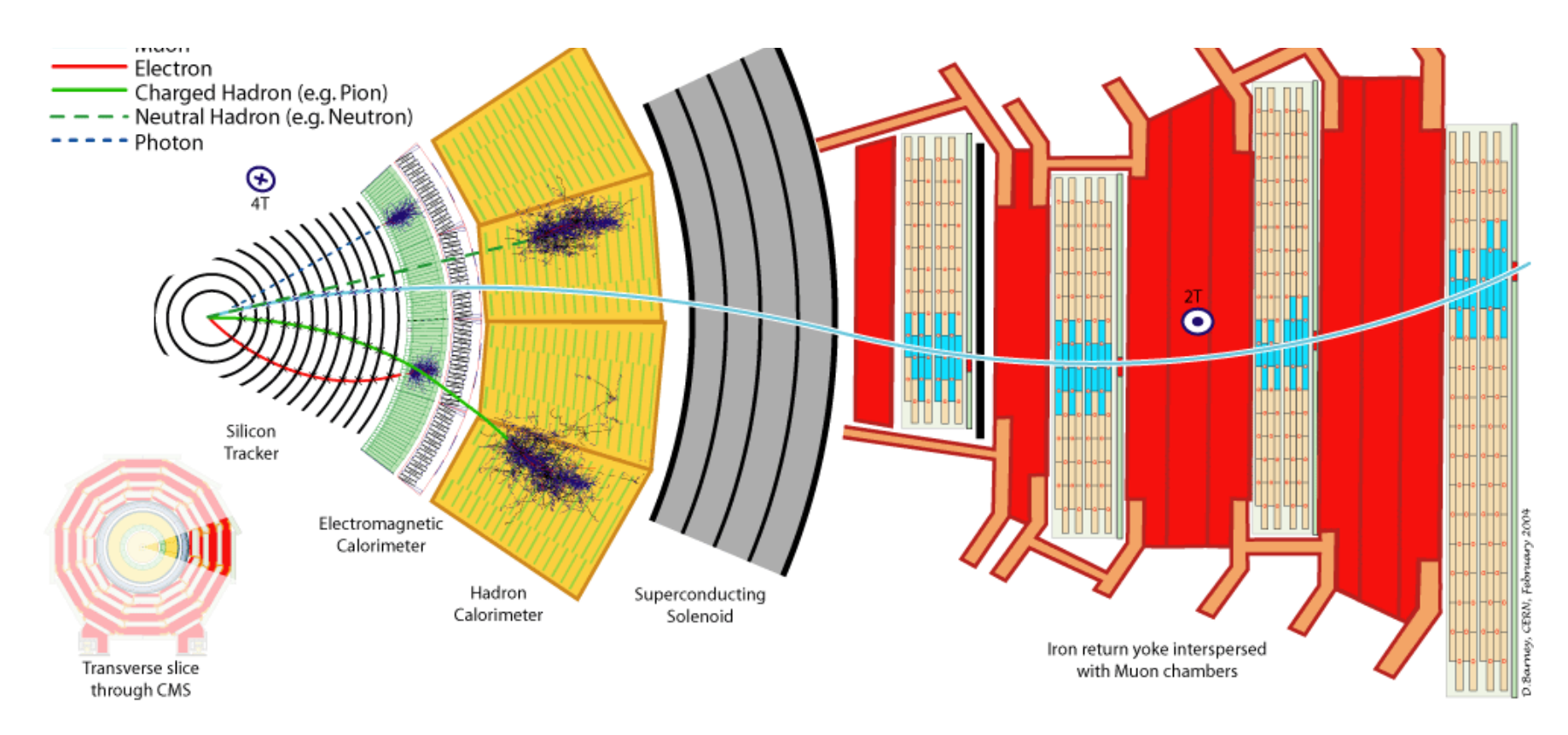

# **Doing the experiment**

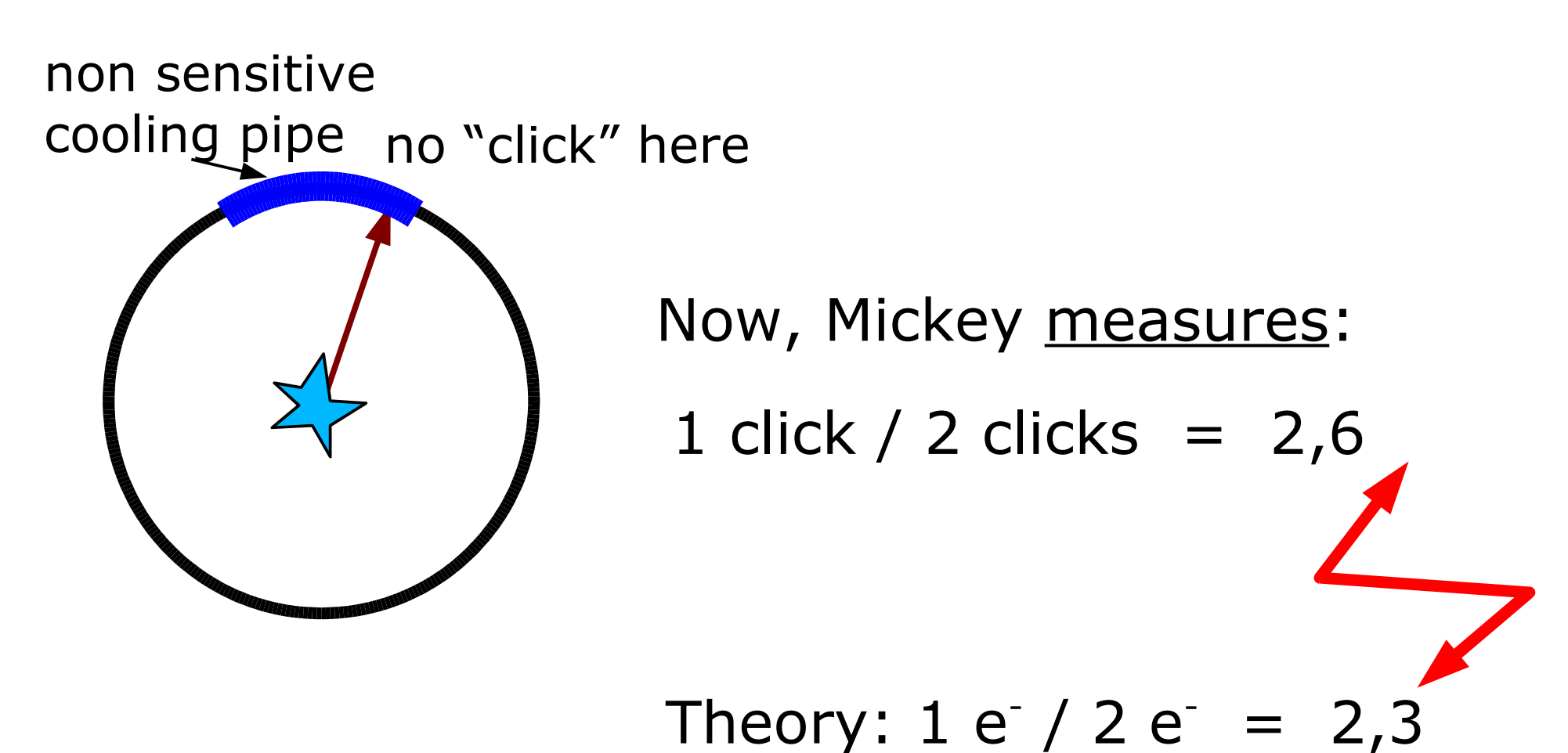

Is the experiment still consistent with the theory? Or does the experiment prove the theory wrong?

# **The Mickey Mouse Analysis**

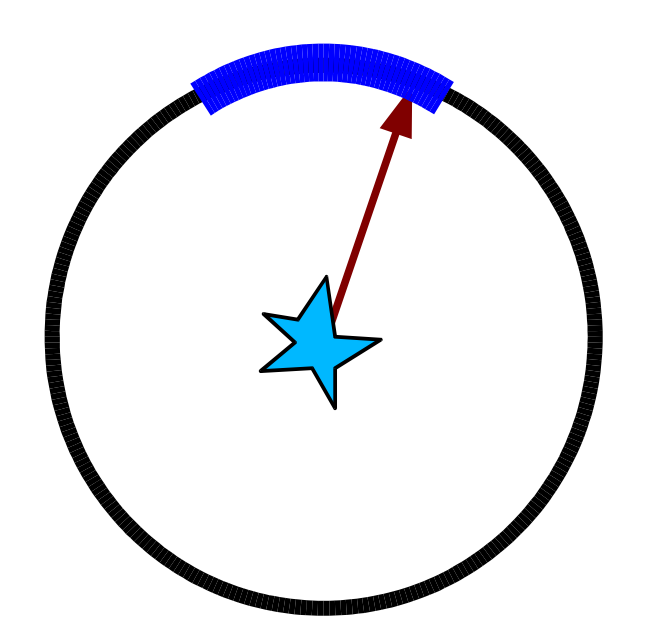

Thought:

We loose 20% of the sensitive area, thus we measure 20% less events (20% less 1 clicks, 20% less 2 clicks)

but then the ratio between 1 and 2 click counts should be the same!

 $\Rightarrow$  the experiment indicates that the theory is not correct!

Theory: 1 e<sup>-</sup> / 2 e

Experiment:  $\tau = 2.3$  | 1 click / 2 clicks = 2.6 Understand and thus:  $1 e^{t}/ 2 e^{t} = 2,6$ 

and analyze the measurements

## Some 2 e<sup>-</sup> events are counted as 1 e<sup>-</sup> events!!

 $\Rightarrow$  20% of the 1e- events are lost  $=$  > 20% of the 2e- events are counted as 1e-

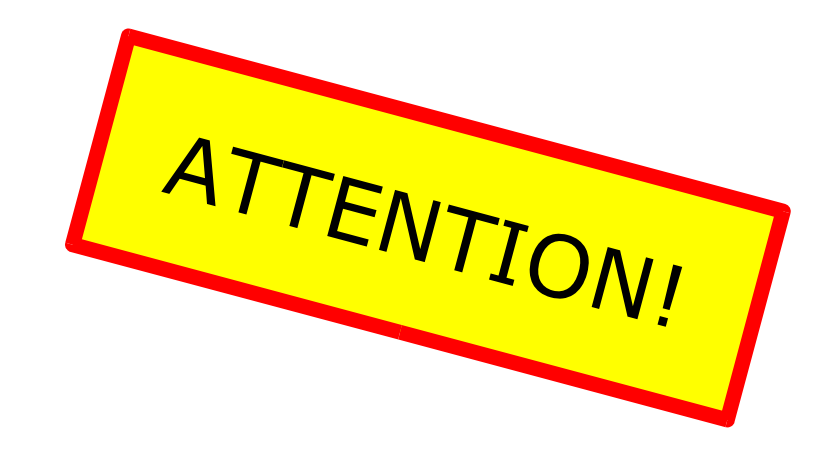

Understand and analyze the measurements

"click"

## Some 2 e<sup>-</sup> events are counted as 1 e<sup>-</sup> events!!

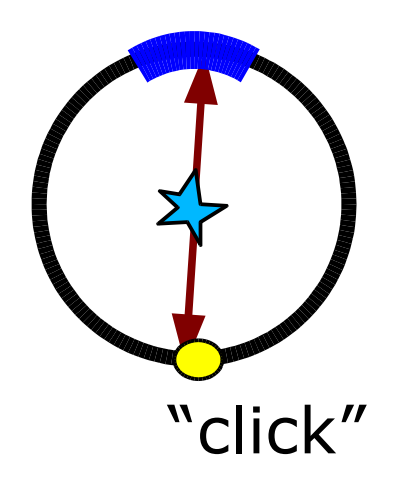

 $\Rightarrow$  20% of the 1e- events are lost

 $=$  > 20% of the 2e- events are counted as 1e-

Assuming the M-Theory:

We have N events per hour, then 0.7N are 1e events 0.3N are 2e- events

#### Detector sees:

 $0.7N - 20\%$  1e  $\rightarrow$  0.56N single clicks (20% less single clicks)  $0.3N - 20\%$  2e  $\rightarrow$  0.24N double clicks (20% less double clicks)  $\rightarrow$  (0.3 – 0.24)N = 0.06N doubles counted as singles!

=> additional 0,06N single clicks

single clicks:  $0,56N + 0,06N = 0,62N$ double clicks: 0,24N

1 click / 2 clicks =  $62/24 = 2,6$
### Some 2 e<sup>-</sup> events are counted as 1 e<sup>-</sup> events!!

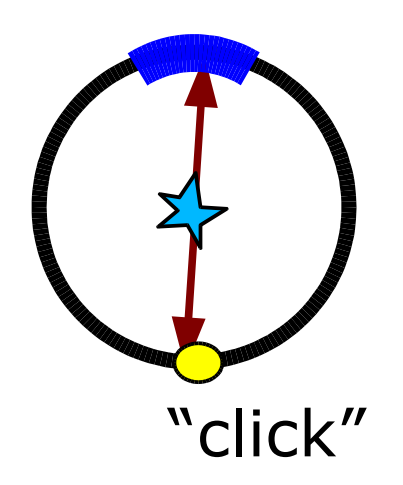

 $\Rightarrow$  20% of the 1e- events are lost  $\Rightarrow$  20% of the 2e- events are counted as 1e-

Assuming the M-Theory:

$$
1 e^{-}/ 2 e^{-} = 2,3
$$

AND understanding the detector & the measurement, the measured ratio must be bigger to be consistent with the theory:

1 click / 2 clicks =  $62/24$ 

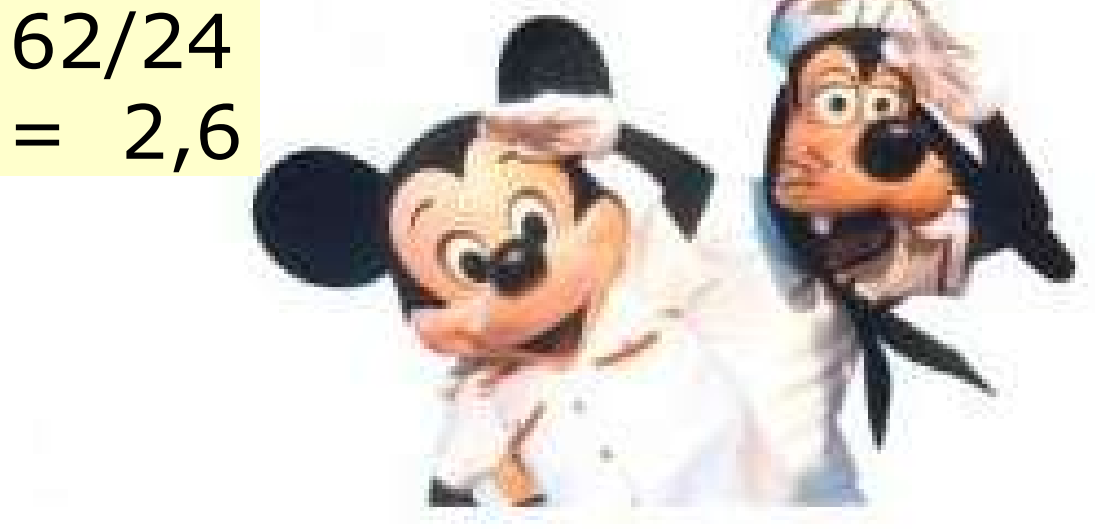

# **Efficiency/Acceptance, Background**

Mickey needed to know the efficiency/acceptance and background of his detector to interpret the result correctly.

For the same type of event, the acceptance is defined as:

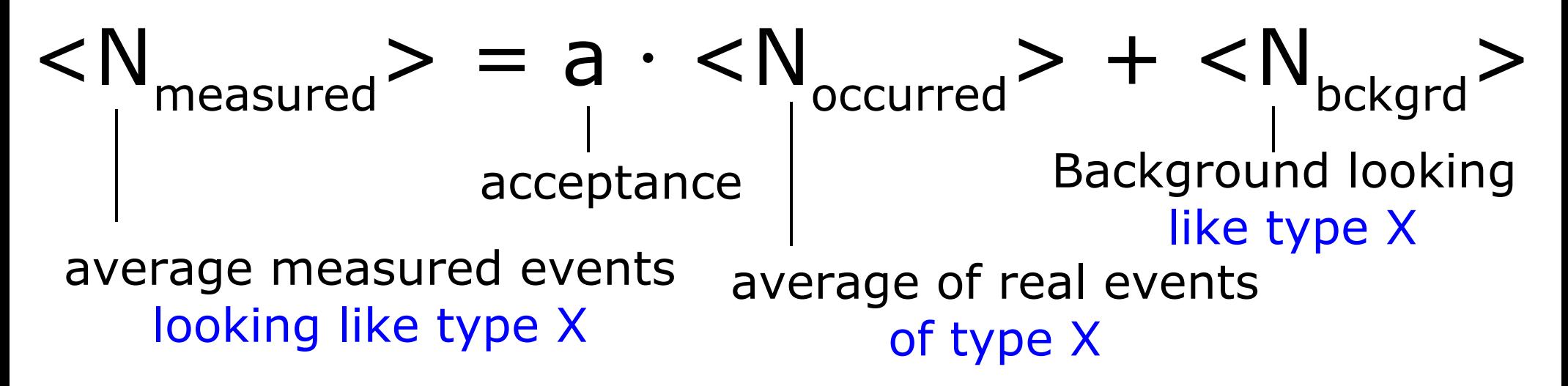

Intuitively, for Mickey's experiment: acceptance for measuring  $1 e<sub>1</sub>$  events = 0.8 acceptance for measuring  $2 e^-$  events = 0.8

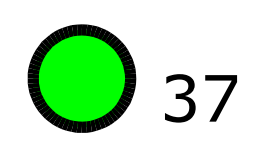

If we look only on one particular event, we define:

Detection Efficiency  $\epsilon(x)$  : = probability of an event to be detected if it has taken place

$$
\bigodot \mathbf{II}
$$

 $x = (x_{1}, x_{2}, ...)$  ... physical variables describing the event (momenta of particles, position of vertices, ...)

Detection Efficiency  $\epsilon(x)$  : = probability of an event to be detected if it has taken place

In Mickey's experiment for 1e<sup>-</sup> events:

x ... angle of emission

 $\epsilon(\mathsf{x}) = 1$ , for x within 72<sup>o</sup>  $\rightarrow$  360<sup>o</sup>  $\mathcal{E}(\mathsf{X}) = 0$ , for x within 0<sup>o</sup>  $\rightarrow$  72<sup>o</sup>

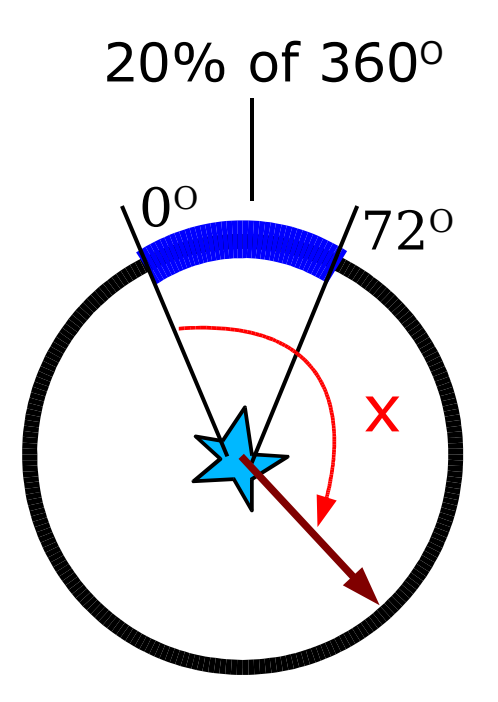

Special case of geometrical efficiency!

 $x = (x_1, x_2, ...)$  ... physical variables describing the event (momenta of particles, position of vertices, ...)

39

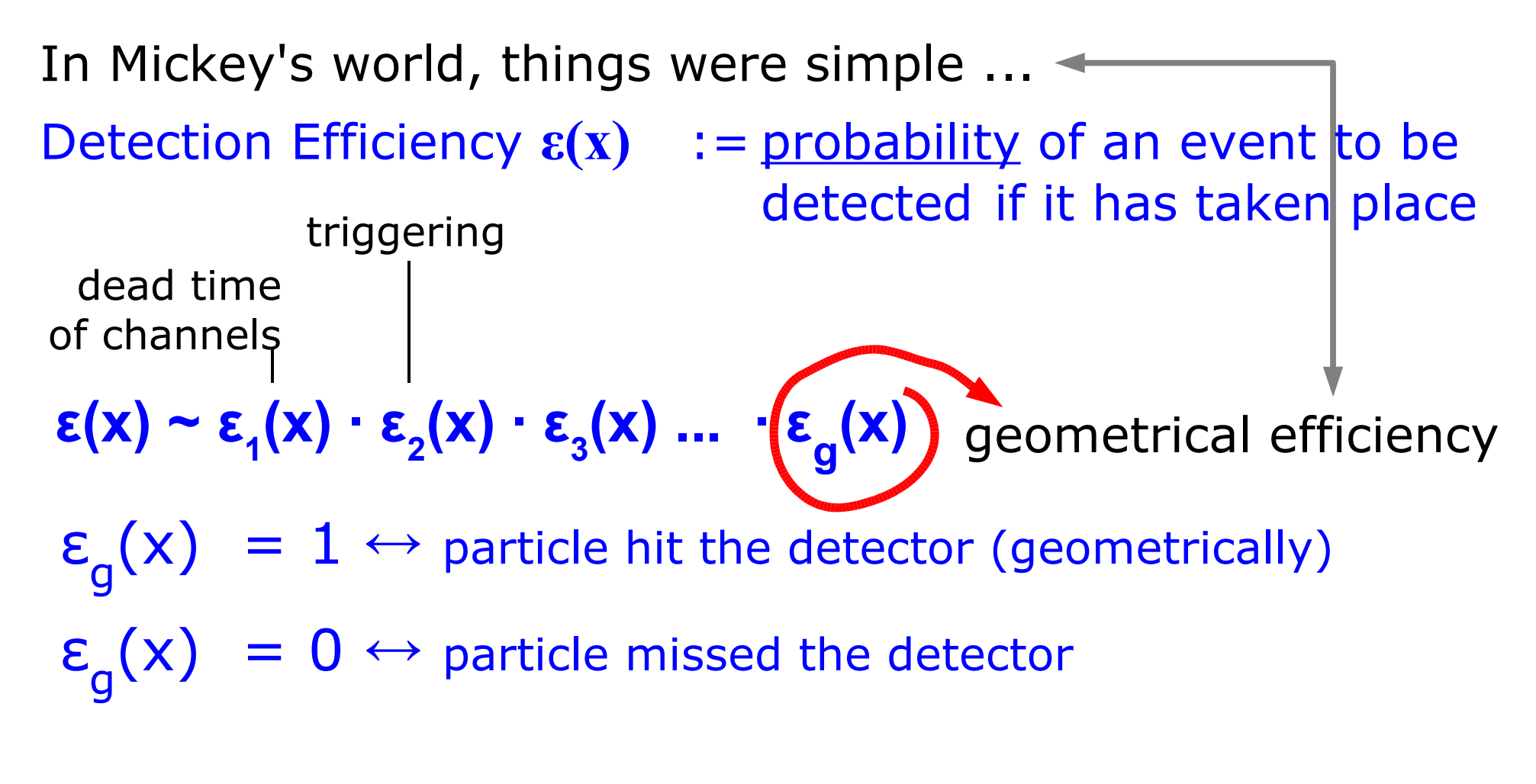

 $x = (x_1, x_2, ...)$  ... physical variables describing the event (momenta of particles, position of vertices, ...)

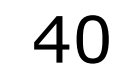

The average (expectation value) of  $\epsilon(x)$  is then the acceptance:

Detection Efficiency  $\epsilon(x)$  : = probability of an event to be detected if it has taken place

Acceptance a := average efficiency = <**ε**>

=  $\int$  ε(x)f(x)dx

 $f(x)$  ... probability density of event x (quantum theories only give you probabilities!!!)

 $x = (x_1, x_2, ...)$  ... physical variables describing the event (momenta of particles, position of vertices, ...)

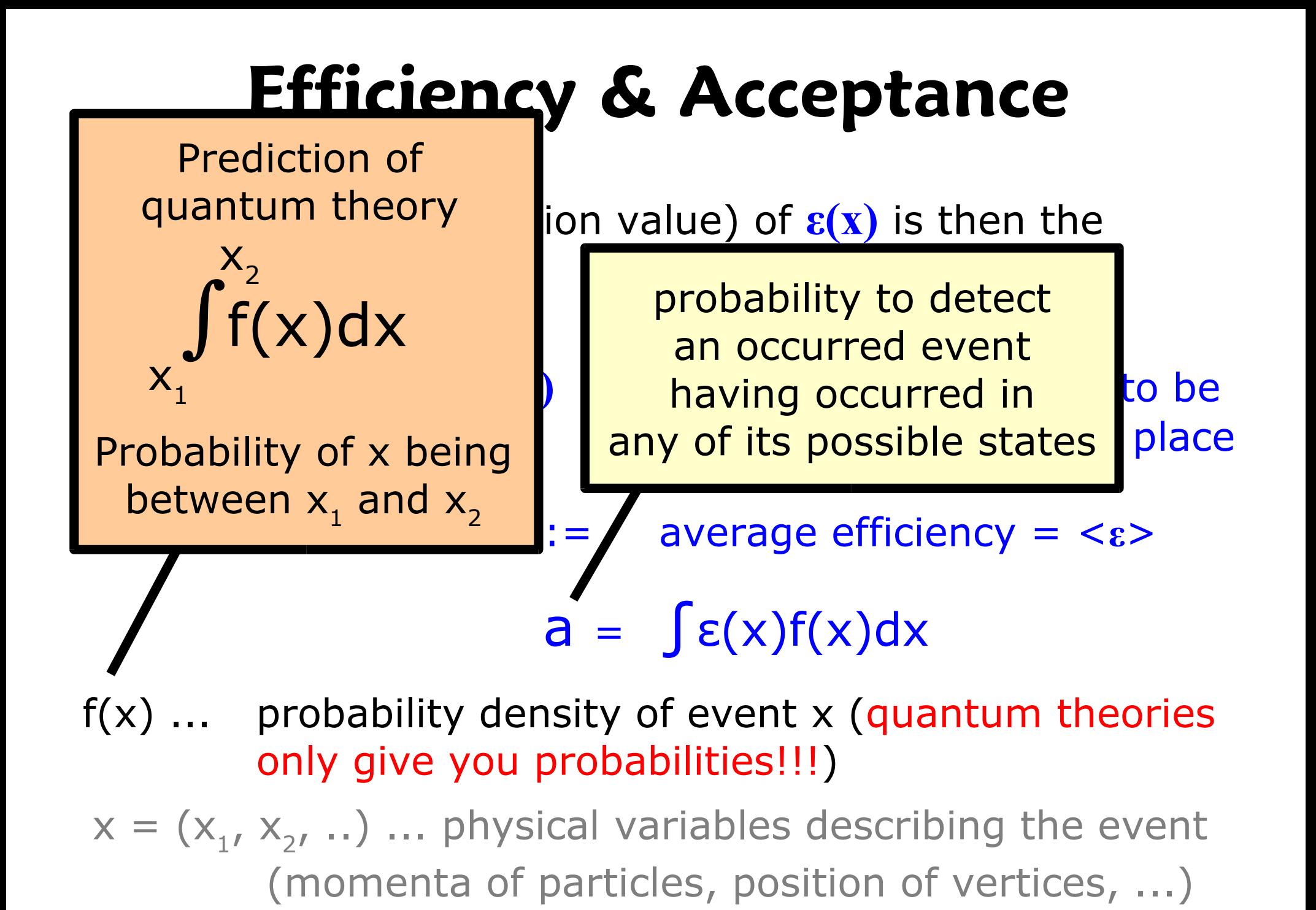

M.Liendl, CSC 2005 – Sim. 1

Detection Efficiency  $\epsilon(x)$  : = probability of an event to be detected if it has taken place

Acceptance a := average efficiency = <ε>

a =  $\int \epsilon(x)f(x)dx$  $\mathsf{E}(\mathsf{X})=0$ 

In Mickey's experiment for 1e events:

x ... angle of emission  $\epsilon(\mathsf{x}) = 1$ , for **x** within 72<sup>o</sup>  $\rightarrow$  360<sup>o</sup>  $\epsilon(\mathsf{x}) = 0$ , for **x** within  $0^{\circ} \rightarrow 72^{\circ}$  $f(x) = 1/360^{\circ}$  (every direction equally probable)  $\mathcal{F}_{\mathcal{F}_{\mathcal{G}}}$ 

$$
a = \int f(x)\epsilon(x)dx = 1/360^{\circ} \left(\int_{72^{\circ}}^{360^{\circ}} 1 dx + \int_{0^{\circ}}^{72^{\circ}} 0 dx\right) = 288/360 = 0.8
$$

 $72^{\circ}$ 

x

 $0^{\circ}$  /720

 $\sim$ 

Mickey needed to know the efficiency and acceptance of his detector to interpret the measurement result correctly, and correct it by accounting for background events!

Detection Efficiency **ε** := probability of an event to be detected if it has taken place

Acceptance a := average efficieny = <**ε**>

 $\langle N_{\text{measured}} \rangle$  = a  $\langle N_{\text{occured}} \rangle$  for the same type of event!

44

special case: geometrical acceptance ....

Mickey´s experiment:

 $a = 0.8$  ( 100% – 20% non sensitive detector)

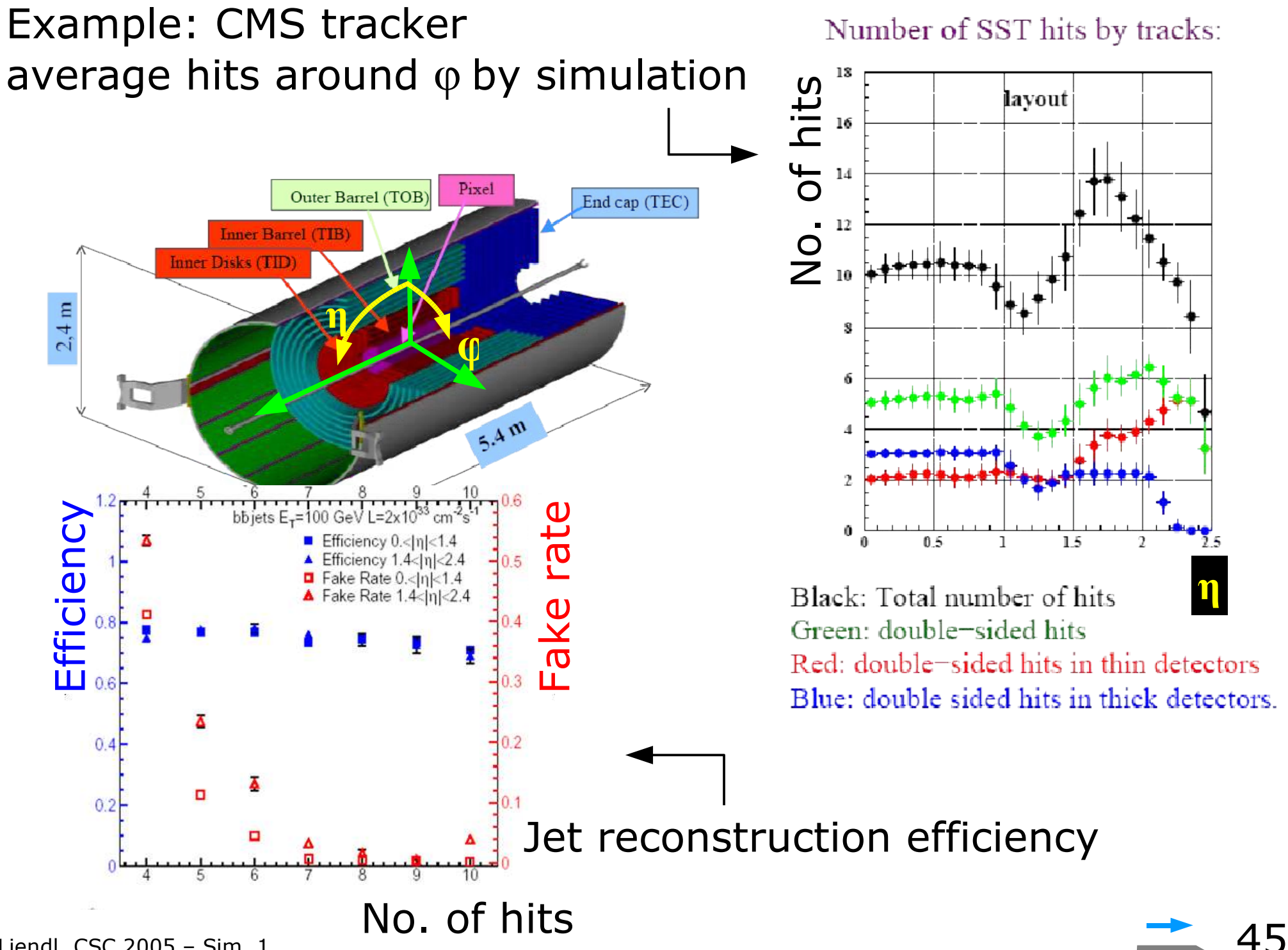

M.Liendl, CSC 2005 – Sim. 1

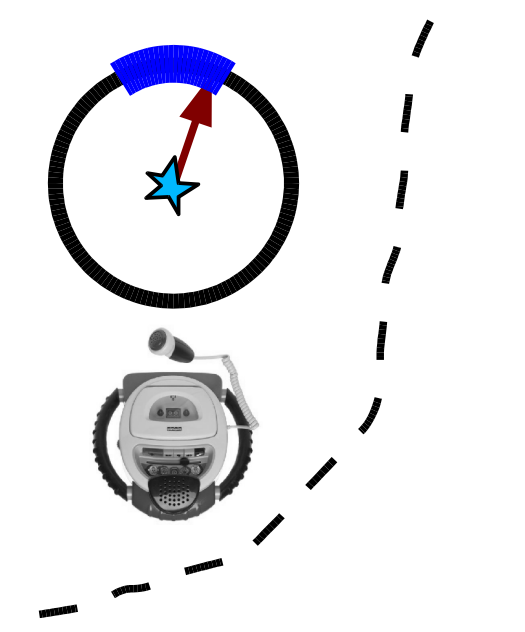

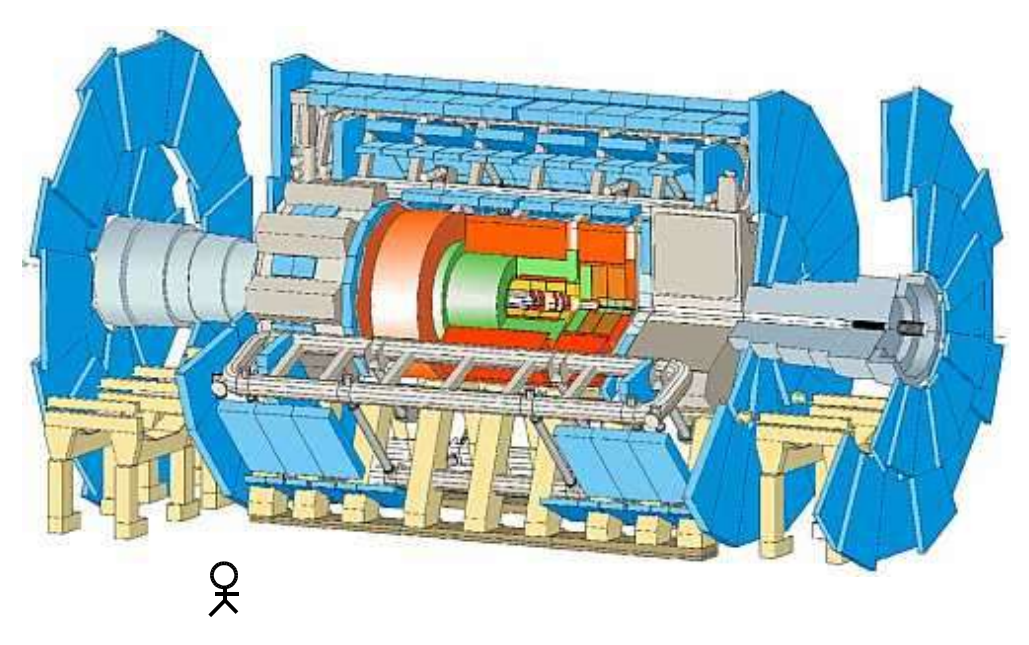

Generally, efficiency depends on many things:

- money
- geometry
- choice of sub-detectors (physical properties, deterioration, ..)
- event type
- trigger efficiencies
- reconstruction & analysis algorithms / SW & computing

How can we design & built a detector "efficiently" enough to measure what we want to measure?

> => simulation studies contribute significantly to the taken decisions

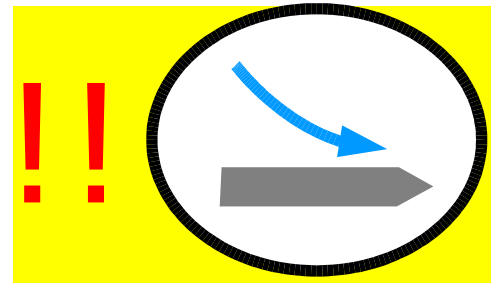

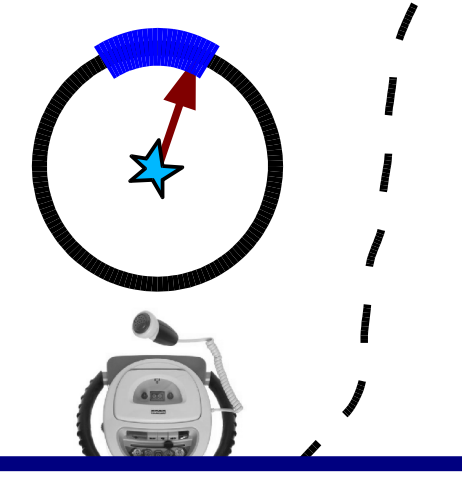

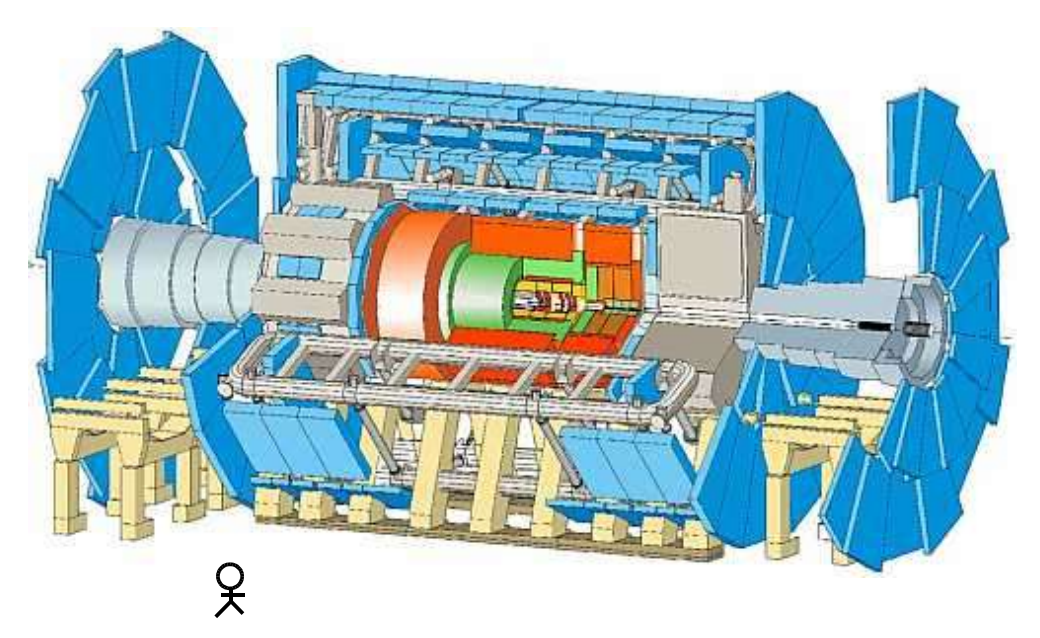

 $. 100H$  $7 + 50$   $112.7$ dead time of electronics, selection algorithms (LHC: 10<sup>9</sup> to 100 Hz!!)

pends on many things:

- choice of sub-detectors (physical properties, deterioration, ..)

- event type
- trigger efficiencies

- reconstruction & analysis algorithms / SW & computing

How can we design & built a detector "efficiently" enough to measure what we want to measure?

#### => simulation studies contribute significantly to the taken decisions

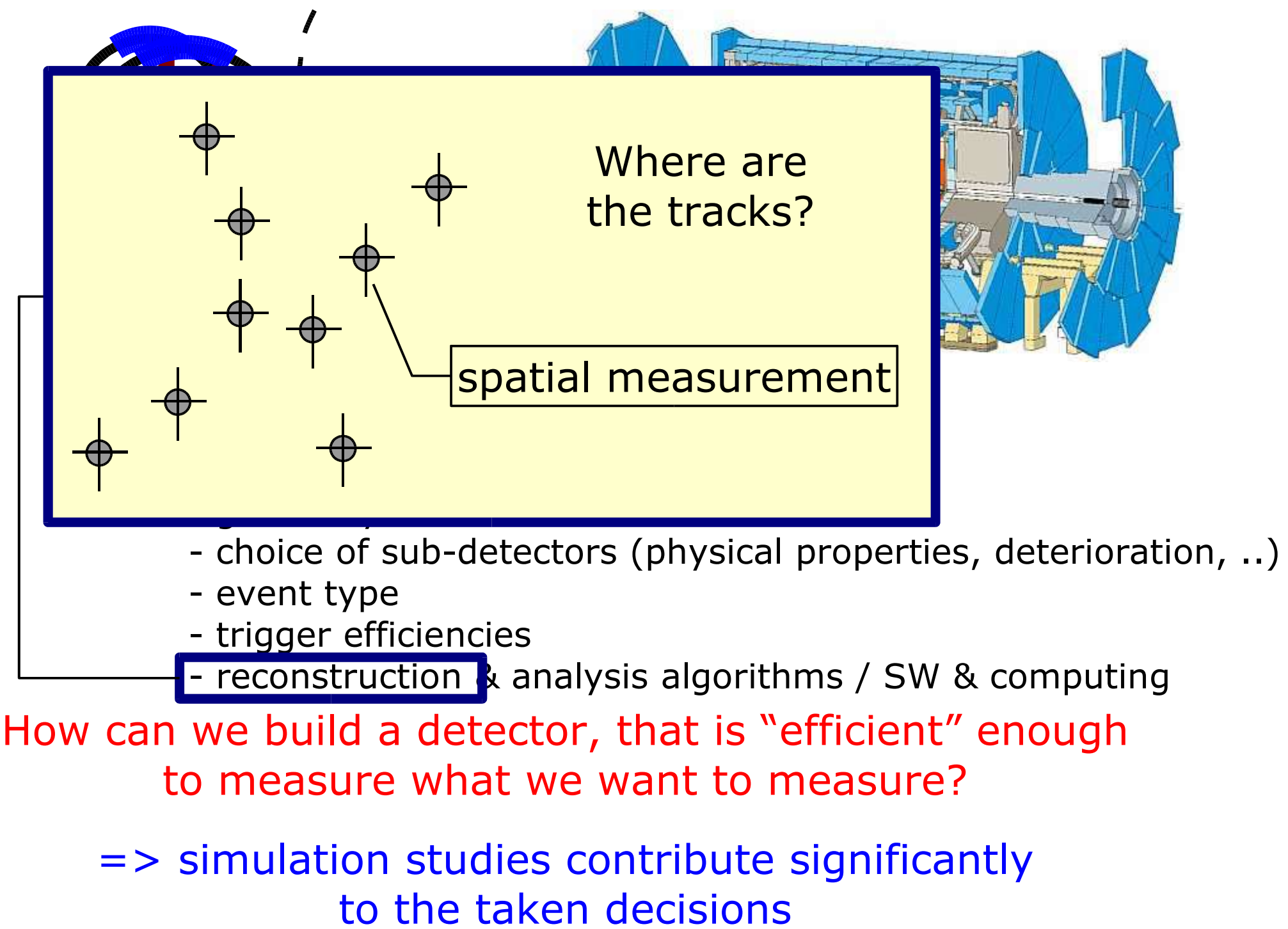

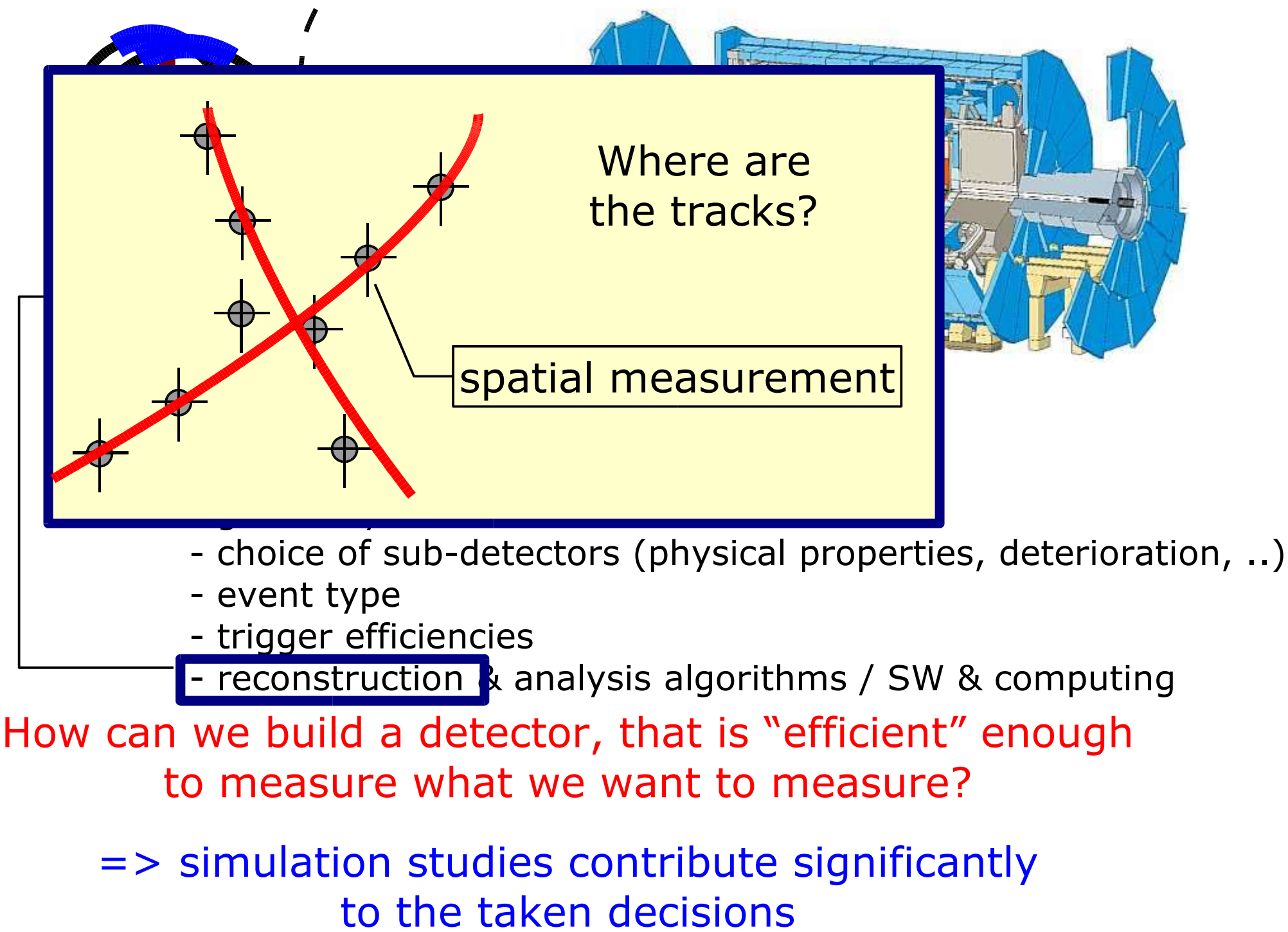

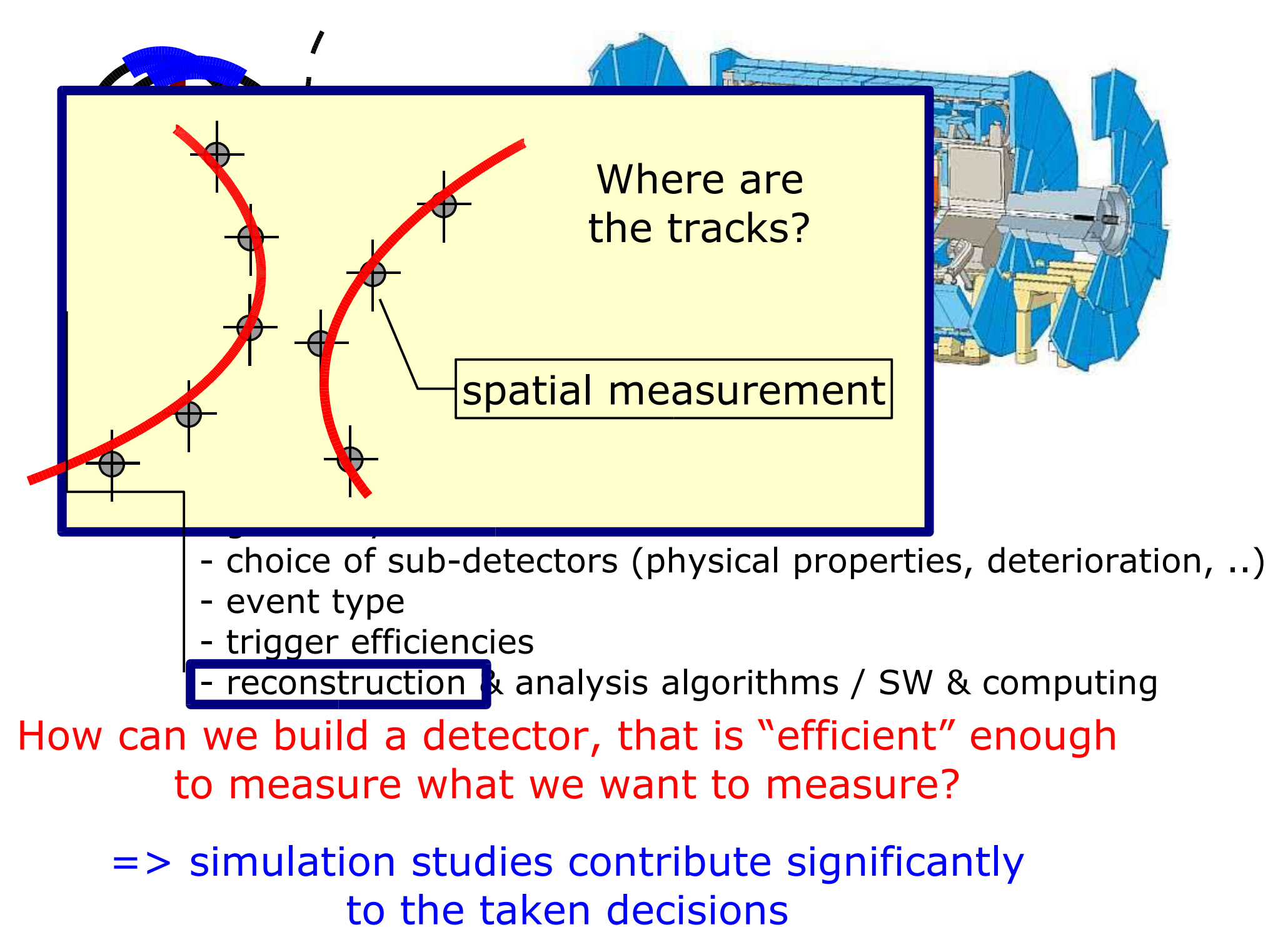

M.Liendl, CSC 2005 – Sim. 1

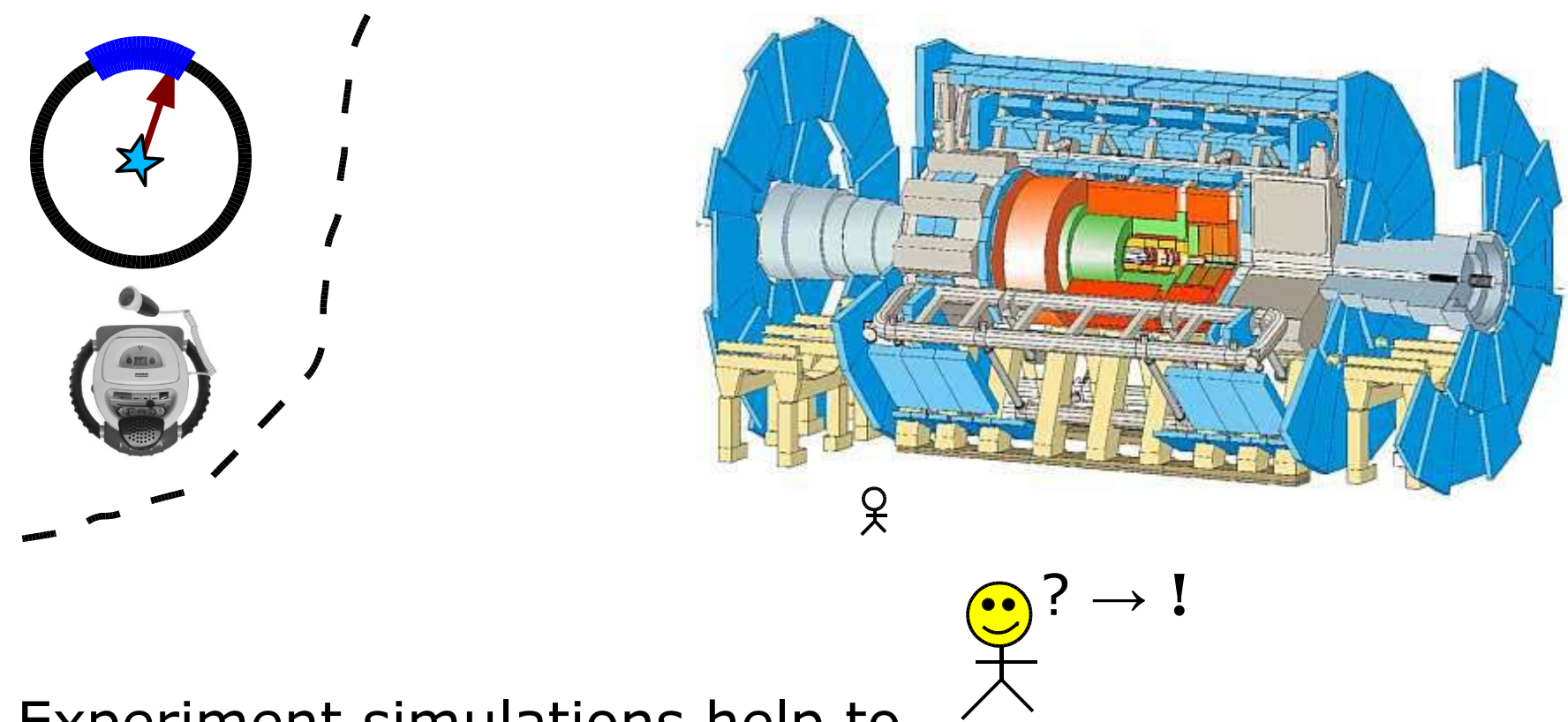

Experiment simulations help to

- design & understand the detector and its data
- verify, train, optimize the event selection (triggering)
- verify, train, optimize the algorithms to reconstruct the physics events from the data

### Some thoughts about noise and background ..

- What's the signal to noise ratio
	- assuming a given theory to be tested?
	- $\bullet$   $\sim$  how many signal events, how many background and min. bias events?

In other words: all the additional, unwanted crap being registered in the detector ...

How to split simulation tasks to study these issues ...

Usually, we measure not only the signal! BACKGROUND distorting the measurement!

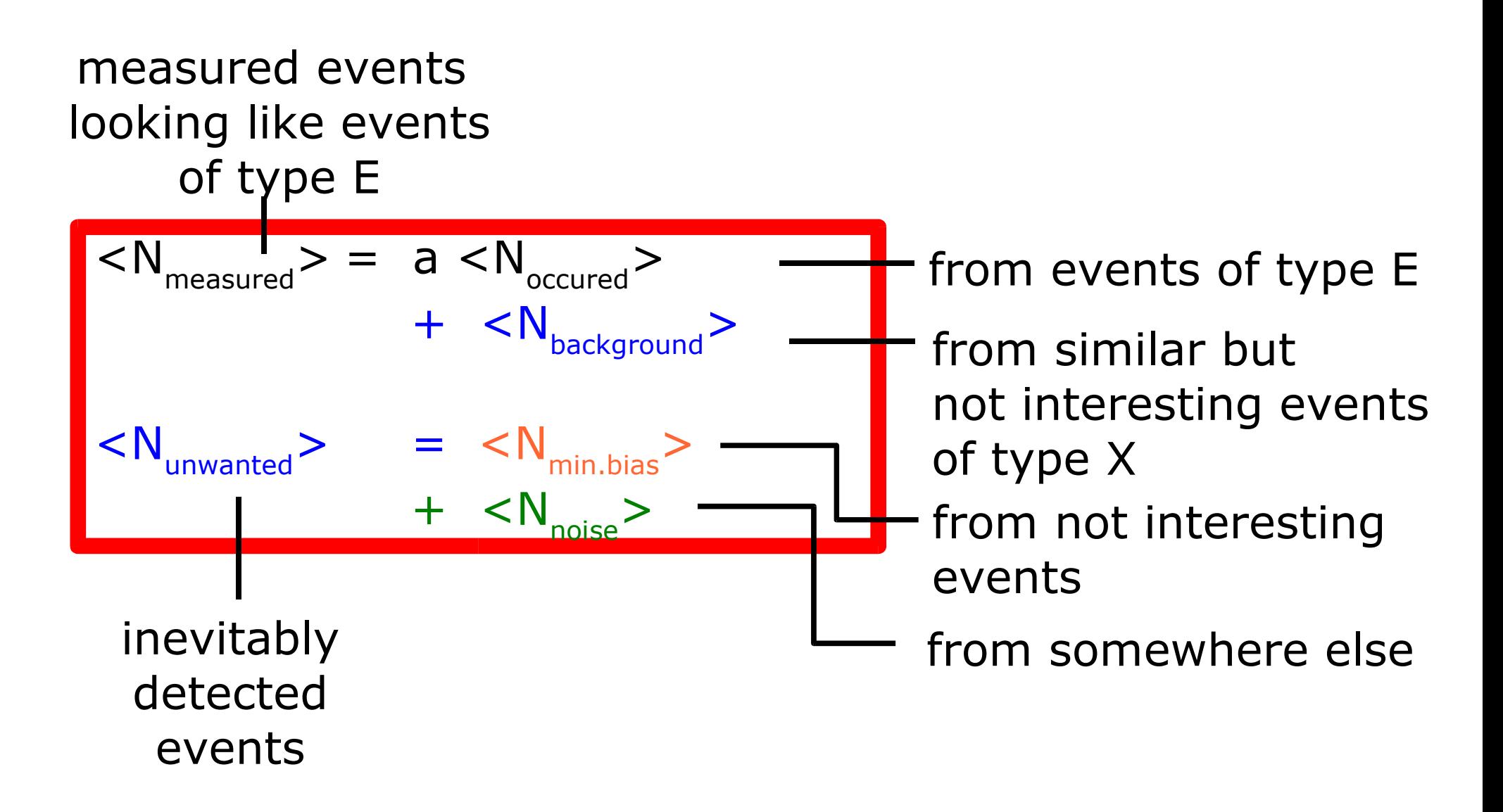

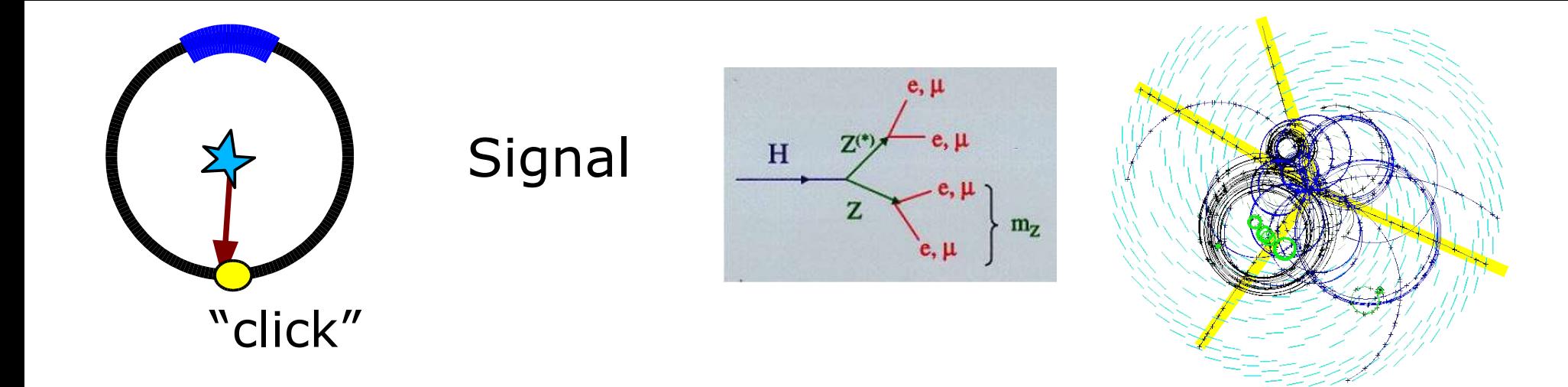

#### What we wish to measure!

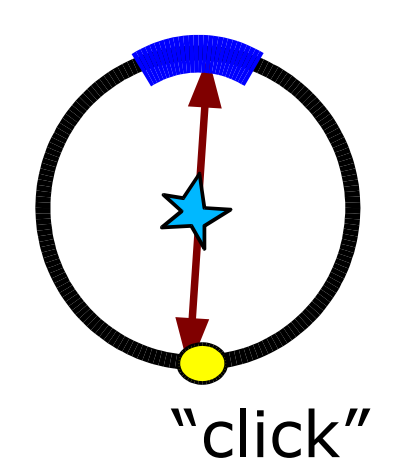

 $e, \mu$  $Z^{(*)}$  $e<sub>II</sub>$  $H$  $\mathbf{z}$  $e, \mu$ 

**Signal** 

Back-

ground

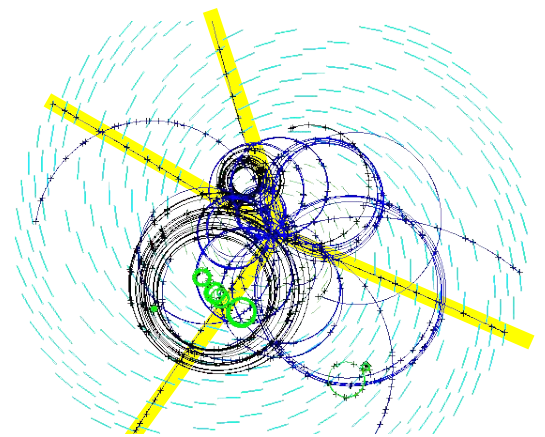

+ What we actually measure ...

 $\rm m_Z$ 

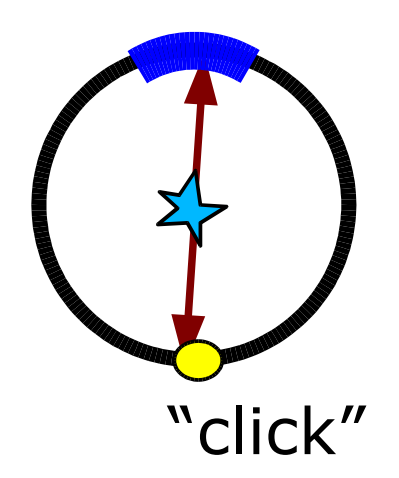

 $|+$ Z q

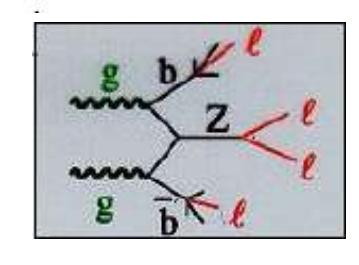

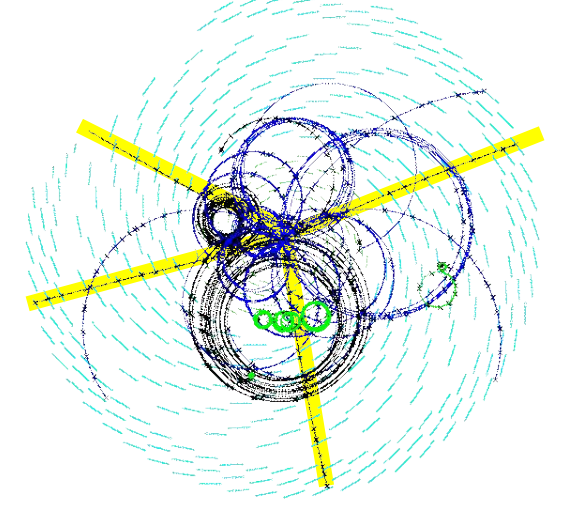

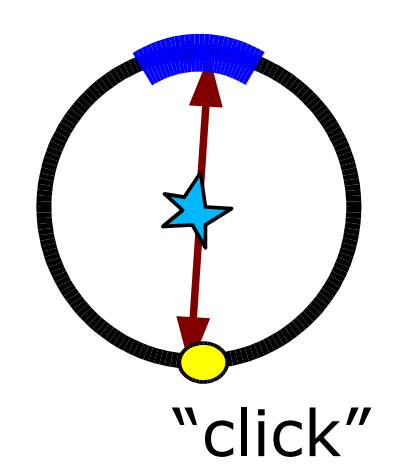

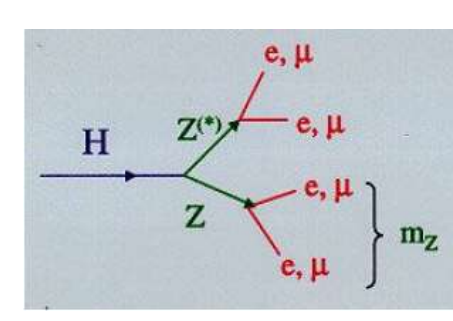

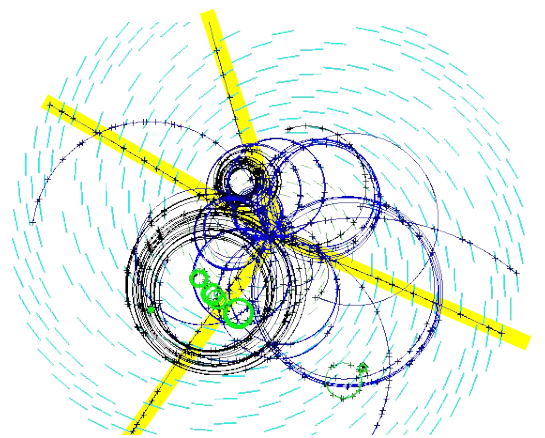

+ What we actually measure ...

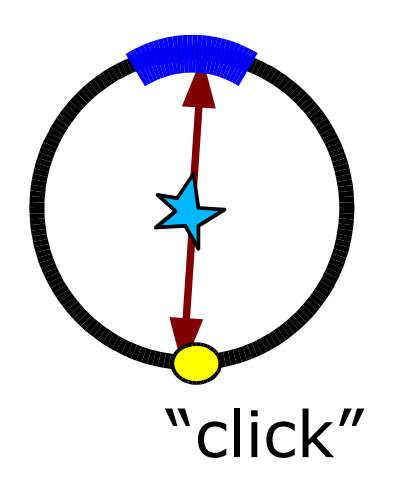

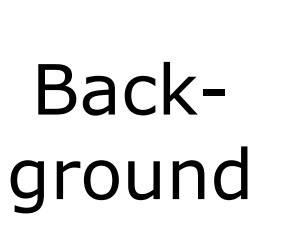

**Signal** 

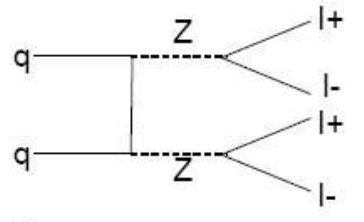

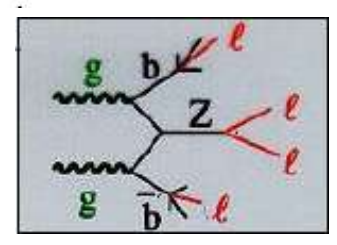

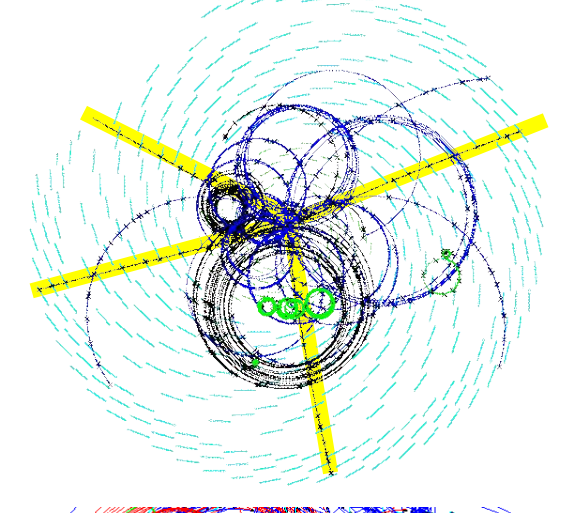

#### ... if we manage to ignore this:

Mickey was lucky! = minimal bias events and noise data

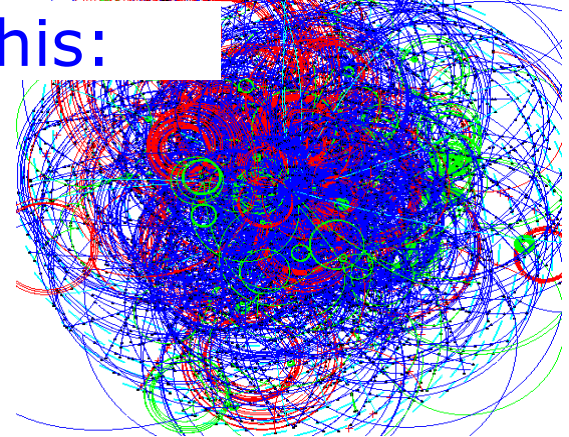

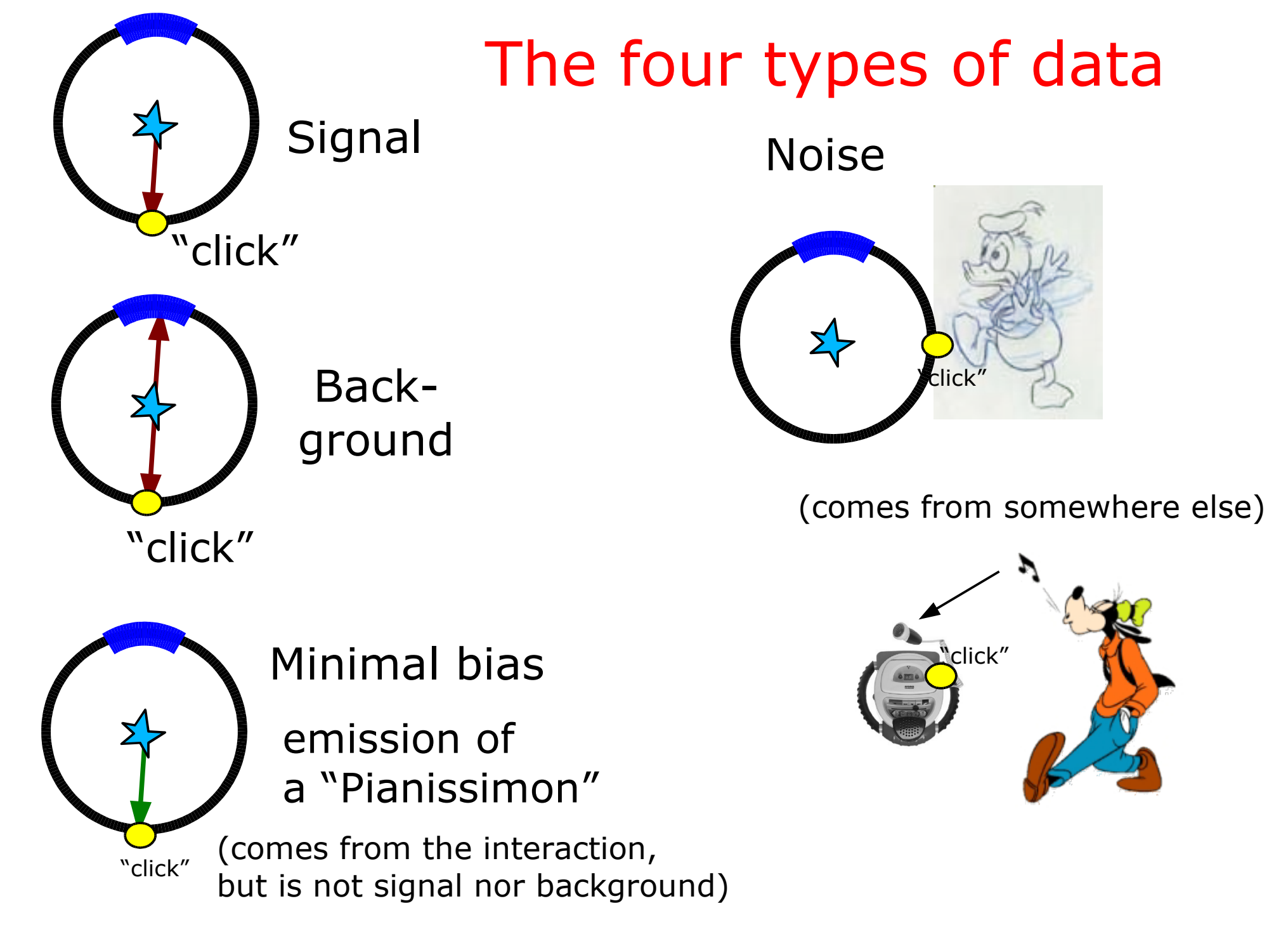

#### Let´s see this for LHC@CERN!

... want to get a feeling of orders of magnitude for signal and background events, to see, why accurate simulations studies are required!

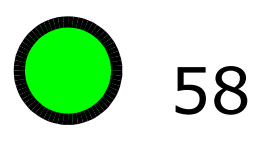

### **Rare and exotic birds ...**

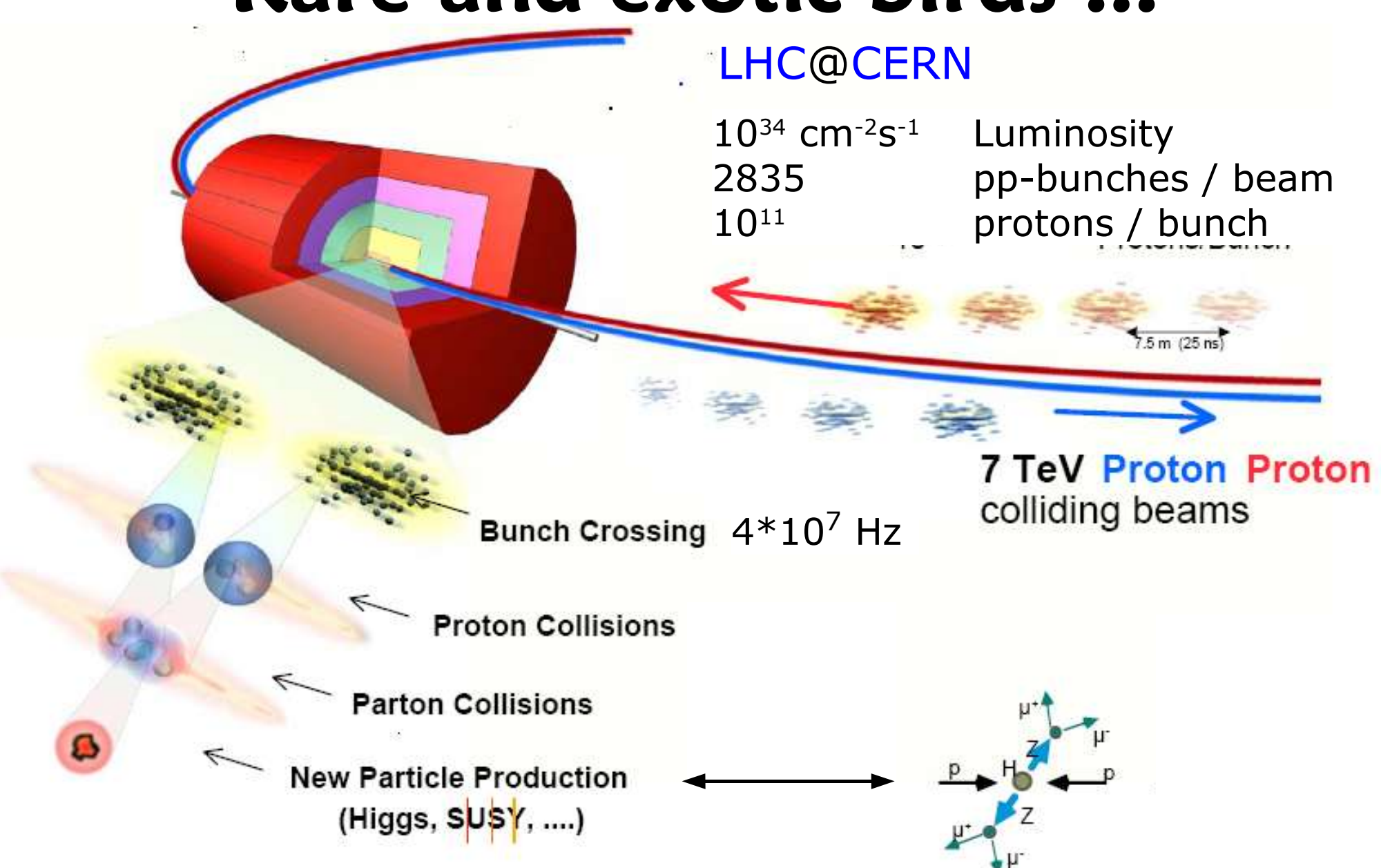

## **Very simple formula:**

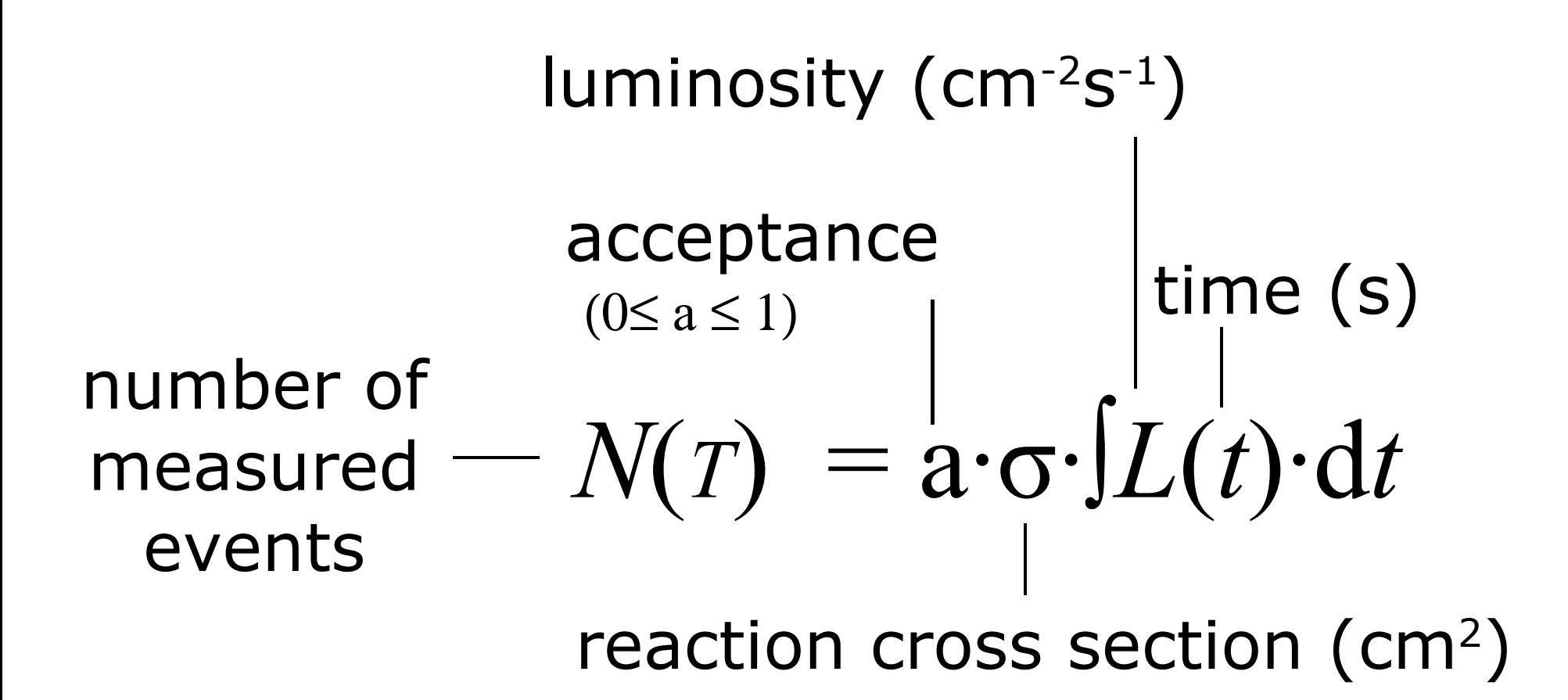

number of events measured in the time interval [0,T ]

(ignoring background ..)

- σ ... cross section: measures the interaction strength of two colliding particles; it depends on the physics nature of the particle collision
- L ... Luminosity: measures the crossing rate and beam density; it depends on the accelerator design

 $N(T) = a \cdot \sigma \cdot \int L(t) \cdot dt$ luminosity (cm<sup>-2</sup>s<sup>-1</sup>) reaction cross section (cm2)

number of events measured in the time interval [0,T ]

### **Interaction Rate**

Simply get the time derivative of the number of events!

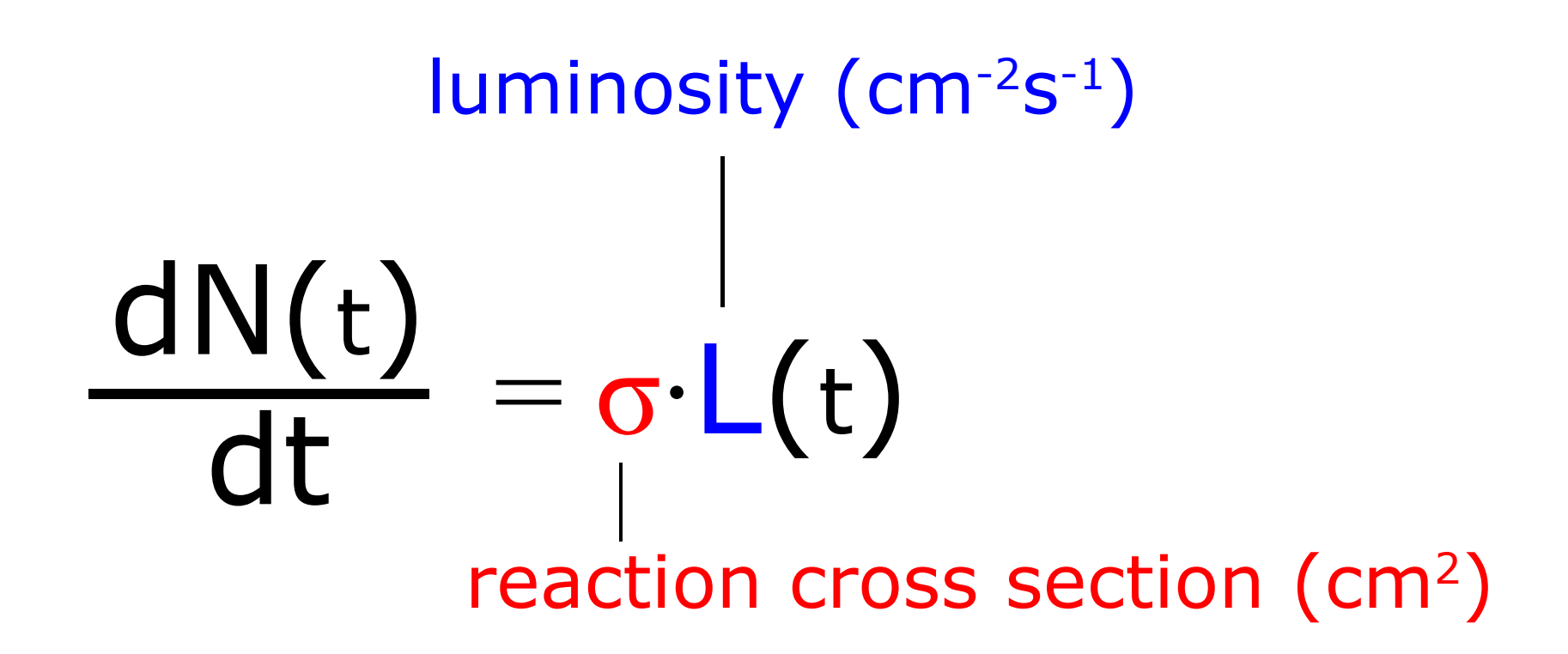

frequency: number of interactions per second

### Let's look at one LHC bunch crossing:

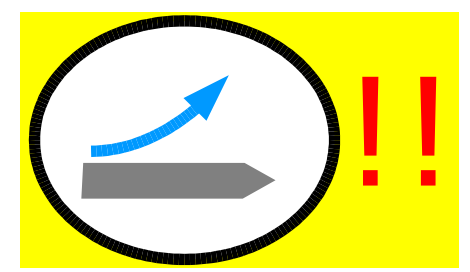

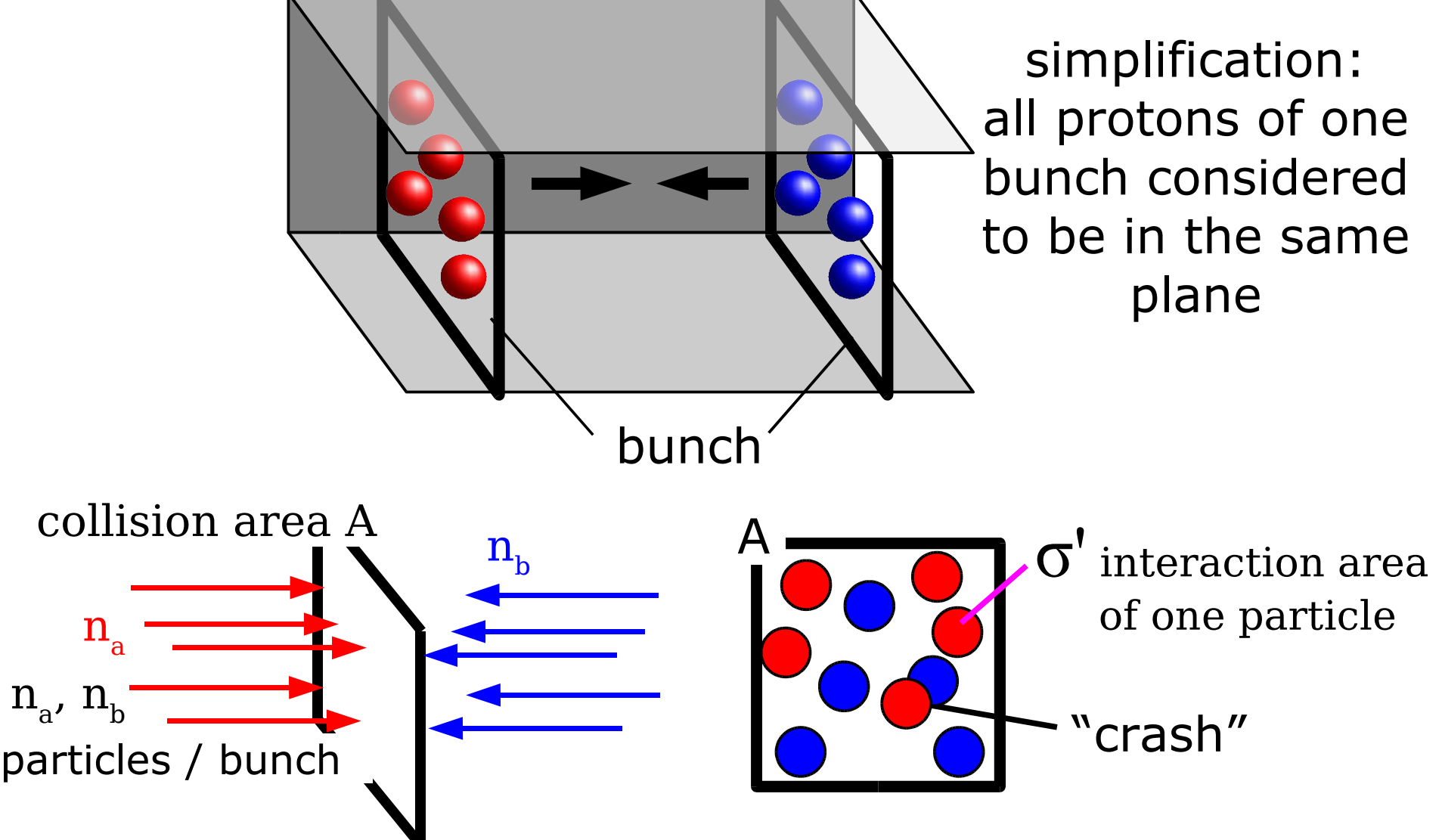

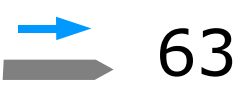

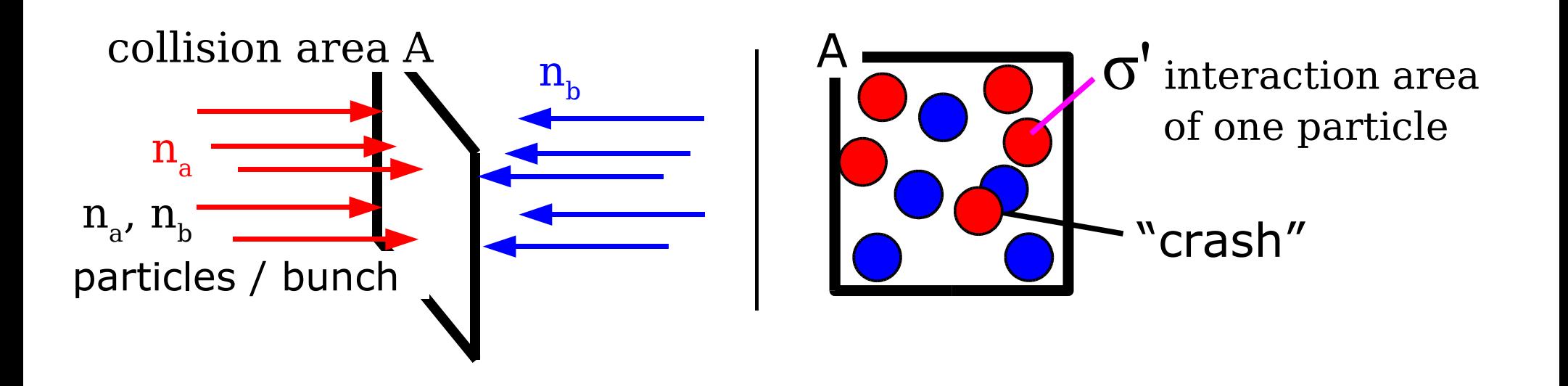

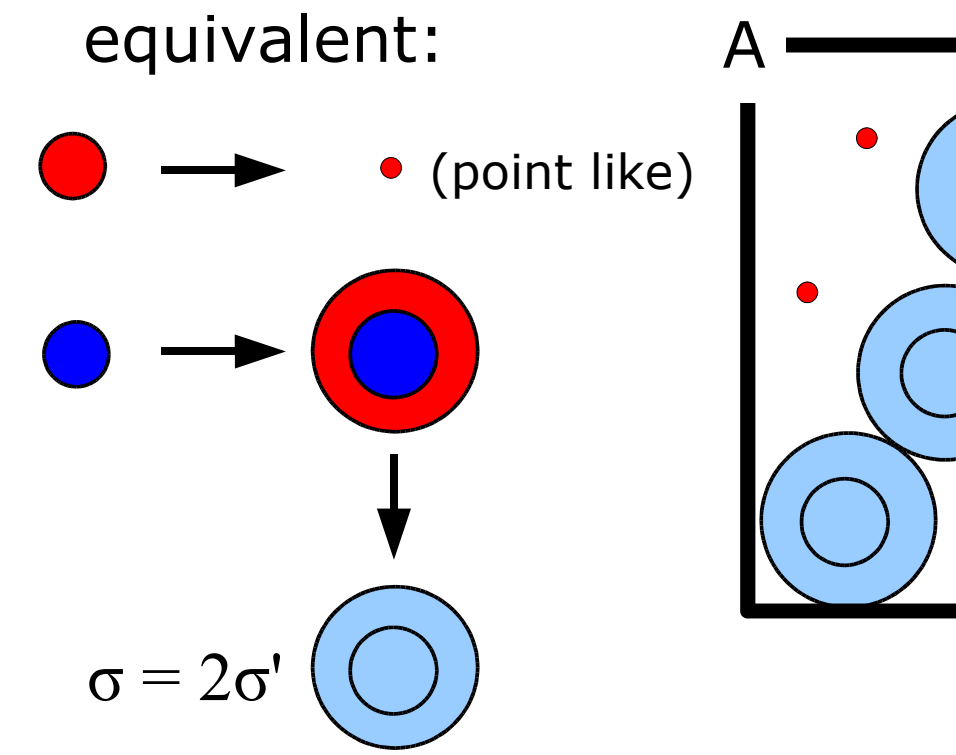

$$
\begin{array}{c}\n0 \\
0 \\
0\n\end{array}
$$

σ = 2σ' interaction area for a two particle interaction

```
n_b·σ ... total
interaction area
 in one bunch
    crossing
```
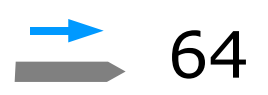

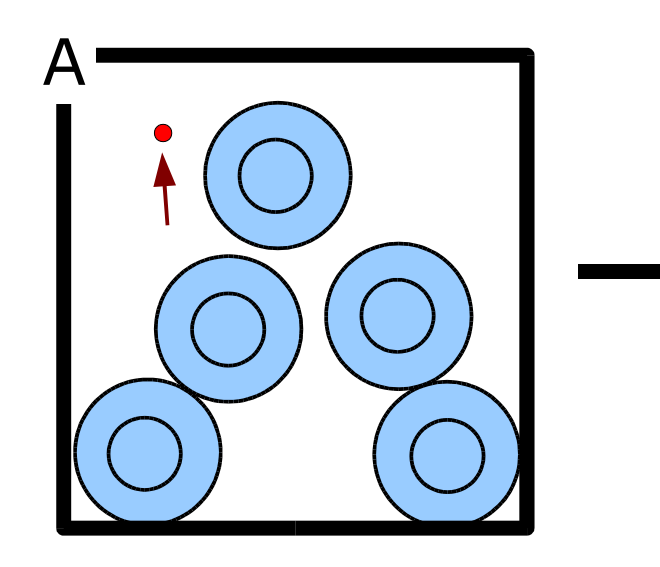

<mark>n<sub>b</sub>·σ / A ... probability **w**,</mark> that one red particle will interact with a blue particle in one bunch crossing

average number of collisions with n<sub>a</sub> red particles in one bunch crossing is:

$$
n = n_{a} \cdot w = n_{a} \cdot n_{b} \cdot \sigma / A
$$

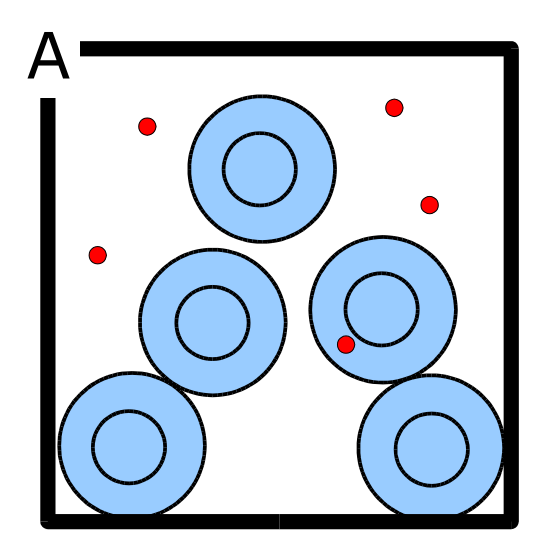

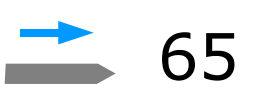

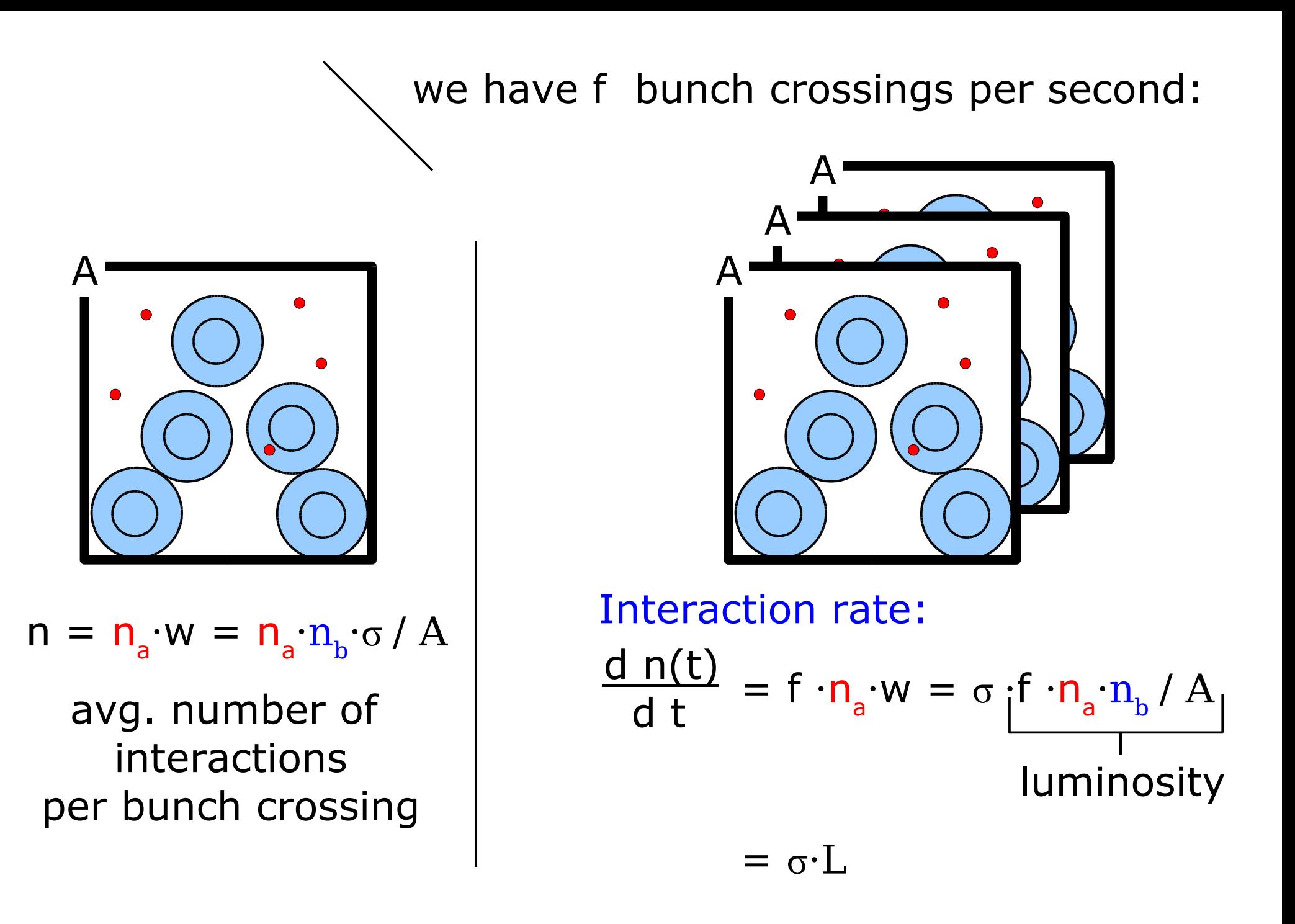

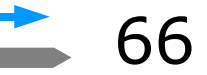

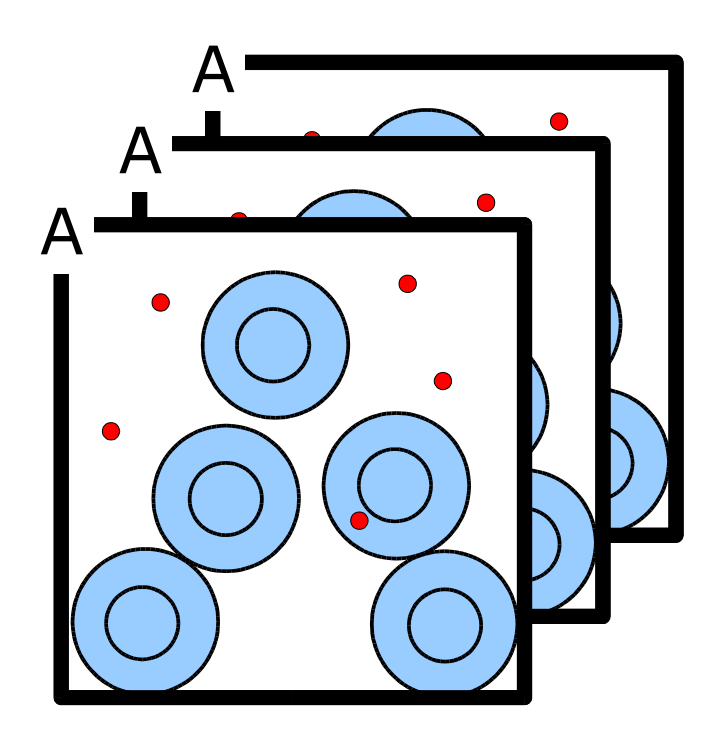

Interaction rate:  
\n
$$
\frac{d n(t)}{dt} = f \cdot n_a \cdot w = f \cdot n_a \cdot n_b \cdot \sigma / A
$$
\n
$$
= \sigma \cdot L \text{, factorization}
$$
\ninto physics & beam  
\nLuminosity:

$$
L = f \cdot n_a \cdot n_b / A
$$

defined by beam properties only!

$$
N'(t) = \sigma \cdot \int L(t) \cdot dt
$$

$$
= \sigma \cdot L \cdot t
$$

Number of interactions in the time interval (0, t ).

$$
N(t) = \mathbf{a} \cdot N'(t)
$$

acceptance

67

Number of observed interactions in the time interval (0, t ).

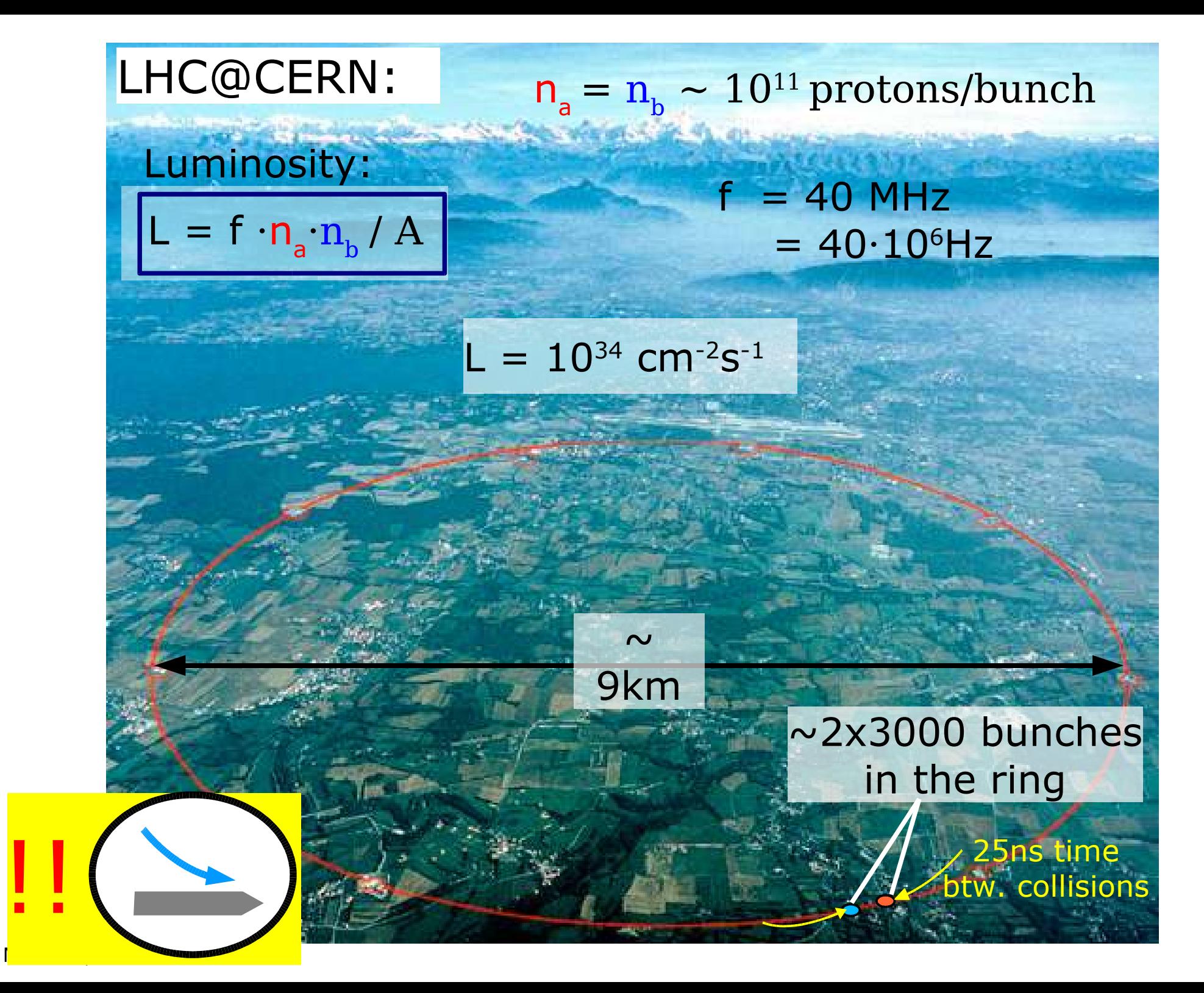

# **Cross Section(s)**

 $=$   $\sigma$ ·L d n(t) d t  $\sigma$  ... total interaction cross section (cm<sup>2</sup>, barn, ..) Remember? interaction rate:

well known processes  
\n
$$
\sigma = \sigma_1 + \sigma_2 + \dots + \sigma_{Higgs}
$$
\n
$$
\downarrow
$$
\nunknown  
\n
$$
\downarrow
$$
\n
$$
\sigma_{\chi}(E, m, "theory", ...)
$$

Remember: theories have unknown parameters ....

Theory  $\rightarrow$  Observables  $\rightarrow$  Experiment  $\rightarrow$  Analysis  $(a, b, ...)$ 

M.Liendl, CSC 2005 – Sim. 1

 $\sigma$ 

Theories have unknown parameters ....

Theory  $\rightarrow$  Observables  $\rightarrow$  Experiment  $\rightarrow$  Analysis (a, b, ..)

$$
\sigma_{\chi} = \sigma_{\chi}(\text{E, m, "theory", ...})
$$

In HEP, these parameters are determined by the same experiment that should verify/falsify the theory!!

Parameters also mean: experiments must work accurate over the possible ranges of these parameters.

### Classical example:

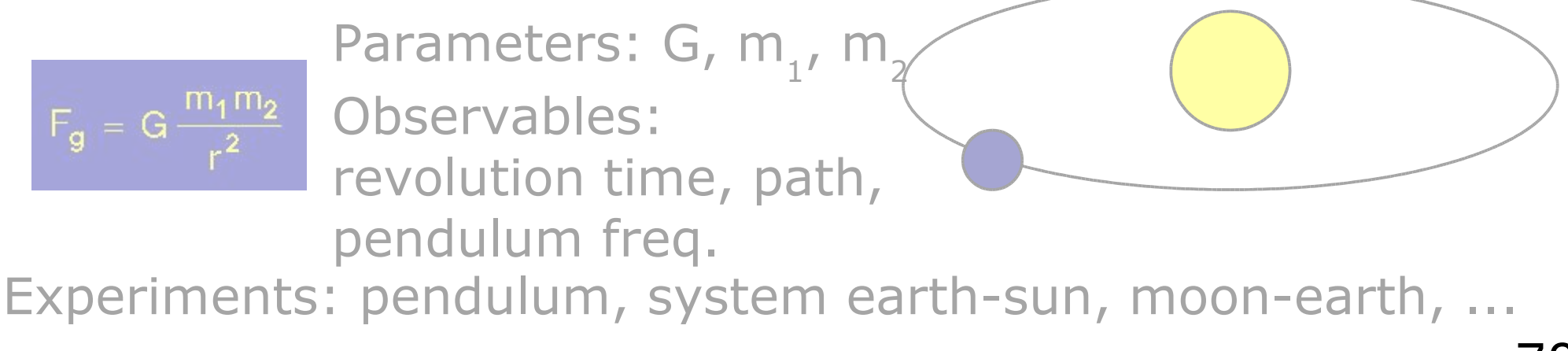

M.Liendl, CSC 2005 – Sim. 1

1 year LHC at highest  $L = 10^{34}$  cm<sup>-2</sup>s<sup>-1</sup>

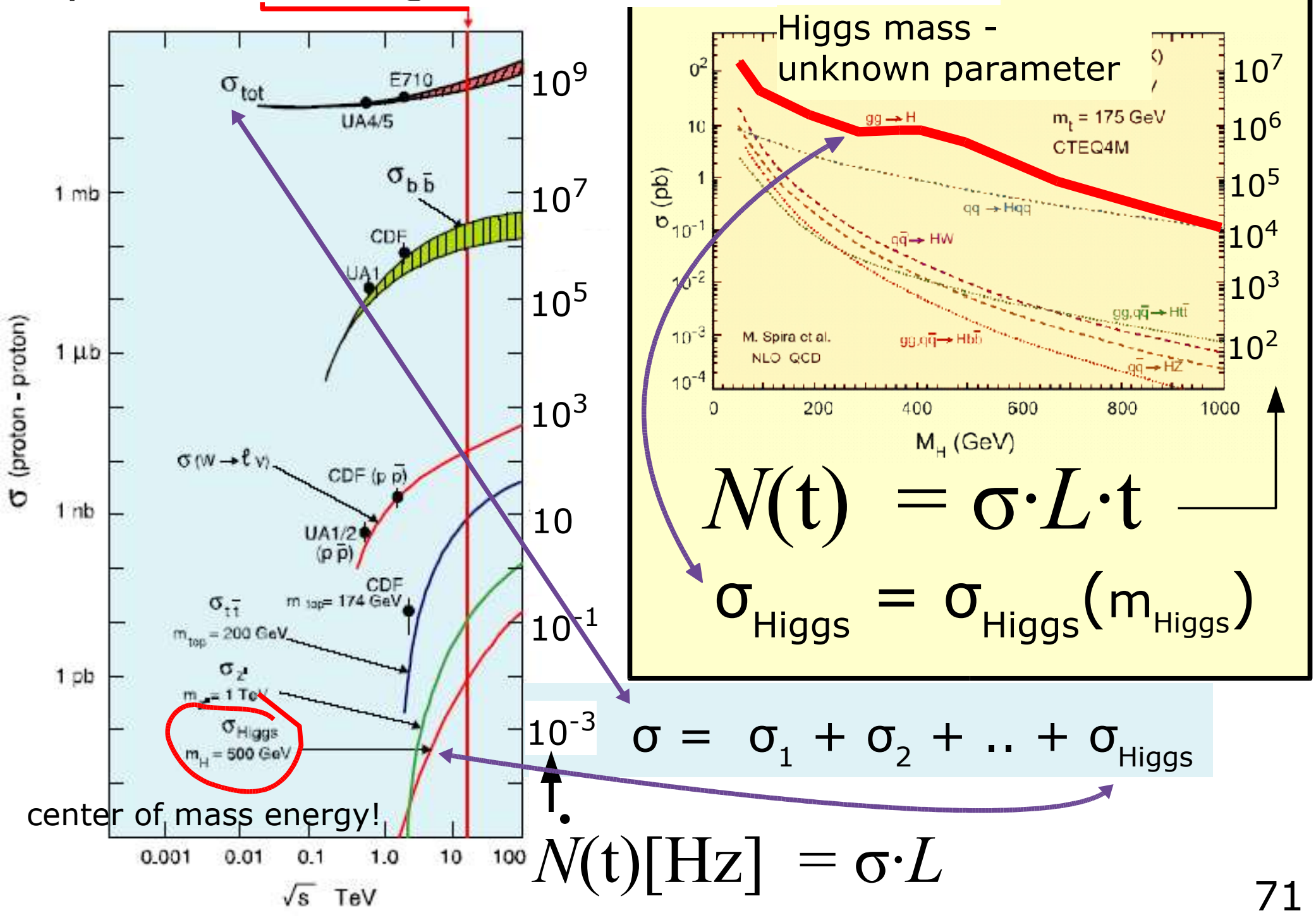
1 year LHC at highest  $L = 10^{34}$  cm<sup>-2</sup>s<sup>-1</sup>

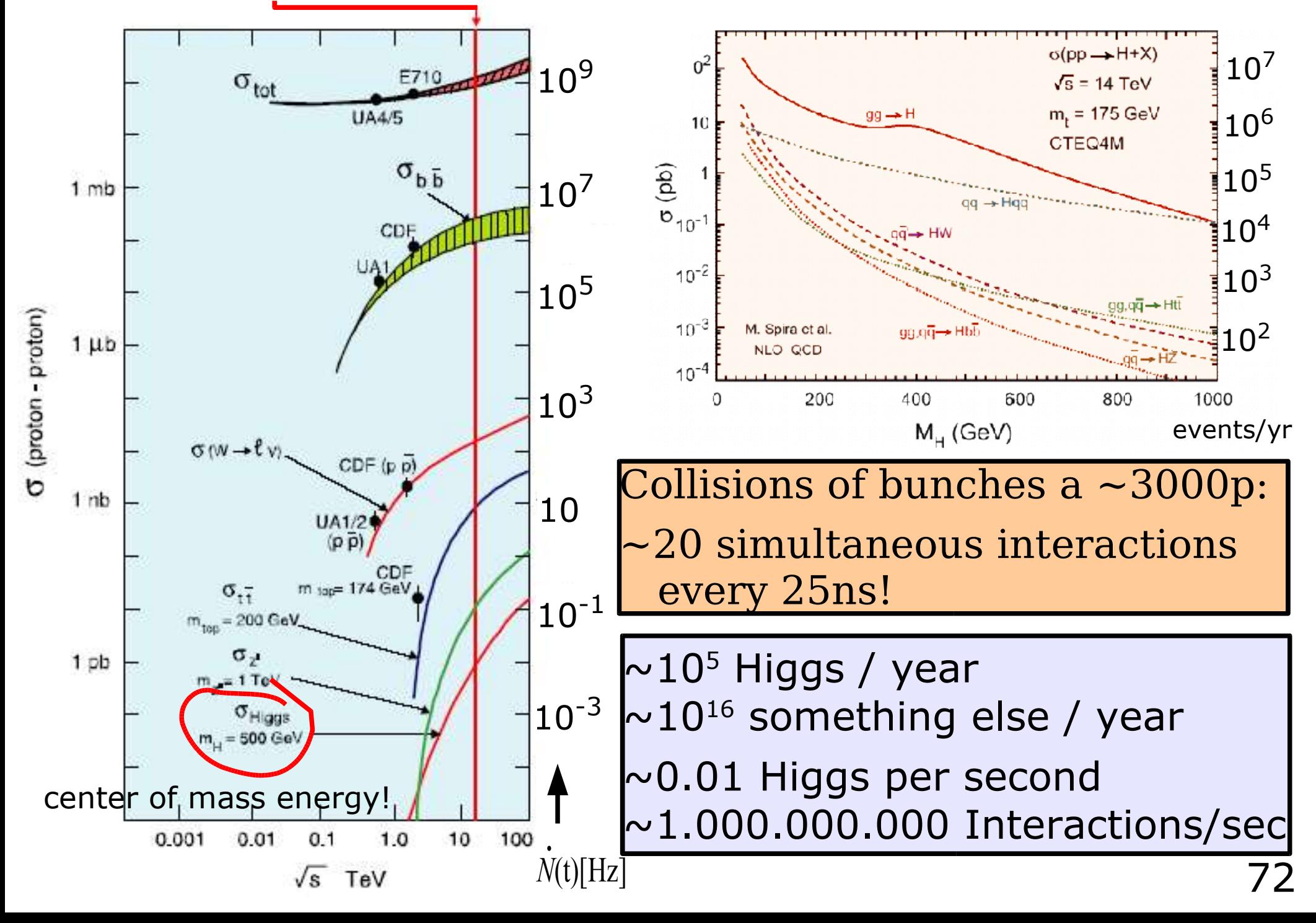

## **Observables** → **Discovery**

Because of the quantum character of the physics:

- we talk of event rates
- there is no such a thing than "single measurement of THE Higgs particle"

**A**<br> *N*<br> *Necay* channels as possible!<br>
The count must be statistically significant compare<br>
to the background noise (5 sigma) to claim • Count sufficiently enough events of (indirect) decay products of the particle looked for in as many decay channels as possible!

The count must be statistically significant compared to the background noise (5 sigma) to claim "discovery".

To be really confident: Discovery in many decay channels, in more than one experiment!

# **The "Truffles Pig"**

 $\sim$ 10<sup>5</sup> Higgs / year  $\sim$ 10<sup>16</sup> something else / year

**1** event  $\ldots$  1dm<sup>2</sup> = 10 x 10 cm<sup>2</sup>  $10^{11}$  events  $.10^{11}$ dm<sup>2</sup> ~  $3\mathord{\cdot} 10^5$  x  $3\mathord{\cdot} 10^5$   $\text{\rm d} \text{\rm m}^2$ 

**1** Higgs event in **10<sup>11</sup>** events

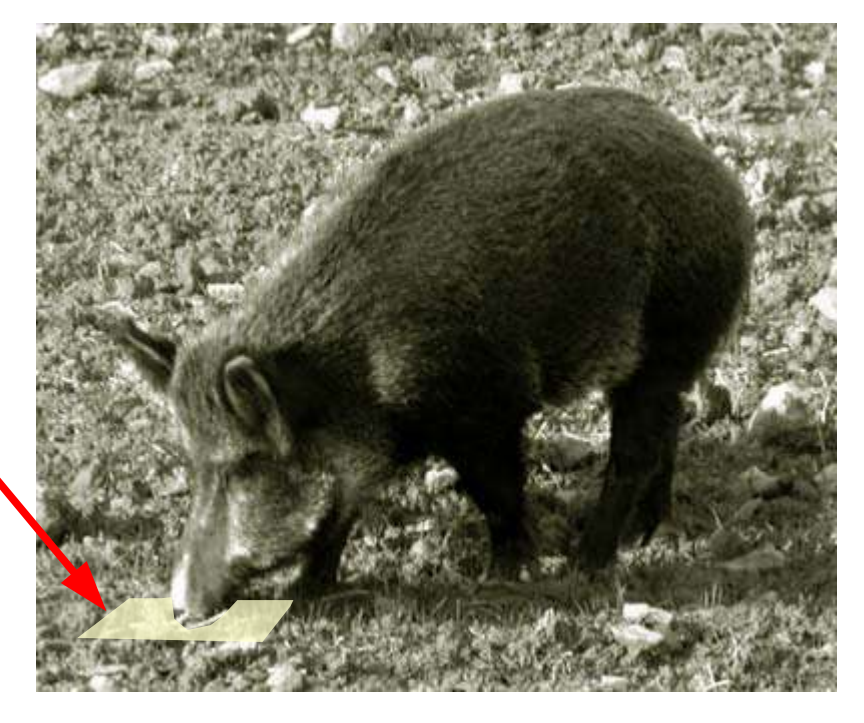

... just to visualize these numbers ...

## **The "Truffles Pig"**

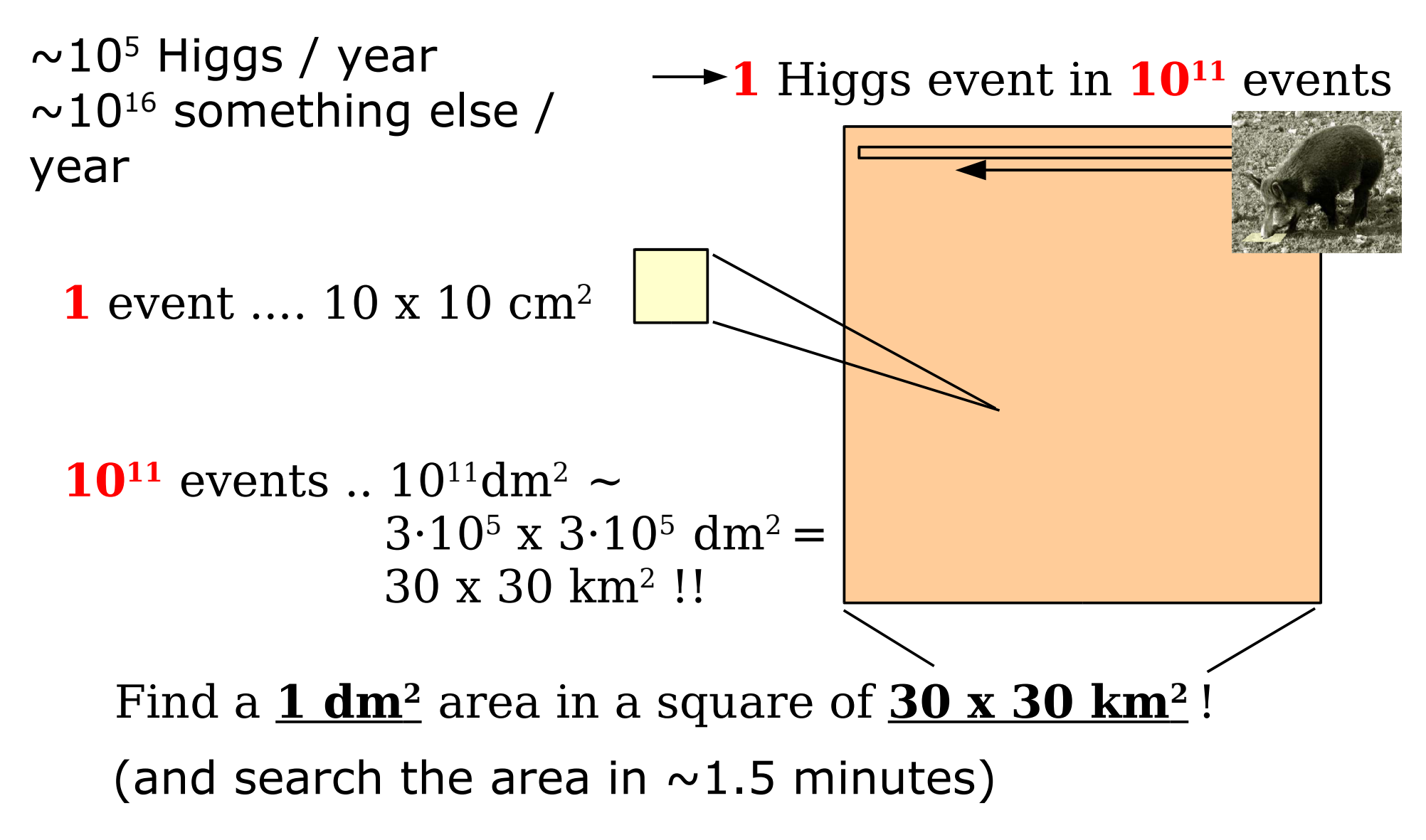

... and all this only if the Standard Model Higgs is "real"!

Experiments also search for evidence of other theories beyond the Standard Model:

- even more undefined parameters!!!

... and all this only if the Standard Model Higgs is "real"!

Experiments also search for evidence of other theories beyond the Standard Model:

- even more undefined parameters!!!

#### Event Simulations ("Generators")

are used to generate amounts of samples of p-p collisions covering the parameter spaces of these theories!

Special sampling methods are applied to correctly mix huge amounts of minimum bias events ("noise") to all the various kinds of signal events ....

We won't cover Generators here ...

### **Simulation for ...**

- Covering the parameter space of the physics theories to be tested in experiment
	- Various Generator codes exist
	- For LHC: quark-quark interactions up to 14 TeV center of mass energy
- Design, build, and understand detectors
	- Efficiency and acceptance calculations among various design options
	- Various levels:
		- Choice of "sensitve" material and geometrical layout passage of particles through matter
		- Conversion of particle interactions to electronic measurement signals (ADC, TDC) and then physical quantities – digitization
		- Reconstruction of higher level physical objects (trajcks, energy clusters, ...)

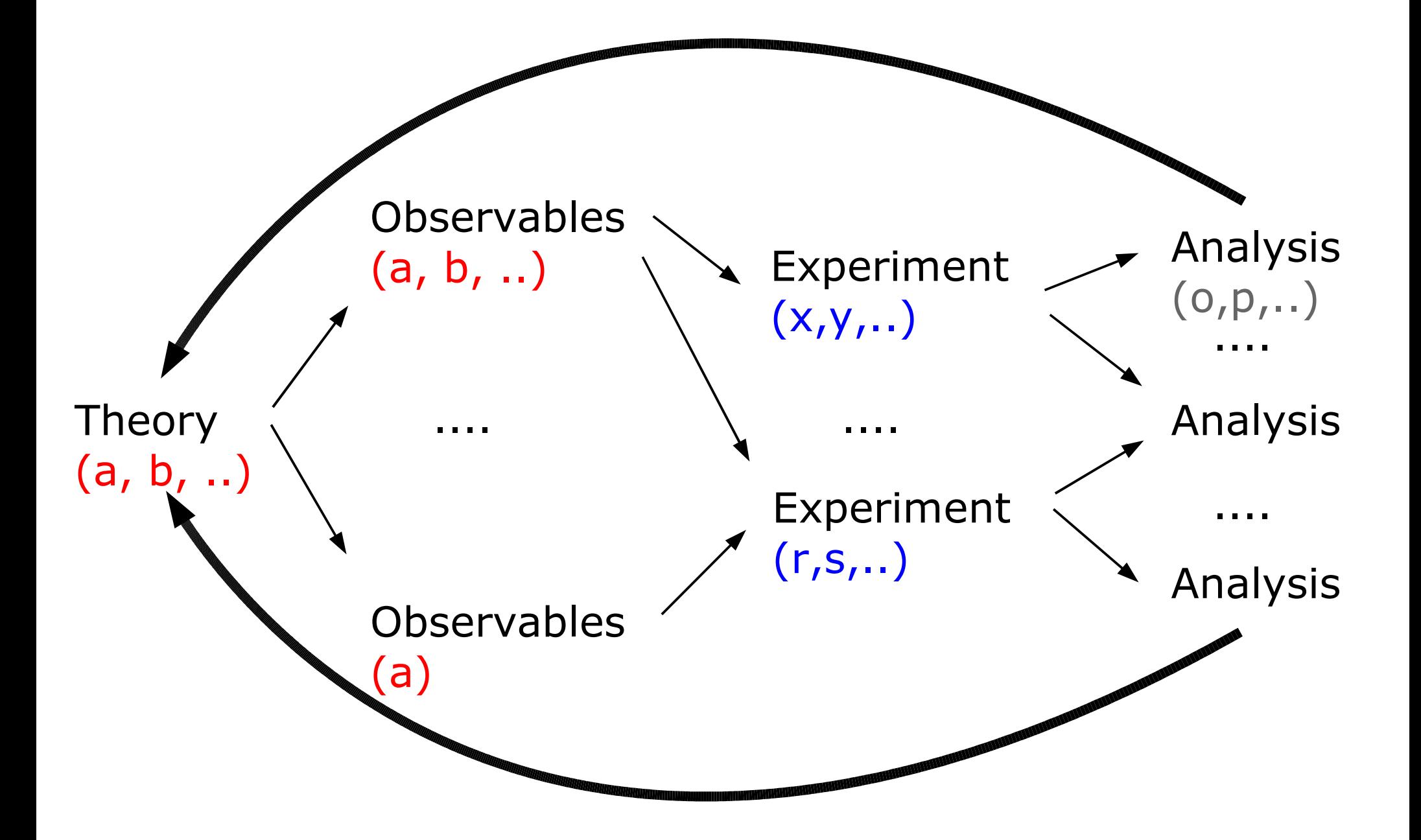

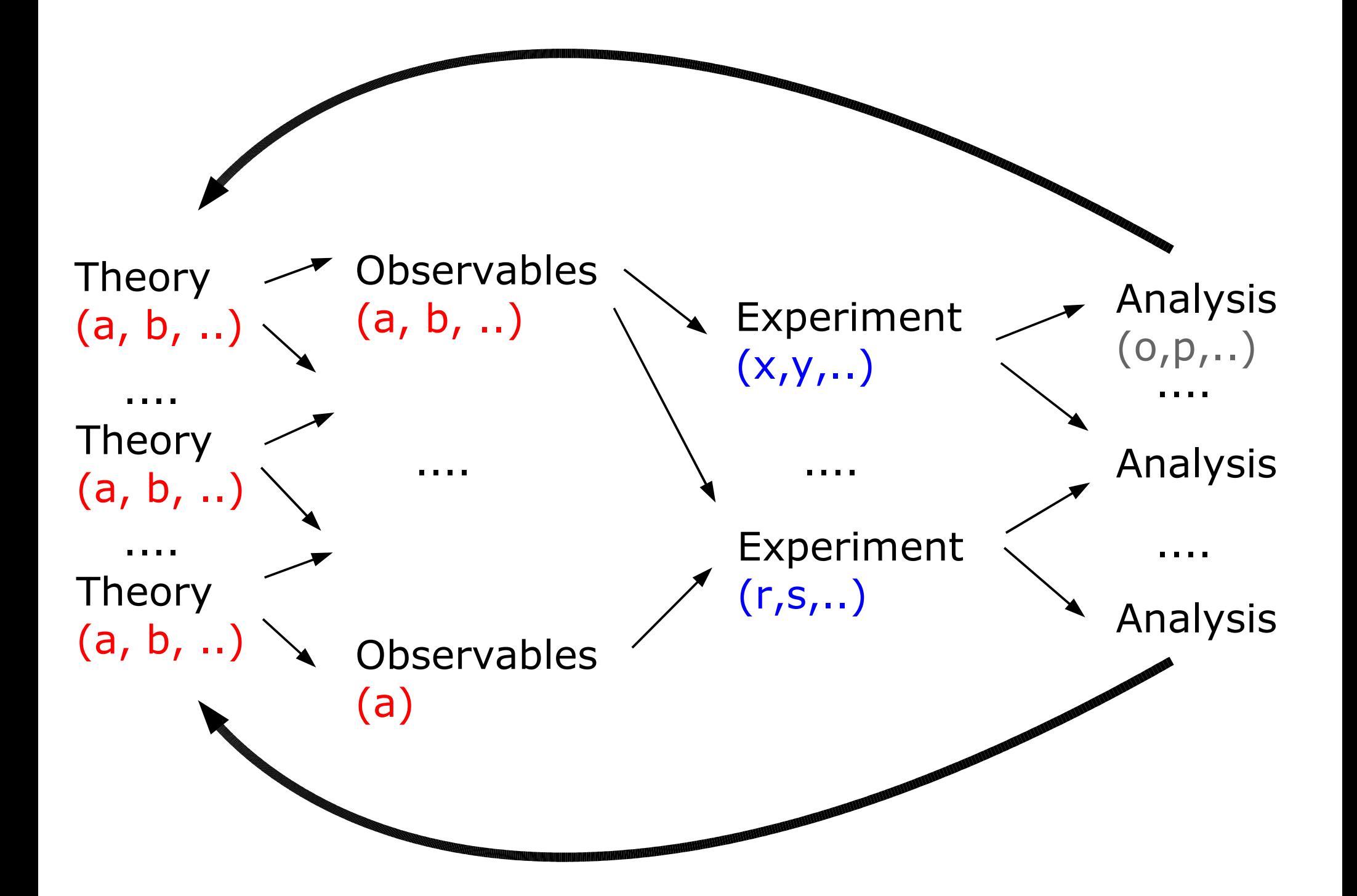

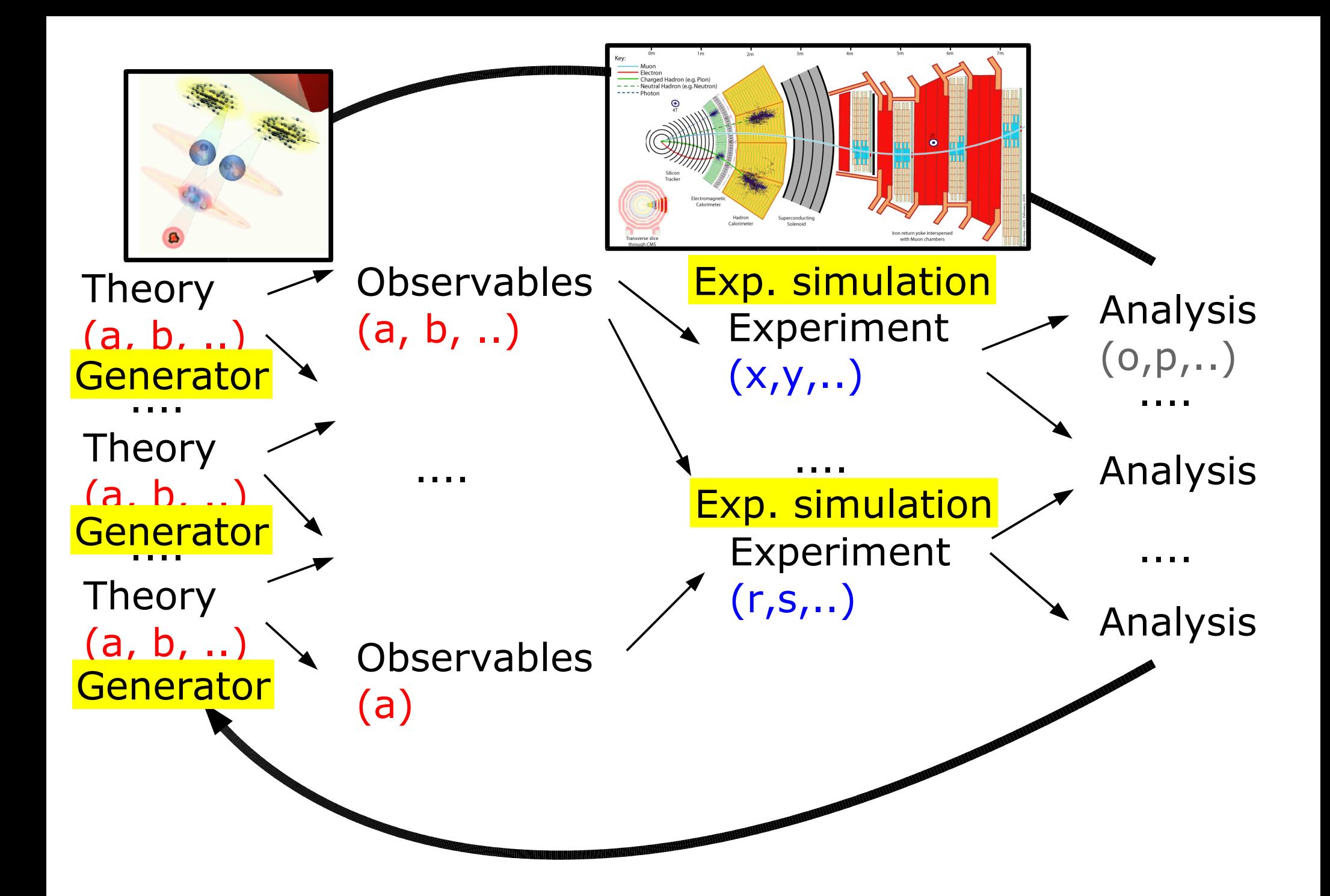

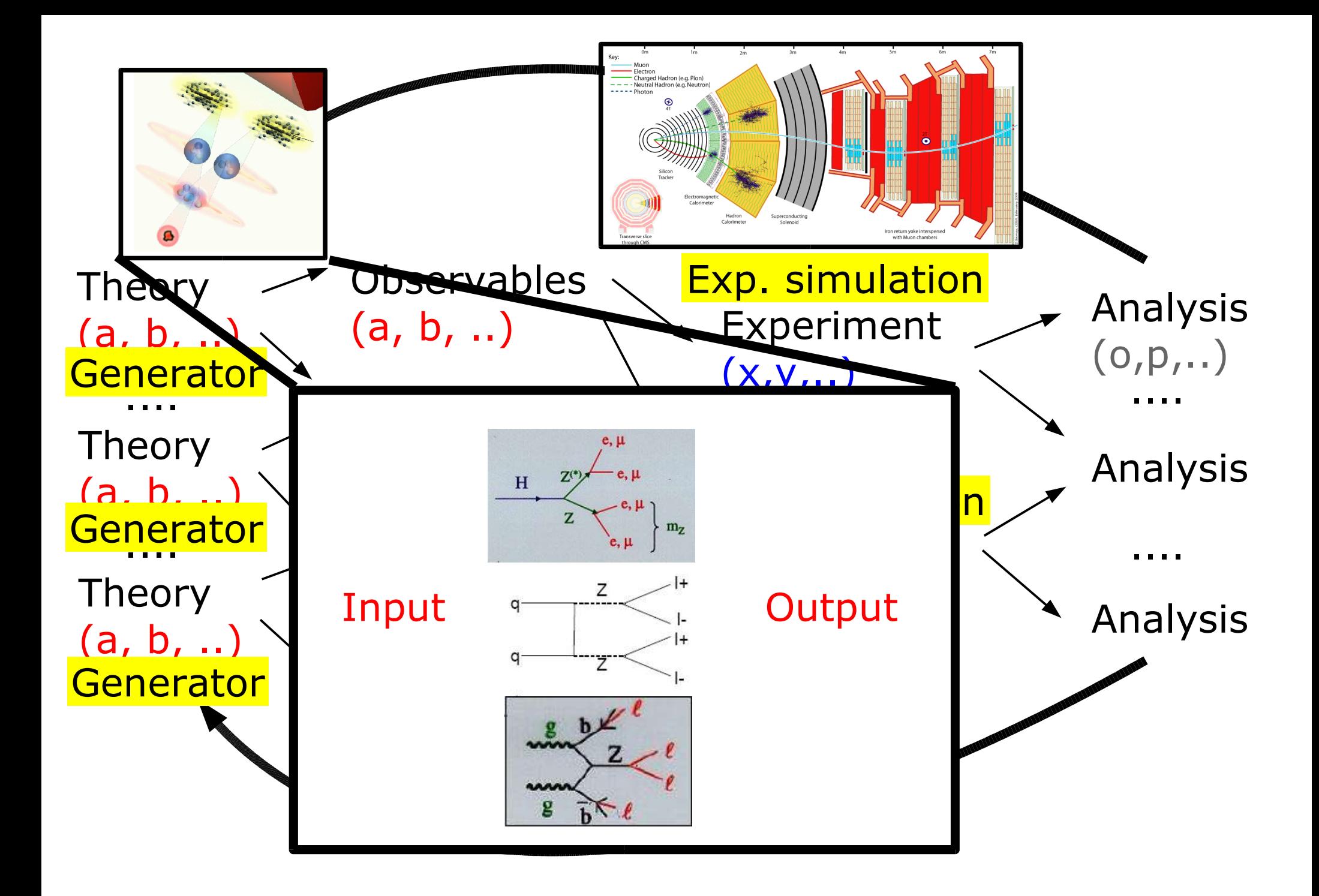

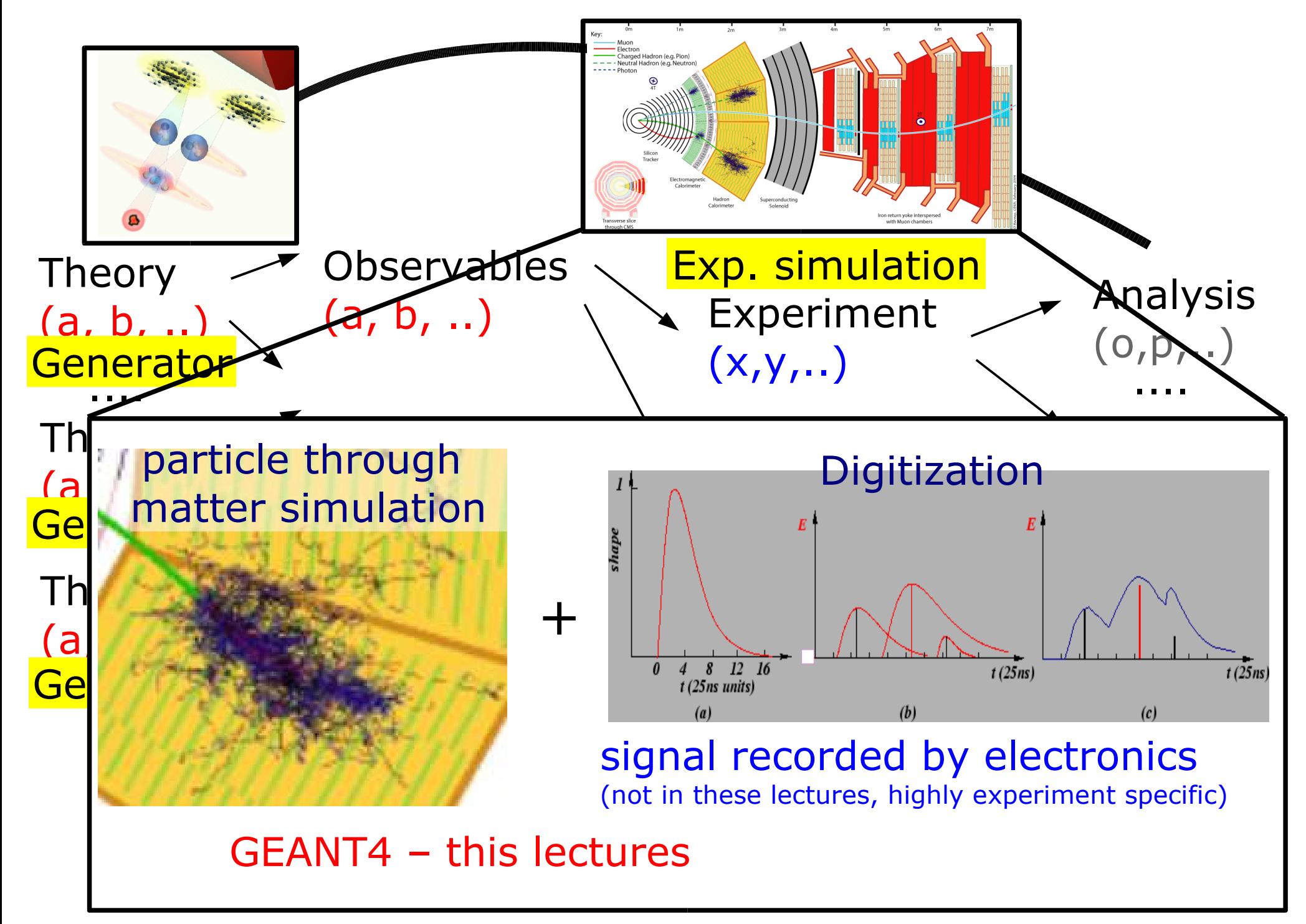

### **What is GEANT4**

"Geant4 is a toolkit for simulating the passage of particles through matter. It includes a complete range of functionality including tracking, geometry, physics models and hits." [1]

[1] NIM A506 (2003), 250-303

GEANT comes from GEometry ANd Tracking.

The history of GEANT goes back to the 1970s (CERN)

Official homepage: http://www.cern.ch/geant4

Geant4 is the C++ successor of the FORTRAN Geant3 (and much more).

1994-1998: R&D phase,  $\sim$ 100 scientists from >10 experiments world wide; first production release in 1998; today's (2005) release: GEANT4.7.1  $\Rightarrow$  more than 10 years of work!!

Areas of application: high energy physics, medical application, space science

## **What is GEANT4**

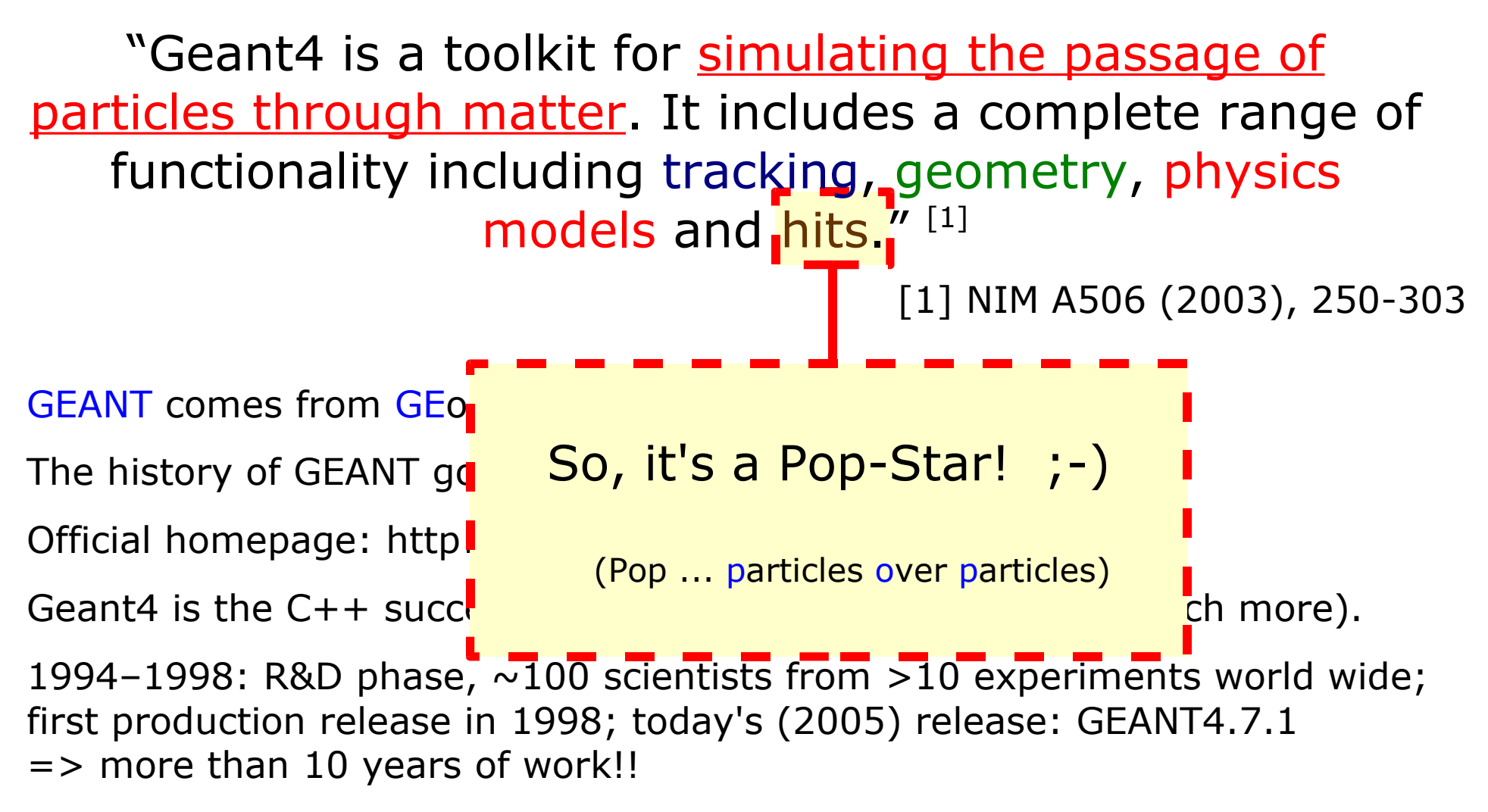

Areas of application: high energy physics, medical application, space science

**M.Liendl, CSC 2005 – Sim. 1 ry -1**

**-**

#### ● **Need of simulation**

- understanding the experiment
- complexity of physics: generators
- complexity of detectors:
	- passage of particles through matter (GEANT4)
	- response simulation (elect. measurement signals)
- **Basic design of a collision detector** 
	- onion shell design, what is measured where
- **Concept of cross-section**
- **Types of data:**
	- signal and background
	- minimum bias events
	- noise